# **mTunes: A Midi Music Development Language**

HeeWook Lee Sharon Price<sup>[1](#page-0-0)</sup> Hideki Sano Huitao Sheng {hl450, sbp2001, hs2160, hs734}@columbia.edu

 $\overline{a}$ 

<span id="page-0-0"></span><sup>&</sup>lt;sup>1</sup> Group Leader

# <span id="page-1-0"></span>**Table of Contents**

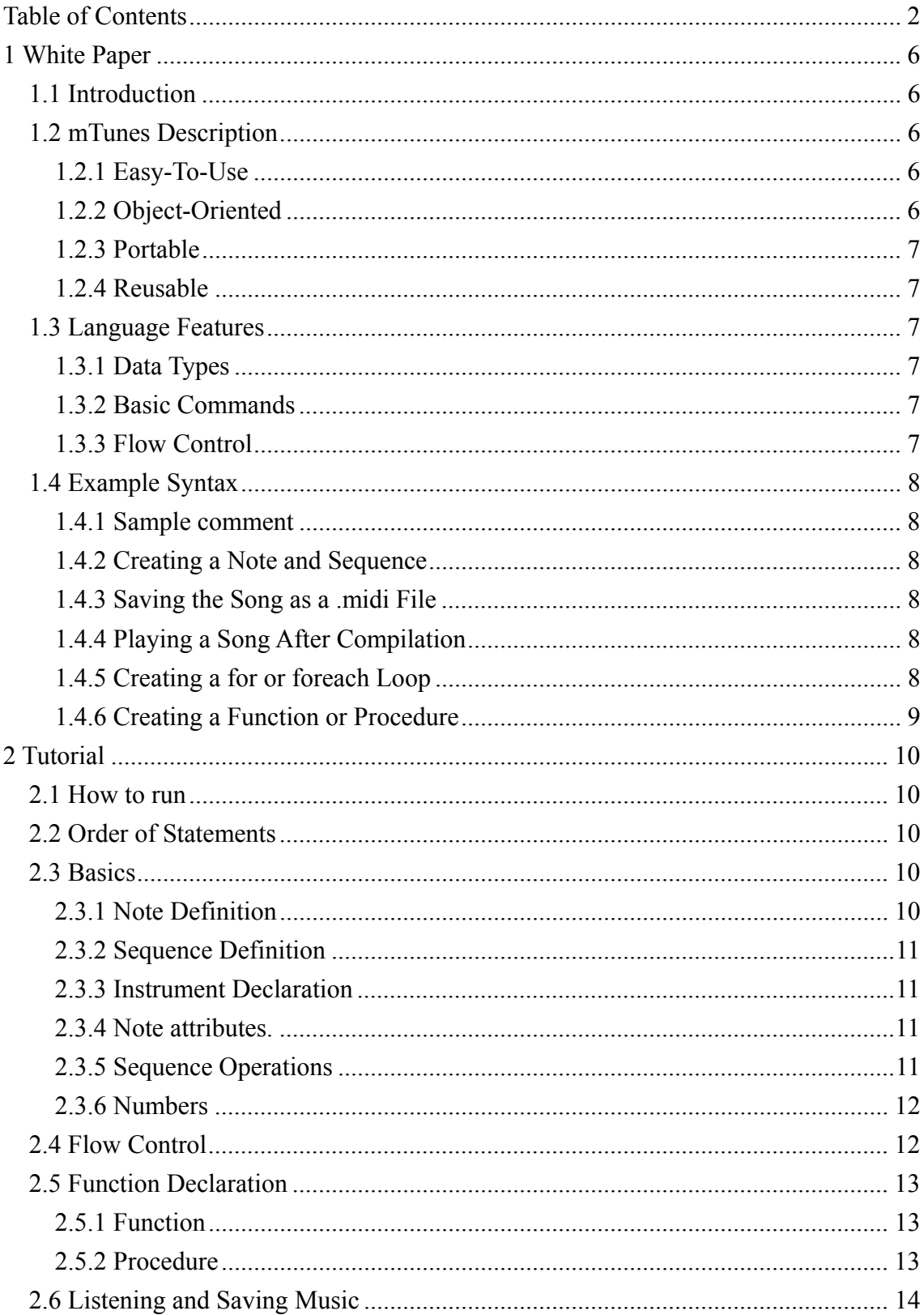

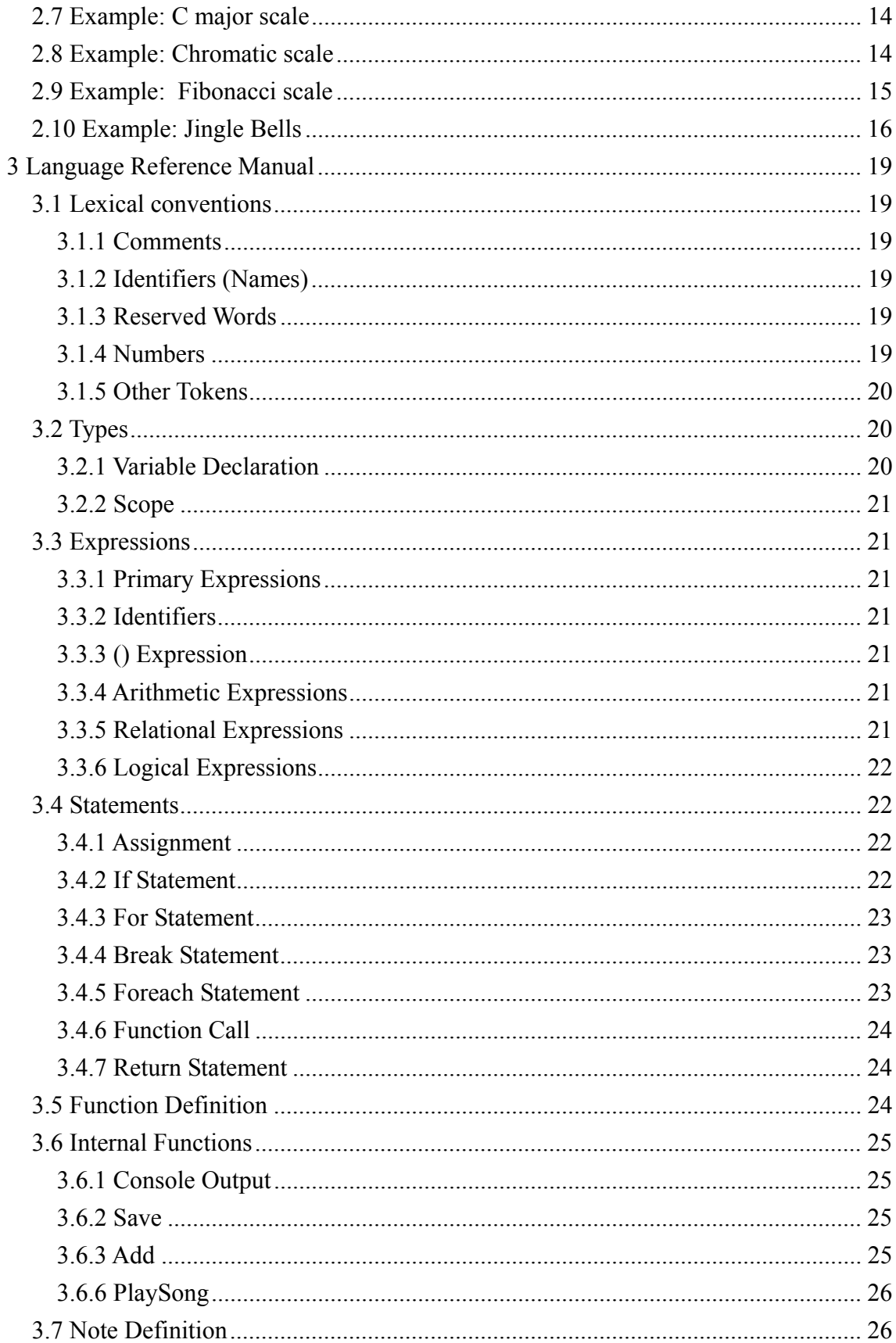

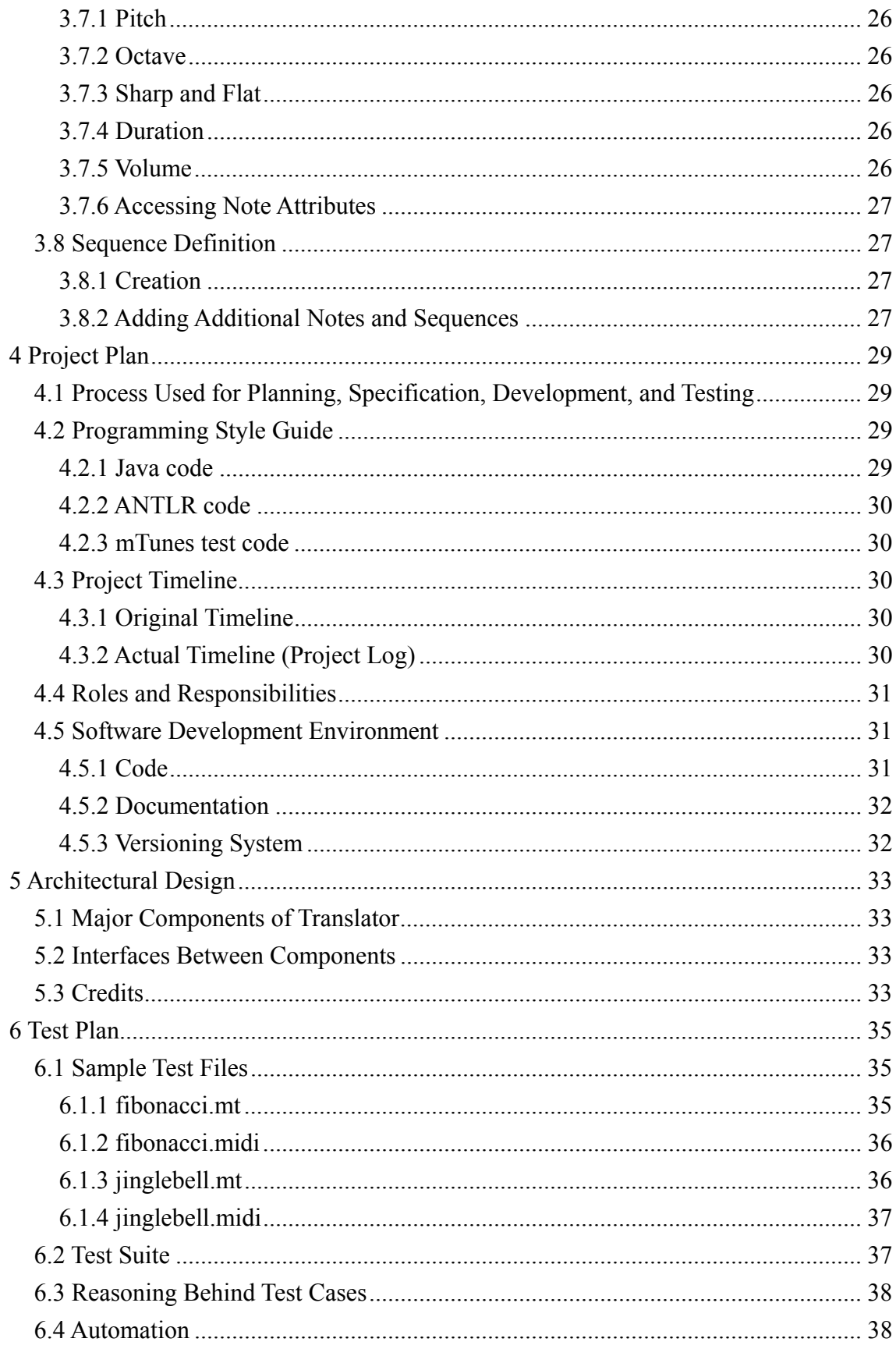

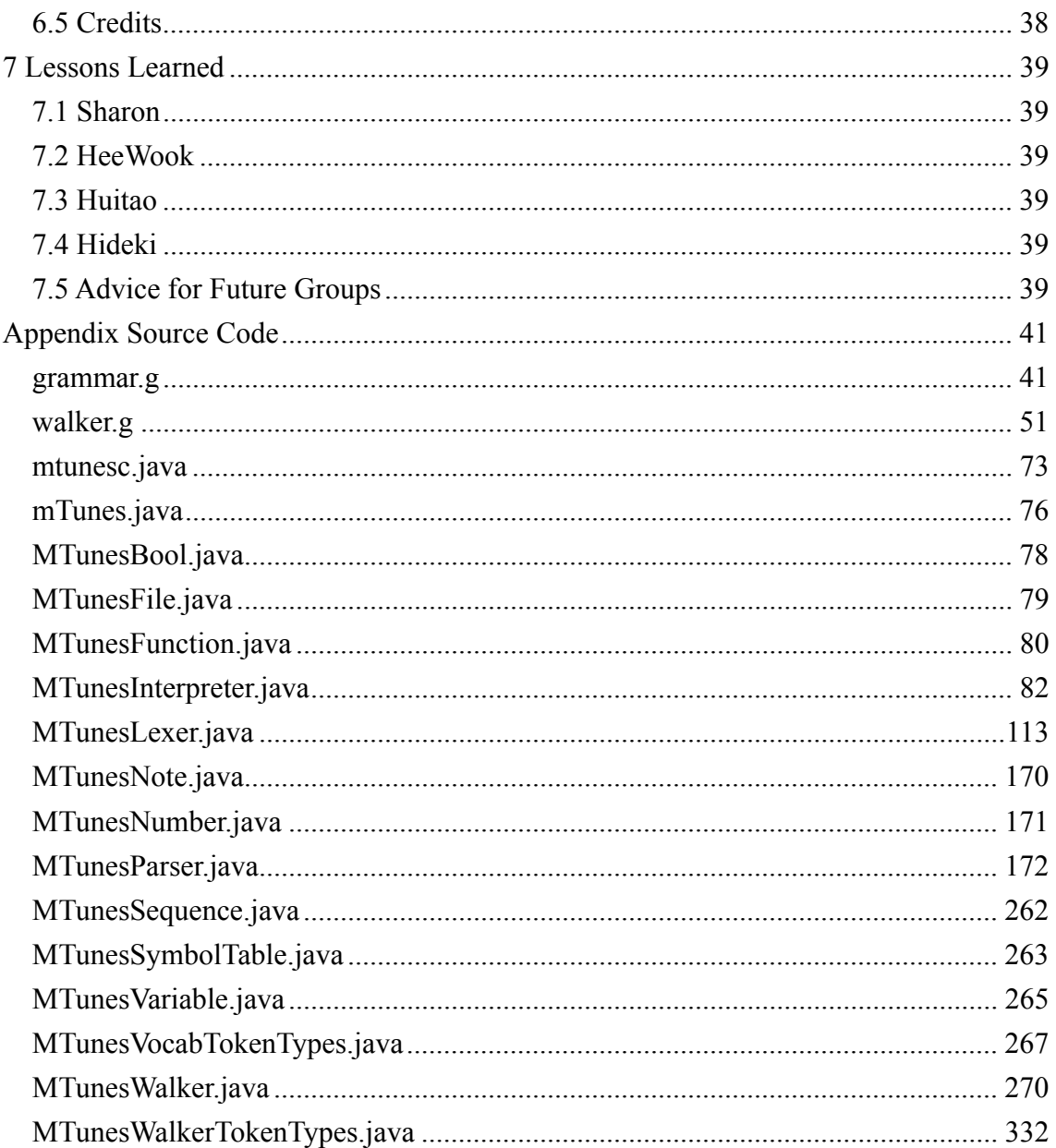

## <span id="page-5-0"></span>**1 White Paper**

### **1.1 Introduction**

Any music enthusiast who wants to create his or her own midi songs typically has two choices: professional audio composition and editing software; and Sun's Java midi package (javax.sound.midi). For a small fee ranging from \$100 to over \$5000, professional/amateur audio composition and editing software can be purchased. For a small time commitment ranging from 100 to over 5000 hours, any Java programmer can become fluent in Java midi. Alas, what is the midi enthusiast to do?

mTunes! The solution to all of life's (midi) problems! A free, open source language that allows users to not only compose in midi, but automatically generate songs using Functions and Procedures. No longer will musicians have to manually place every note on every track using a graphical interface, but instead they are now free to specify a note once and easily use that note anywhere in a song. The extra level of abstraction from Java midi means a pleasant and simple user experience that allows creativity to blossom.

#### **1.2 mTunes Description**

mTunes: An easy-to-use, object-oriented, portable, reusable, midi composition language. Allows users to add and remove instruments, entire tracks, and single notes, and perform any transformation that they desire.

#### *1.2.1 Easy-To-Use*

Music composers already have to deal with hundreds of musical commands. mTunes has a small, simple command set that is easy to master. Instead of having composers who are not computer-savvy trying to use foreign interfaces, they only need to remember a few easy keywords and their associated parameters. This allows composers to focus on their music instead of on overly complicated software.

#### *1.2.2 Object-Oriented*

mTunes composers create specify what instrument they want to be associated with a particular Instrument (the mTunes version of a track). Notes, and groups of Notes called Sequences, are created in a manner similar to instantiating variables in Java and C. Once created, different parameters of the individual Notes and the Notes in a Sequence can be accessed for transformation. Also, both Notes and Sequences can be <span id="page-6-0"></span>added to Instruments.

#### *1.2.3 Portable*

The interpreter is written in Java and based on Java music packages, so it can be used on almost every operating system and architecture still in use today. This provides mTunes with seamless portability. The mTunes code itself is written in a text file, which enables it to be transferred to any other computer.

#### *1.2.4 Reusable*

Even with an easy to use language, reusability of code is important; users can always spend extremely long periods of time coding to produce intricate programs. With mTunes, previously written code, with little or no changes, can be used to create new songs.

#### **1.3 Language Features**

#### *1.3.1 Data Types*

For simplicity, there are only three basic data types available for users of mTunes – *Notes*, *Sequences*, and *Instruments*. Notes represent standard musical notes, and Sequences are series of Notes, in the order in which they are played. Instruments are very similar to tracks, in that they get set to a particular kind of musical instrument, then have Notes and Sequences added to their queues. For computational purposes, there are also *Numbers*, which are equivalent to Java's double.

#### *1.3.2 Basic Commands*

The most important three commands are: *save*, *playSong*, and *add*. The save command tells mTunes where to save the midi file, and playSong indicates that the song should be played aloud, instead of just saved. add is used to append Notes and Sequences to the end of an Instrument's queue.

#### *1.3.3 Flow Control*

To allow for repetition and automatically generating Notes and Sequences, for and foreach loops have been included in mTunes. The for loop iterates the number of times specified, while the foreach loop iterates through every Note in the specified sequence.

## <span id="page-7-0"></span>**1.4 Example Syntax**

#### *1.4.1 Sample comment*

Note: Everything after the ; is ignored in a line

;<comment>

;this is a comment! YAY!

#### *1.4.2 Creating a Note and Sequence*

 $lt; type$  >  $lt;$ identifier > =  $lt; value$  >;

Note aNote = C#

Sequence aSeq = C aNote D

# *1.4.3 Saving the Song as a .midi File*

save <location>

save "awesomesong.midi"

#### *1.4.4 Playing a Song After Compilation*

playSong

playSong

## *1.4.5 Creating a for or foreach Loop*

```
for (<starting number>, <ending number>, <counter>) {
        <statements>
```
}

```
for(2, 14, current) {
      oneNote.pitch = current + oneNote.pitch 
}
```
-or-

```
foreach(<Sequence>, <current Note identifier>) {
        <statements> 
}
```

```
foreach(thisSequence, currentNote) { 
      currentNote.length = currentNote.length * 6 
}
```
*1.4.6 Creating a Function or Procedure* 

```
<Function/Procedure> <identifier> (<parameters>) {
        <statements> 
}
```

```
Procedure awesome(Sequence poke) { 
      foreach(poke, thisNote) { 
            thisNote.volume = 0.5 * thisNote.volume
       } 
}
```
## <span id="page-9-0"></span>**2 Tutorial**

## **2.1 How to run**

To compile and run, at the command prompt simply type: \$mtunesc.exe <filename>

#### **2.2 Order of Statements**

An mTunes file has to follow a certain order for declaring certain statements. The "save" statement always has to come in the beginning of the file if you wish to save the file as midi-formatted file and "playSong" statement has to come at the end of the file if you would like the computer to play the sound upon executing the code. Other statements can be used anywhere else.

## **2.3 Basics**

Before we go on, you should keep in mind that every variable, function, or procedure has to be declared before they are used.

## *2.3.1 Note Definition*

Note is one of the most basic data types that you will have to deal with since we are all about composing music.

If you would like to define a note variable with pitch C in octave 4, with length 0.25(which is the quarter note). You would have to declare it as:

Note note $1 = C4$  0.25

Sharp and flat are expressed with  $\sharp$  and  $\sharp$  respectively. So if you want C $\sharp$  in octave 4 with length 0.25. You would declare it as:

Note  $note1 = C#4 0.25$ 

The underscore and length can be left out and it will be automatically set the length to the default length of 0.25.

Since pitch is internally defined as integer, we can perform mathematical

<span id="page-10-0"></span>operation on the pitch. All the mathematical operations are done by accessing the attributes of the notes through the dot operator.

#### *2.3.2 Sequence Definition*

Sequence is one of the most powerful data types used in mTunes. A Sequence is basically an array of notes, declared as:

Sequence s1 = C5 0.5 D 0.5 E 0.5 F 0.5 G 0.5 A 0.5 B 0.5 C6 0.5

If s1 is played, it will play starting from C5 $\,$  0.5 sequentially to C6 $\,$  0.5, which is basic middle C major scale.

## *2.3.3 Instrument Declaration*

mTunes support all the standard java MIDI instruments. There are 16 channels available for use, which means at most 16 instruments can play sound at the same time. Instrument variables are previously defined for users since there can only be 16 instances, I1 through I16. If you want to set Instrument 1 to PIANO, you would do the following:

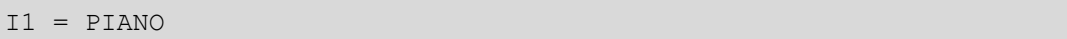

#### *2.3.4 Note attributes.*

There are four note attributes for each Note, which are octave, length, pitch, and volume. After a note is declared, each attribute can be accessed using the dot operator. For example, if n1 is a Note variable, to change the length of n1 to 0.75, the code would look like the following:

 $nl.length = 0.75$ 

If you want to change the pitch to F#:

 $n1.$ pitch =  $F#$ 

#### *2.3.5 Sequence Operations*

Many operations can be applied to an mTunes Sequence. If you want to concatenate two sequences, s1 and s2, you will need to write code like this:

<span id="page-11-0"></span> $s1 = s1 + s2$ 

Also, the foreach loop can be applied to a Sequence but we will get into that in the latter section of this tutorial.

#### *2.3.6 Numbers*

Numbers in mTunes are done in IEEE 32bit-floating point number. If we have to take a number as an argument for a function we would declare as the following:

Number variableName

## **2.4 Flow Control**

In mTunes, flow control is done by two statements, for and foreach.

If you want to iterate 10 times using the for loop, you would declare the for statement as following:

```
for(1,10, \text{ count}) {
         statements… 
}
```
Note that both index bounds are inclusive so it goes from 1 to 10. Count is a variable that will be accessible during the for loop, which can be named anything legal. It stores the number of the current iteration. So during the ith iteration count will be i.

The foreach statement is often used for sequence manipulation. This statement takes two arguments – a Sequence and a variable name for the current Note. If you have a sequence of 10 notes, and you would like to change the double the length of each Note, you would do the following:

```
foreach(targetSequence, aNote){ 
      aNote.length = 2 *aNote.length
```
}

<span id="page-12-0"></span>Note that aNote has to be declared before the foreach statement is used. For each iteration it will access the length and multiply by 2. aNote can be any Note desired. aNote will hold the instance of the note for each iteration of foreach statement.

#### **2.5 Function Declaration**

Function is often useful to use when there are repetitive operation that you need to perform. There are two types of function in mTunes, function and procedure. Functions and procedures have to be declared before it's used in the file since the file is executed sequentially

#### *2.5.1 Function*

Functions can return a sequence or note at the end of the function execution. For example, given a number i and sequence s1, if you want to repeat the sequence s1 i times and return the resulting sequence, your code would look something like this:

```
function repeat(Number times, sequence block){ 
       Sequence result 
       Number count 
       for(1,times,count){ 
             result = result + block 
       } 
       return result 
}
```
#### *2.5.2 Procedure*

Procedures do not return anything - they just executes the statements in the body sequentially unless there is a flow control statement. If we were to write the function repeat from section 2.5.1 as a procedure, we would write it like this:

```
procedure repeat(Number times, sequence block){ 
      Sequence temp = block 
       Number count 
      for(1,times,count){
            block = block + temp }
```
#### **2.6 Listening and Saving Music**

If you want to play the song you have composed in mTunes, all you have to do is put the playSong command on the last line of the file. Upon execution, Java MIDI playback will play the file. Before the song is played, the score will be displayed in a seperate window that will appear.

In order to save the music in a midi file called, "Test.midi", you will need to give the following command on the first line of the mTunes file.

save "Test.midi"

Upon execution, the file will be saved in the working directory.

#### **2.7 Example: C major scale**

Playing a middle C major scale can be done in many different ways but here we provide one example:

```
;Playing C major scale example 
save "Cmajor.midi"
I1 = PIANO 
Sequence CMajor = C4 D4 E4 F4 G4 A4 B4 C5add I1 cMajor 
playSong
```
This program simply plays the middle C major. Sequence is set with the notes for the scale in order then it is added to I1 which is set as PIANO. Then it just simply plays the scale.

#### **2.8 Example: Chromatic scale**

```
save "chromatic.midi" 
I1 = PIANO 
Number n1
```
<span id="page-13-0"></span>}

```
Sequence s1 
for(60, 72, n1){ 
       Note note1 
      note1.pitch = n1 
      s1 = s1 + note1;} 
add I1 s1 
playSong
```
This program simply plays the chromatic scale starting from middle C. This program demonstrates how mathematical operation can be applied to the note attributes. Internally each half step in pitch is a difference of one in music, so from C to D are a whole note away and you will have to add 2 to get to D. Since the chromatic scale plays every possible note in an octave sequentially, every single time it loops through, pitch will increase by 1 (half-step in music lingo).

## **2.9 Example: Fibonacci scale**

```
function fibonacci(Number first, Number second){ 
     Number fib = first + second 
       return fib 
} 
Sequence s1 
Number prev2 = 0 
Number prev1 = 1 
Number current 
for (0, 50, n1) { 
      Note note1 
      Number tmp 
      if (n1 < 2) { 
            if (n1 == 0) {
                  notel.pitch = prev2 + 60 }
             else { 
                  notel.pitch = prev1 + 60 }
```

```
 } 
       else { 
             current = fibonacci(prev2, prev1) 
             prev2 = prev1 
              prev1 = current 
             tmp = current % 12 
             notel.pitch = tmp + 60 } 
      s1 = s1 + note1} 
I1 = PIANO 
add I1 s1 
playSong
```
This program plays a scale based on the Fibonacci numbers. But since Fibonacci numbers are increasing rapidly, we perform mod 12 on every Fibonacci number calculated since there are only 12 pitches in each octave. So this program will play notes based on Fibonacci sequence in the fourth octave. 60 stands for middle-C

### **2.10 Example: Jingle Bells**

```
save "jinglebell.midi"
I1 = PIANO 
I2 = STEEL_DRUMS 
function repeat(Number times, Sequence block){ 
       Sequence result 
      for(1,times,count){
            result = result + block 
 } 
       return result 
} 
function transpose(Number howmanyOctave, Sequence target){ 
       Note current 
       foreach(target, current){ 
            current.pitch = current.pitch + 12*howmanyOctave 
       }
```

```
 return target
```

```
} 
Sequence soprano 
Sequence bass 
Sequence temp = A4_0.25 A4_0.25 A4_0.5 
temp = repeat(2, temp)Sequence temp2 = A4_0.25 C5_0.25 F4_0.375 G4_0.125 A4_1 B$4_0.25
B$4_0.25 B$4_0.375 B$4_0.125 B$4_0.25 
temp = temp + temp2Sequence temp3 = A4_0.25 A4_0.25 A4_0.125 A4_0.125 
temp = temp + temp3Sequence temp4 = A4 0.25 G4 0.25 G4 0.25 A4 0.25 G4 0.5 C5 0.5
Sequence firstpart = temp + temp4 
Sequence temp5 = C5_0.25 C5_0.25 B$4_0.25 G4_0.25 F4_1 
Sequence secondpart = temp + temp5 
soprano = firstpart + secondpart 
Sequence temp6 = F2_0.25 C3_0.25 C2_0.25 C3_0.25 
temp6 = repeat(2, temp6)Sequence temp7 = F2_0.25 C3_0.25 B$1_0.25 D2_0.25 F2_0.25 F2_0.25 
E2_0.25 E$2_0.25 
Sequence temp8 = D2_0.25 F2_0.25 B$1_0.25 F2_0.25 F1_0.25 F2_0.25 
C3_0.25 F2_0.25 
Sequence repeatingBass = temp6 + temp7 + temp8Sequence firstEnding = C2_0.25 G2_0.25 G1_0.25 G2_0.25 C2_0.25 C2_0.25
D2 0.25 E2 0.25
Sequence secondEnding = C2_0.25 C2_0.25 D2_0.25 E2_0.25 F2_0.25
C2_0.25 F2_0.5 
bass = repeatingBass + firstEnding + repeatingBass + secondEnding 
add I1 soprano 
add I2 bass 
Sequence transPosedSop = transpose(1, soprano) 
Sequence transPosedBass = transpose(1, bass) 
addI1 transPosedSop 
addI2 transPosedBass 
playSong
```
This example just demonstrates that mTunes actually can play a song everyone knows. Many concatenations of sequence used and repeat function used for the repeating melody. This program also uses two instrument variables, which means two instruments will be playing at the same time.

## <span id="page-18-0"></span>**3 Language Reference Manual**

## **3.1 Lexical conventions**

#### *3.1.1 Comments*

mTunes supports one-line comments only. All comments start with ";" and continue through the end of the line. Comments must be on their own lines.

#### *3.1.2 Identifiers (Names)*

An identifier is an alphanumeric sequence. The first character must be a lowercase letter, while the remaining characters can be upper- and lower-case letters, numbers, and the " " symbol. Upper and lower case letters are considered different.

#### *3.1.3 Reserved Words*

The following identifiers are reserved words in mTunes and may not be used otherwise:

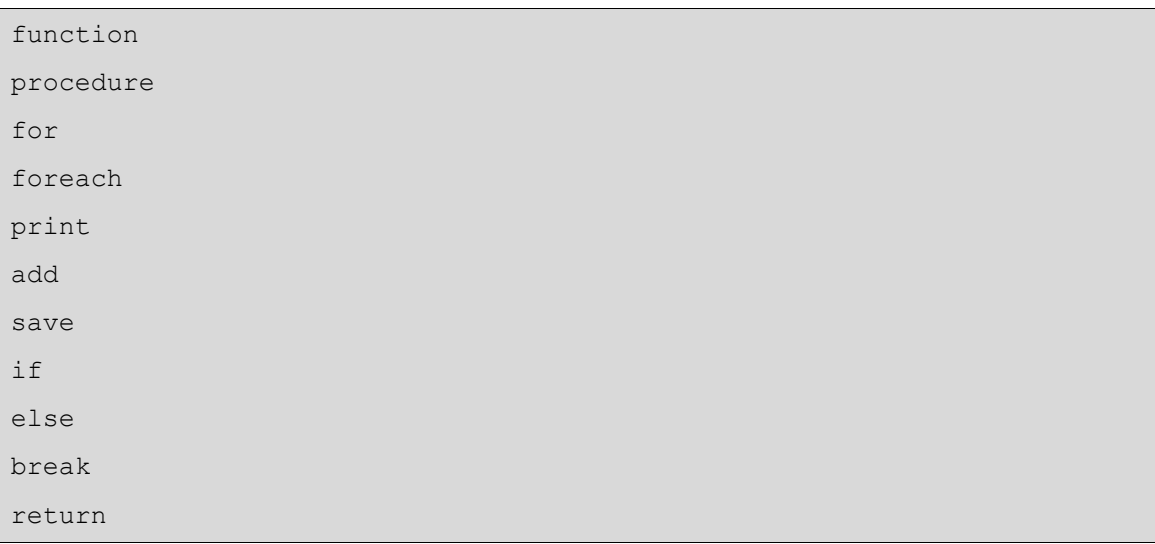

#### *3.1.4 Numbers*

Numbers are denoted in decimal format, consisting of digits and an optional decimal point. mTunes does not allow the use of numbers starting with decimal point. For example, .25 will not be accepted as a number. All numbers, whether integer or decimal, will be internally represented as 32-bit IEEE floating point numbers except when mTunes is doing mod operation.

## <span id="page-19-0"></span>*3.1.5 Other Tokens*

The symbolic characters supported by mTunes are:

```
\{\; \} ( ),;
+ - * / % #
= + = - = * = / =>= < = > < == ! =&& || !
```
#### **3.2 Types**

The following data-types are available for use in mTunes:

- Note a musical note containing information about pitch, duration, volume, and octave
- Sequence a series of Notes, internally represented as an array of notes
- Instrument the type of musical instrument used to play either a Sequence or Note(s)
- Function/Procedure a user-defined method for generating a Sequence or Sequences
- Number  $-32$ -bit IEEE floating point number

#### *3.2.1 Variable Declaration*

All data-types are considered to be variables Once an identifier is set to a user-defined Function, the identifier cannot be used to create a new Function. Since Functions can be accessed from anywhere inside the program, it would be impossible to determine which version of the Function should be used. All variables, functions, and procedures have to be declared before they are used.

For all variables except instruments, the following format is used:

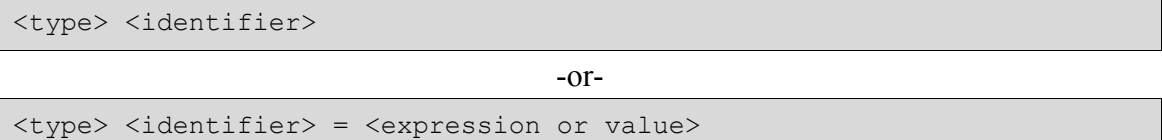

Notes and Numbers can be used without assigning them to a variable name (hard-coded by the user into the program). If a value is not assigned to a variable during declaration, it cannot be used until a value is assigned.

<span id="page-20-0"></span>There are sixteen predefined instrument variables available for use. The user cannot create any new instrument variables, but can change the value assigned to any given instrument. They are denoted "I<1-16>". To set the type of instrument:

 $I < 1 - 16$  =  $\langle$  instrument name>

There are almost two-hundred predefined instruments in mTunes, almost every instrument supported by midi. The full list is included in Appendix A.

#### *3.2.2 Scope*

All variables created within a Function or loop are local to that Function or loop. If an instrument variable is set within a Function, it remains set to that instrument until set otherwise. Any variable created outside of any control-flow statement is considered to have global scope.

#### **3.3 Expressions**

#### *3.3.1 Primary Expressions*

Primary expressions consist of combinations of identifiers, constants, function calls, and any other expression surrounded by "(" and ")".

#### *3.3.2 Identifiers*

An identifier is an expression that always evaluates to the value bounded to it.

#### *3.3.3 () Expression*

A parenthesized expression is a primary expression which evaluates to the value of the enclosed expression. The parentheses are used to insure that an expression evaluates to the correct value, despite precedence rules.

#### *3.3.4 Arithmetic Expressions*

Arithmetic expressions take primary expressions as operands, with the exception modulo, which can only take primary expressions that evaluate to numbers. The operators "+", "-", "\*", "/", and "%" indicate addition, subtraction, multiplication, division, and modulo. Multiplication, division, and modulo have the highest precedence, then addition and subtraction.

#### *3.3.5 Relational Expressions*

<span id="page-21-0"></span>Relational expressions can only be used with if statements and take primary expressions as operands. The binary relational operators " $\geq$ ", " $\leq$ =", " $=$ ", " $=$ ", " $\geq$ ", " $\geq$ ", and "<" are used to test whether the first operand is greater than or equal to, less than or equal to, equal to, not equal to, greater than, or less than the second operand. If the expression evaluates to true, the body of the if statement is executed.

#### *3.3.6 Logical Expressions*

Logical expressions can only be used with if statements and take relational expressions as operands. The logical operators " $\&&$ ", "||" are used to test whether the first operand and, or the second is true. The "!" operator can be used on just one operand to test if the operand evaluates to false, or if the first "!=" the second. If the expression evaluates to true, the body of the if statement is executed.

#### **3.4 Statements**

Statements in mTunes must be entirely on one line. Everything on any given line, until a ";" or a newline character is reached is considered to be one statement. Unless there is a comment on a line, statements do not have to terminate with any symbol. Multi-line statements are not supported. A sequence of statements will be executed sequentially, unless the flow-control statements indicate otherwise.

#### *3.4.1 Assignment*

All variable assignments take the form:

<variable name> = <value or expression>

## *3.4.2 If Statement*

Conditional statements use either the "if" keyword or the "if" and "else" keyword. "else if" is not supported. Conditional statements take the form:

```
If (<logical expression>) { 
       <statements> 
}
```
-or-

```
If (<logical expression>) { 
       <statements>
```

```
} 
else { 
        <statements> 
}
```
If the first logical expression evaluates to true, the statements in the " $\{$   $\}'$ " immediately following the if are executed. If the logical expression evaluates to false and there is an else clause, the statements inside the "{ }" immediately following the else are executed.

## *3.4.3 For Statement*

There is one basic type of loop in mTunes, the for statement.

```
for (<starting Number>, <ending Number>, <identifier>) {
       <statements> 
}
```
Both the starting Number and ending Number will be interpreted as integers, though they can be Number variables or floating point numbers. If a non-integer number is used, the floor of that number will be used instead. The identifier is the variable that will be assigned the number of the current iteration for the life of the loop. The variable is assigned the starting number for the iteration, then incremented by one for each subsequent iteration. The last iteration occurs when the variable is equal to the ending value.

#### *3.4.4 Break Statement*

The break statement will automatically end the inner-most for loop in which it is located. The statement simply consists of the keyword "break".

#### *3.4.5 Foreach Statement*

There is one basic type of loop in mTunes, the for statement.

```
foreach (<sequence>, <identifier>) {
       <statements>
```
}

<span id="page-23-0"></span>The Foreach statement loops through every note in the sequence, starting with the first note that was added to the sequence. The identifier is set to the current note in the sequence, and all of the elements in the note can be accessed through the regular notation defined in Section 3.8. The identifier should be declared as a Note type variable before using foreach statement.

#### *3.4.6 Function Call*

Functions, both user-defined and included, are called the same way:

```
<identifier>(<parameter1>, <parameter2>, ...)
```
#### *3.4.7 Return Statement*

User-defined functions can return a Note, Sequence, and Number. which is accomplished through the return statement. If a user-defined function does not require a Sequence, Note, or Number to be returned, procedure should be used rather than function.

return <sequence name or series of notes>

## **3.5 Function Definition**

Functions in mTunes cannot be overridden, nor can they be nested. All function arguments are passed by value. A user-defined Function must take the form:

```
procedure <identifier> (<type1 parameter1>, <type2 parameter2>, ...) { 
       <statements>
```
-or-

function <identifier> (<type1 parameter1>, <type2 parameter2>, ...) { <statements> <return statement>

}

}

Procedure creates a new function that does not return anything, while function returns a Sequence, Note, or Number. The return statement must appear at the end of every function declaration. The identifier is the name of the function. There can be zero

<span id="page-24-0"></span>or more parameters to a function, comma separated if there is more than one. The type of the parameter followed by a space must precede the parameter name.

#### **3.6 Internal Functions**

#### *3.6.1 Console Output*

To print to the console, the Print commands are used.

print <strings>

The strings must be surrounded by double quotes. Print automatically includes a new line after the output has been printed.

## *3.6.2 Save*

To save the music generated by a program as a midi file, the save function is used.

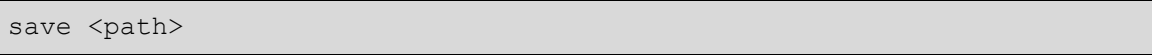

The path includes the desired file-name for the file, relative to the directory from which mTunes is run. The path must be surrounded by double quotes. The save command must be the first line of the program, unless the playSong command is also being used, in which case the save command must be the next-to-last line. If save is not on the first line, program will not run and the compiler will throw an Unexpected token error.

#### *3.6.3 Add*

To add a finalized Sequence or Notes to an instrument's queue:

add I<1-16> <Sequence or Notes>

There can only be either one Sequence or a series of Notes used with the add command. To add multiple Sequences, multiple add commands must be called. When the final song is played, each instrument with Notes in its queue plays through its queue simultaneously from the start of the song. Each instrument plays until its queue is empty. If the kind of instrument playing is changed at some point in the queue, the

<span id="page-25-0"></span>change will affect only the contents of the queue that occur after the change. Before using add statement,  $K1-16$  has to be initialized with an Instrument, otherwise the compiler will throw an error.

#### *3.6.6 PlaySong*

The "playSong" command tells the compiler to play the generated song after compilation. This command must be the last line of the program, otherwise the compiler will throw an error. Before playing the song, there will be GUI version of music score in music-sheet format.

#### **3.7 Note Definition**

## *3.7.1 Pitch*

The pitch of a note is denoted by "C", "D", "E", "F", "G", "A", "B", and "R". "R" is a rest, while the rest of the pitches correspond to the standard pitches on the staff. The pitch is the only part of a note that must be explicitly defined. All other parts are optional, in which case they automatically default to the current default (if applicable).

### *3.7.2 Octave*

There are ten available octaves, numbered 0 through 9. The default is 4 for both individual notes and globally, which includes middle-C. To change the octave for one note, the letter representing the pitch is preceded by a number indicating the desired octave.

#### *3.7.3 Sharp and Flat*

Sharp is denoted by "#" and flat by "\$". If the note is to be sharp or flat, the pitch is preceded by the symbol.

#### *3.7.4 Duration*

The default duration is a quarter note (internally represented as 1), though any length can be specified. The shortest supported duration is 0. The duration follows the pitch, and the sharp or flat symbol if present. It can be an integer variable or any number as defined above.

#### *3.7.5 Volume*

The default default volume is 100. Number used to set volume will be rounded

<span id="page-26-0"></span>down to a decimal number. 0 volume indicates mute. To change the volume for one note, the pitch (and the duration, if applicable) ".volume" command in 3.7.6 must be used.

#### *3.7.6 Accessing Note Attributes*

Once a Note is created, its attributes can still be accessed and changed:

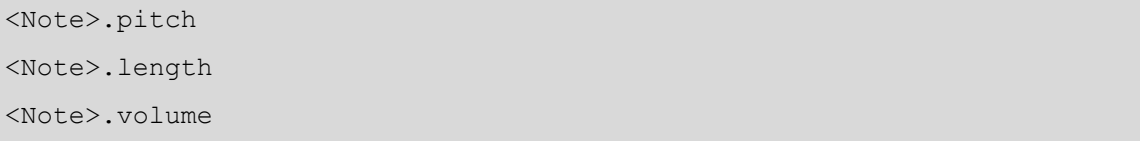

The first command returns the pitch of the Note, as an integer, from 0 to 120, with 0 being a rest. The second command returns the duration of the Note, and the last command returns the volume of the Note. All three commands return integers, except for length, which can be floating point, and can be used anywhere a Number would be used.

Any of the attributes can be set equal to a new value:

```
<Note>.<attribute> = <value>
```
The value consists of any valid Number (as described above for each attribute). For pitch, a valid letter and sharp/flat combination, or the equivalent numerical value, can be used.

#### **3.8 Sequence Definition**

Sequences consist of one or more Notes to be played in the order that they appear in the Sequence. They can be built up from existing Sequences and individual **Notes**.

*3.8.1 Creation* 

To create a new Sequence:

Sequence <identifier> = <value>

The value consists of space delimited Notes and Sequences.

#### *3.8.2 Adding Additional Notes and Sequences*

Once a sequence is created, both Notes and Sequences can be appended to the beginning and end of a Sequence without the use of a foreach loop.

<identifier> = <identifier1> + <identifier2>

Sequence can be concatenated with '+' operator. Resulting sequence, when it's played, it will play the contents of identifier1 first then identifier2. Identifier1 and identifier2 can be either Notes or Sequences.

## <span id="page-28-0"></span>**4 Project Plan**

## **4.1 Process Used for Planning, Specification, Development, and Testing**

Our group followed the evolutionary development model of software development. First we came up with our original description of our language. We then proceeded to go through many versions of the language specifications as we wrote our language reference manual, received feedback from the T.A., and wrote our code. The intermediate versions, and especially the final version, underwent extensive testing.

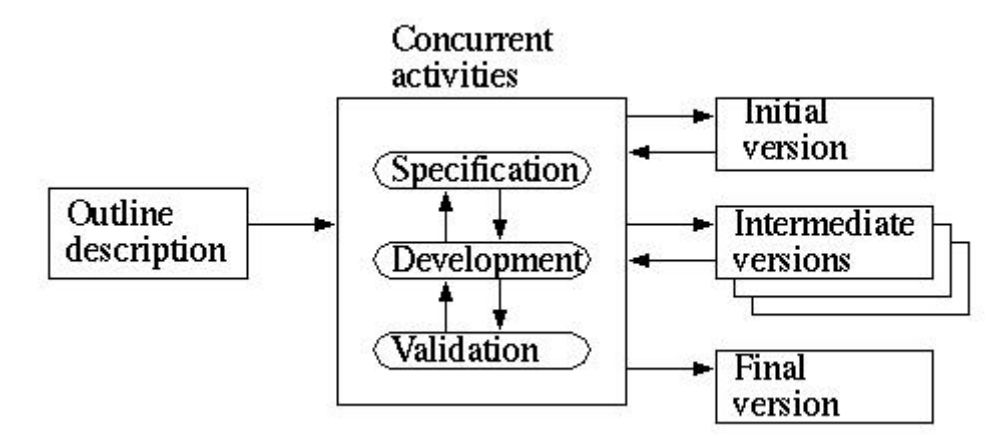

#### **4.2 Pro gramming Style Guide**

*4.2 a .1 J va code*

- Parenthesis should hug the code inside them
- One space should proceed and follow all operands
- No space should appear between function calls and the following parenthesis
- Indent by one tab for each new level
- The left brace should be at the end of the line of the statement that requires the bracket
- The right brace should be on its own line, indented to the level of the opening statement
- Braces do not have to be included if not needed by compiler, in which case the following line should still be indented by one more tab
- All file names should begin with MTunes, except the executable, which should be entirely lower case
- Variable names should be appropriate and indicate what they are

<span id="page-29-0"></span>• For the purposes of adding code to the final report, there is a limit of 60 characters per line

## *4.2 .2 ANTLR code*

- All token names should be entirely upper case
- All non-token names should be entirely lower case, '\_' delimited
- One line lexer rules should have the ':' indented by two tabs
- All rules should be formatted as follows: name on first line; two tabs, ".", space, rule
- two tabs, '|', space, rule for all remaining rules, each on own line
- two tabs,  $\dddot{ }$ , alone on last line
- One blank line should appear between rules
- For the purposes of adding code to the final report, there is a limit of 60 characters per line

## $4.2.3$  *mTunes test code*

• File name should be test $\leq \#$  mt

## **4.3 Pro ject Timeline**

## *4.3.1 O riginal Timeline*

- September 16 Good idea that everyone can live with for language
- September 20 White paper finished
- October 13 Language Reference Manual completed enough to start on lexer and parser
- October 20 Language Reference Manual finished
- October 23 Lexer and parser working
- November  $14$  Tree walker and libraries working
- November  $30$  Enough testing completed to be confident that compiler works properly
- December  $11$  Final report completed (excluding code and logs)
- December  $17$  Final working version of compiler finished, final report finished

## *4.3 .2 Actual Timeline (Project Log)*

- September  $11 Good$  idea chosen Java-based midi language
- September 22 White paper finished
- <span id="page-30-0"></span>• October 14 – First grammar finalized
- October 16 Lexer written
- October 27 First Language Reference Manual finished
- October 30 Parser written
- November 4 Work began on version 2.1
- November 12 Version 2.1 Language Reference Manual finished
- November  $28 V$ ersion 2.1 lexer worked
- November 30 Version 2.1 parser worked
- December 1 Testing of lexer and parser began
- December 4 Tree walker coding began
- December 11 Final report began
- December 13 Tree walker worked
- December 13 Rigorous testing began
- December  $16$  Executable written to run compiler
- December 17 Final working version of compiler finished, final report finished

#### **4.4 l Ro es and Responsibilities**

Originally Sharon and HeeWook were in charge of documentation, learning jMusic , and coding the tree walker. Huitao and Hideki were in charge of the lexer, parser, and any non-jMusic libraries that were needed. However, as the semester evolved, so did our roles. The final break down is as follows:

- Sharon group leader, documentation, basic jMusic, lexer, parser, executable
- HeeWook documentation, advanced jMusic, lexer, parser
- Huitao tree walker, libraries, testing
- $\bullet$  Hideki tree walker, libraries, testing

Every member was required to send an email reporting any changes that they made with the new code as an attached file whenever they worked on the code. Also, we had group meetings, varying from once a week towards the beginning of the semester to two and more times a week towards the end.

#### **4.5 Software Development Environment**

*4.5.1 Code* 

<span id="page-31-0"></span>HeeWook, Huitao, and Hideki all coded on Windows machines. HeeWook used UltraEdit, a text editor. Huitao used EditPlus, another text editor, and Hideki used Eclipse , IBM's Java IDE. HeeWook and Huitao used the Windows command prompt (cmd.exe) to compile and run code. Sharon coded on a Linux machine running Slackware 9.1. She used Emacs to write, and the command line to compile and run.

lexer, parser, and tree walker were written entirely in ANTLR, while the additional libraries were written in Java. The executable was also written in Java, and compiled using gcj and mingw on Cygwin 1.5.5. All code was written in either Java (compiled with Java 1.4.x) or ANTLR. The

#### *4.5.2 Documentation*

Word. This allowed code to remain properly formatted when copied into word. The final report was converted to a pdf using Adobe Acrobat 6.0 Professional. All documentation was written on Windows machines, using Microsoft Word almost exclusively. The flow chart was created using Microsoft Visio and imported into Word. The code appearing in the appendix was opened using Eclipse and copied into

#### *4.5.3 Versioning System*

Our group never set up an official versioning system. This came about as work on the code started and group members automatically began sending out the code that they had written or updated to all other members. While not the most efficient versioning system, email proved more than sufficient for our needs, as well as accessible from almost anywhere. As an added precaution, Sharon kept backup folders for each new version of the code.

## <span id="page-32-0"></span>**5 Architectural Design**

## **5.1 Major Components of Translator**

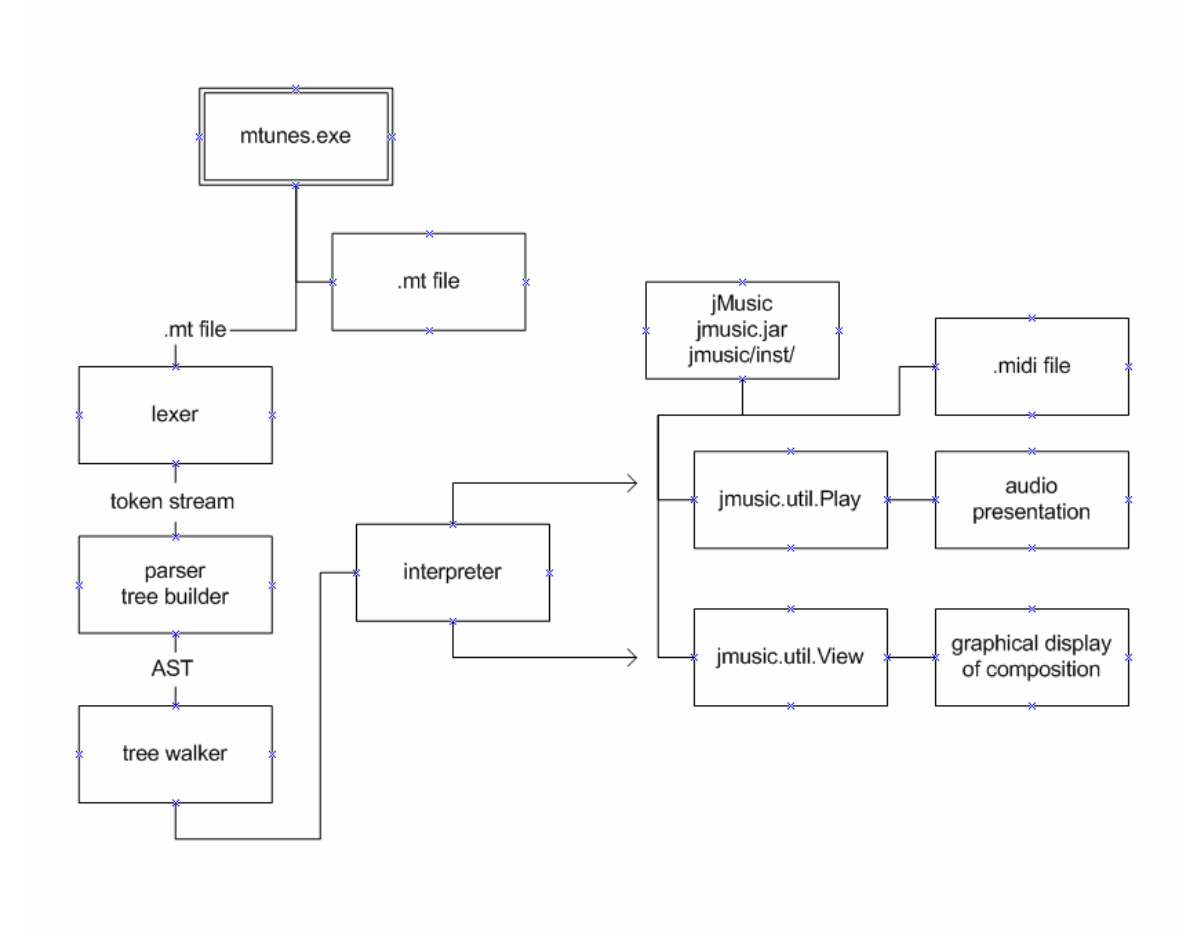

#### **5.2 Interfaces Between Components**

The main file, mTunes.java, creates an instance of the lexer, MTunesLexer.java, parser, MTunesParser.java, and tree walker, MTunesWalker.java. The lexer creates a stream of tokens that get passed to the parser. The parser generates an abstract syntax tree (AST) that gets passed to the tree walker. The tree walker traverses the AST, executing code as it walks. The tree walker also creates a new instance of MTunesInterpreter.java. The interpreter calls functions from the jMusic library to create the midi file, display the staff and the notes, and to play the song.

#### **5.3 Credits**

- Lexer<sup>1</sup> Sharon and HeeWook
- Parser<sup>2</sup> Sharon and HeeWook
- Tree Walker Huitao
- Interpreter Huitao, Hideki
- Library Hideki, Huitao, Queensland University of Technology, Australia
- Executable Sharon
- jMusic Sharon and HeeWook
- Testing Hideki, Huitao

 $\overline{a}$ 

<span id="page-33-0"></span><sup>&</sup>lt;sup>1</sup> Huitao wrote the original lexer, but it had to be completely rewritten.

<span id="page-33-1"></span><sup>&</sup>lt;sup>2</sup> Hideki wrote the original parser.

# <span id="page-34-0"></span>**6 Test Plan**

## **6.1 Sample Test Files**

## *6.1.1 fibonacci.mt*

```
save "fibonacci.midi" 
function fibonacci(Number first, Number second){ 
      Number fib = first + second 
       return fib 
} 
Sequence s1 
Number prev2 = 0 
Number prev1 = 1 
Number current 
for (0, 50, n1) { 
       Note note1 
       Number tmp 
      if (n1 < 2) {
            if (n1 == 0) {
                  notel.pitch = prev2 + 60 }
             else { 
                  notel.pitch = prev1 + 60 }
       } 
       else { 
            current = fibonacci(prev2, prev1) 
             prev2 = prev1 
             prev1 = current 
            tmp = current % 12notel.pitch = tmp + 60 } 
      s1 = s1 + note1}
```

```
I1 = PIANO 
add I1 s1 
playSong
```
#### *6.1.2 fibonacci.midi*

#### *6.1.3 jinglebell.mt*

```
save "jinglebell.midi" 
I1 = PIANO 
I2 = STEEL_DRUMS 
function repeat(Number times, Sequence block){ 
       Sequence result 
      for(1,times,count){ 
            result = result + block 
 } 
       return result 
} 
function transpose(Number howmanyOctave, Sequence target){ 
      Note current 
       foreach(target, current){ 
            current.pitch = current.pitch + 12*howmanyOctave
       } 
       return target 
} 
Sequence soprano 
Sequence bass 
Sequence temp = A4_0.25 A4_0.25 A4_0.5 
temp = repeat(2, temp)Sequence temp2 = A4_0.25 C5_0.25 F4_0.375 G4_0.125 A4_1 B$4_0.25
B$4_0.25 B$4_0.375 B$4_0.125 B$4_0.25 
temp = temp + temp2Sequence temp3 = A4_0.25 A4_0.25 A4_0.125 A4_0.125 
temp = temp + temp3Sequence temp4 = A4_0.25 G4_0.25 G4_0.25 A4_0.25 G4_0.5 C5_0.5 
Sequence firstpart = temp + temp4
```
```
Sequence temp5 = C5 0.25 C5 0.25 B$4 0.25 G4 0.25 F4 1
Sequence secondpart = temp + temp5soprano = firstpart + secondpart 
Sequence temp6 = F2_0.25 C3_0.25 C2_0.25 C3_0.25 
temp6 = repeat(2, temp6)Sequence temp7 = F2_0.25 C3_0.25 B$1_0.25 D2_0.25 F2_0.25 F2_0.25 
E2_0.25 E$2_0.25 
Sequence temp8 = D2 0.25 F2 0.25 B$1 0.25 F2 0.25 F1 0.25 F2 0.25
C3_0.25 F2_0.25 
Sequence repeatingBass = temp6 + temp7 + temp8Sequence firstEnding = C2_0.25 G2_0.25 G1_0.25 G2_0.25 C2_0.25 C2_0.25
D2_0.25 E2_0.25 
Sequence secondEnding = C2_0.25 C2_0.25 D2_0.25 E2_0.25 F2_0.25
C2_0.25 F2_0.5 
bass = repeatingBass + firstEnding + repeatingBass + secondEnding 
add I1 soprano 
add I2 bass 
Sequence transPosedSop = transpose(1, soprano) 
Sequence transPosedBass = transpose(1, bass) 
addI1 transPosedSop 
addI2 transPosedBass 
playSong
```
#### *6.1.4 jinglebell.midi*

#### **6.2 Test Suite**

We used "white-box" testing to check our language for errors. Instead of just giving the compiler test files and trying to figure out what went wrong based on the output, almost everything that the lexer and parser do was printed to the screen and a graphical representation of the AST was displayed. The lexer printed out every token that it identified, along with additional information provided by print statements inside grammar.g. The parser printed out every statement that it identified in the same fashion, then displayed the GUI. This allowed for much more efficient debugging since it was much easier to track down the source of errors with so much available information.

#### **6.3 Reasoning Behind Test Cases**

Close to eighty test files were written during the semester, some more impressive than others. In general, test files were written to test one or two specific aspects of the language. Included above are some of the more interesting test cases and the midi files that they produce. They also show almost every available feature in mTunes.

#### **6.4 Automation**

Due to the nature of our language, there really was no useful way to automate testing. When testing the lexer and parser, the AST needed to be checked by hand since it was displayed in a gui form. Later, once the whole compiler had been put together, the only way to test the output was by listening to the audio output.

### **6.5 Credits**

The majority of the testing was performed by Hideki, with second place going to HeeWook. However, all members wrote test cases and tested code as they wrote it.

# **7 Lessons Learned**

## **7.1 Sharon**

- There is always some error that we didn't find in the parser.
- No matter how hard you try to get things done early, they will not be.
- Documentation is harder to write than it looks.

## **7.2 HeeWook**

- Everybody in the group needs to be constantly aware of what is being done by other group members.
- Documentation takes a lot longer to write than you always think it will.
- Having a female in the group is good at least one female.

## **7.3 Huitao**

- The group should have had more meetings.
- A real version control system should have been used instead of just emailing files back and forth
- I should have had a notebook to track changes it would have made life a lot easier.
- We should have decided on a more realistic syntax from the start instead of having to make many changes.

## **7.4 Hideki**

- When doing a big group project, it's important to find and fix bugs earlier, otherwise they cause much worse problems later.
- It's necessary to constantly stop and just test the code to make sure everything works.
- The next part of the compiler is easier to code and get working if the previous part has been thoroughly tested instead of assumed to work.

## **7.5 Advice for Future Groups**

When designing your language, come up with some very concrete ideas that you know you can definitely do without a significant amount of trouble from the very beginning. The main problem experienced by our group was creating a fairly vague language that had to be redefined and changed four or five times. This resulted in a lot of wasted effort and time. We were forced to spend a lot more time trying to finish everything during the last couple weeks instead of checking test cases and fixing minor bugs.

Despite thinking that our language was relatively simple, we still were not able to implement everything that we had intended to in the final version of our language. Even if something in your language seems simple and obvious, it very well might be the most difficult thing in the world to actually implement, so be prepared to not be able to do everything that you wanted to.

One of our best decisions was to use pre-existing open-source software. Instead of having to write all sorts of ridiculous Java midi classes, we simply put jmusic.jar in the classpath, and saved ourselves a world of trouble. If you can find pre-existing software, do not hesitate to use it, especially if your language is based on something as complicated and annoying to deal with as Java midi.

## **Appendix Source Code**

**grammar.g** 

```
/* 
  * grammar.g : the lexer and the parser in ANTLR grammar. 
 * 
 * @author Sharon Price - sbp2001@columbia.edu, Heewook Lee -
hl450@columbia.edu 
  * 
  */ 
class MTunesLexer extends Lexer; 
options{ 
    k = 2;charVocabulary = \sqrt{3}..'\sqrt{377};
     exportVocab = MTunesVocab; 
} 
{ 
    int nr error = 0;
     public void reportError(String s) { 
          super.reportError(s); 
        nr error++;
     } 
     public void reportError(RecognitionException e) { 
          super.reportError(e); 
        nr_error++;
     } 
} 
protected 
LOWER : 'a'..'z'; 
protected
```

```
UPPER : 'A'..'Z'; 
protected 
UNDER : ' ';
protected 
ALPHA : LOWER | UPPER | UNDER ; 
protected 
DIGIT : '0'..'9'; 
protected 
PITCH options { testLiterals = false; }
       : 'C' | 'D' | 'E' | 'F' | 'G' | 'A' | 'B' | 'R'; 
WS : ( ' ' | ' \setminus t') + { $setType(Token.SKIP); } 
          ; 
NL : ('\n' | ('\r' '\n') => '\r' '\n' | '\r')
          { newline(); }
          ; 
COMMENT : ';' (\sim(\lceil \nceil \rceil \cdot \rceil) * (\lceil \nceil \cdot \lceil \rceil \cdot \rceil)) {$setType(Token.SKIP); newline();} 
     \mathcal{L}ID options { testLiterals = true; } 
         : LOWER (ALPHA|DIGIT)* 
          ; 
TYPE : UPPER (LOWER) +;
LPAREN : '(';
RPAREN : ')';
```

```
LBRACE : '{';
RBRACE : '}';
COLON : ':'; 
COMMA : ','; 
DOT : '.'; 
MULT : '*'; 
PLUS : '+'; 
MINUS : '-'; 
DIV : '/'; 
MOD : '%'; 
SHARP : '#'; 
FLAT : '$'; 
ASGN : !=';
GE : ">=";
LE : "<=";
GT : ' : 'LT : '<';
EQ : " == ";
NEQ : "!=";
AND : "&&"; 
OR : "||"; 
NOT : '!'; 
NUM : (DIGIT) + (DIV (<i>'0')</i> (DIGIT) +) | (DOT (DIGIT) +)) ?;NOTE : PITCH (SHARP | FLAT)? (DIGIT)? (UNDER NUM)?; 
STRING : '"'! (\sim('"' | '\n'))* '"'!;
INSTRUMENT 
     : 'I' DIGIT (DIGIT)? 
        ; 
INSTRUMENT NAME options { testLiterals = false; }
```

```
: UPPER UPPER (UNDER | UPPER)+ 
       ; 
class MTunesParser extends Parser; 
options { 
   k = 2; buildAST = true; 
     exportVocab = MTunesVocab; 
} 
tokens { 
       STATEMENT; 
      FORLOOP STMT;
      PRINT STMT;
       BLOCK_STMT; 
       FUNCT_CALL_EXPR; 
      FOR EXPR;
       PARAM_EXPR; 
      DEC_PARAM_EXPR;
      FUNCT STMT;
       ID_EXPR; 
       MATH_TERM; 
      LEFT_EXPR;
       RIGHT_EXPR; 
       NUMID_EXPR; 
       UMINUS; 
      DEC_EXPR;
      DEC ASGN;
       LEFT_ASGN; 
      PLUS MATH TERM;
      MINUS MATH TERM;
} 
{
```

```
int nr error = 0; public void reportError( String s ) { 
          super.reportError( s ); 
        nr error++;
     } 
     public void reportError( RecognitionException e ) { 
          super.reportError( e ); 
        nr error++;
     } 
} 
program 
      : (save_stmt)? (statement | fp_stmt)+ (play_stmt)? EOF! 
      {#program = #([STATEMENT, "PROG"], program);} 
       ; 
fp_stmt 
       : proc_def_stmt 
       | funct_def_stmt 
       ; 
statement 
     : for stmt
       | foreach_stmt 
       | if_stmt 
       | assign_stmt 
       | inst_assign_stmt 
       | funct_call_stmt 
       | add_stmt 
       | print_stmt 
      {#statement = #([STATEMENT, "STMT"], statement);} 
       ; 
for_stmt 
      : "for"^ LPAREN! for expr RPAREN! forloop stmt
       ;
```

```
foreach_stmt 
      : "foreach"^ LPAREN! ID COMMA! ID RPAREN! forloop stmt
       ; 
if_stmt 
      : "if"^ LPAREN! logic expr RPAREN! block stmt
            (options {greedy = true;}: "else"! block_stmt)? 
       ; 
block_stmt 
      : LBRACE! (NL!)+ (statement | break stmt)* RBRACE! (NL!)+
      {#block_stmt = #([BLOCK_STMT, "BLOCK_STMT"], block_stmt);} 
       ; 
break_stmt 
      : "break"^ (NL!)+ 
       ; 
return_stmt 
      : "return"^ return_expr (NL!)+ 
       ; 
assign_stmt 
      : declare stmt (ASGN! right expr)? (NL!)+
             { #assign stmt = #([DEC ASGN, "DEC ASGN"], assign stmt); }
      | left_expr ASGN! right_expr (NL!)+ 
             { #assign stmt = #([LEFT ASGN, "LEFT ASGN"], assign stmt);
} 
       ; 
inst_assign_stmt 
      : INSTRUMENT ASGN^ INSTRUMENT NAME (NL!)+
       ;
```

```
funct_call_stmt 
     : funct call expr (NL!)+
       ; 
funct_call_expr 
      : ID LPAREN! param_expr RPAREN! 
      {#funct_call_expr = #([FUNCT_CALL_EXPR, "FUNCT_CALL_EXPR"],
funct call expr); }
      ; 
add_stmt 
      : "add"^ INSTRUMENT (ID | NOTE)+ (NL!)+ 
       ; 
print_stmt 
      : "print"! STRING (NL!)+ 
      {#print_stmt = #([PRINT_STMT, "PRINT_STMT"], print_stmt);}
       ; 
proc_def_stmt 
      : "procedure"^ ID LPAREN! dec param expr RPAREN! block stmt
       ; 
funct_def_stmt 
      : "function"^ ID LPAREN! dec param expr RPAREN! funct stmt
       ; 
save_stmt 
      : "save"^ STRING (NL!)+ 
       ; 
play_stmt 
     : "playSong"^ (NL!)* 
       ; 
for_expr
```

```
: numid expr COMMA! numid expr COMMA! ID
      {#for expr = #([FOR EXPR, "FOR EXPR"], for expr);}
       ; 
forloop_stmt 
      : LBRACE! (NL!)+ (statement)* RBRACE! (NL!)+ 
      {#forloop_stmt = #([FORLOOP_STMT, "FORLOOP_STMT"],
forloop stmt); }
       ; 
numid_expr 
      : MINUS! NUM {#numid_expr = #([UMINUS, "UMINUS"], numid_expr);} 
       | NUM 
       | ID 
       ; 
param_expr 
      : (numid expr (COMMA! numid expr)*)?
      { #param expr = #([PARAM EXPR, "PARAM EXPR"], param expr); }
       ; 
dec_param_expr 
      : (declare stmt (COMMA! declare stmt)*)?
      { #dec_param_expr = #([DEC_PARAM_EXPR, "DEC_PARAM_EXPR"], 
dec param expr); }
       ; 
funct_stmt 
      : LBRACE! (NL!)+ (statement)* (return stmt) RBRACE! (NL!)+
      { #funct stmt = #([FUNCT STMT, "FUNCT STMT"], funct stmt); }
       ; 
logic_expr 
      : logic term (OR^ logic term)*
       ;
```

```
logic_term 
      : logic point (AND^ logic point)*
       ; 
logic_point 
      : (NOT^)? relational expr
       ; 
relational_expr 
      : addsub expr ((GE^ | LE^ | GT^ | LT^ | EQ^ | NEQ^)
addsub_expr)? 
       ; 
addsub_expr 
      : multdiv expr ((PLUS^ | MINUS^) multdiv expr)*
       ; 
multdiv_expr 
      : math term ((MULT^ | DIV^ | MOD^) math term)*
       ; 
math_term 
      : PLUS! math_point 
      { #math_term = #([PLUS_MATH_TERM, "PLUS_MATH_TERM"], math_term);
} 
      | MINUS! math_point 
      { #math_term = #([MINUS_MATH_TERM, "MINUS_MATH_TERM"],
math_term); }
       | math_point 
      { #math term = #([MATH_TERM, "MATH_TERM"], math term); }
       ; 
math_point 
      : id_expr 
       | funct_call_expr 
      | NUM
```

```
| LPAREN! logic_expr RPAREN! 
       ; 
return_expr 
       : ID 
       | funct_call_expr 
       ; 
id_expr 
      : ID (DOT ("pitch" | "length" | "volume"))? 
      { #id expr = #([ID EXPR, "ID EXPR"], id expr); }
       ; 
declare_stmt 
      : TYPE ID 
      { #declare stmt = #([DEC EXPR, "DEC EXPR"], declare stmt); }
       ; 
left_expr 
       : id_expr 
      { #left expr = #([LEFT EXPR, "LEFT EXPR"], left expr); }
       ; 
right_expr 
      : multdiv expr ((PLUS^ | MINUS^) multdiv expr)*
       | (NOTE)+ 
      { #right expr = #([RIGHT_EXPR, "RIGHT_EXPR"], right expr); }
       ;
```
#### **walker.g**

```
/* 
  * walker.g 
 * 
  * @author Huitao Sheng - hs734@columbia.edu 
  * 
  */ 
{ 
       import java.io.*; 
       import java.util.*; 
       import jm.JMC; 
       import jm.music.data.*; 
       import jm.util.*; 
       import jm.audio.*; 
} 
class MTunesWalker extends TreeParser; 
options { 
      importVocab = MTunesVocab; 
} 
{ 
      static Score myScore = new Score("my score");
      static Part[] partArray = new Part[16];
      MTunesInterpreter mti = new MTunesInterpreter();
} 
prog returns [MTunesInterpreter r] 
{ 
      r = null;}
```

```
: #(p:STATEMENT next:.) 
\{ MTunesVariable mtv; 
                        while (\text{fnext } != \text{null}) {
                                mtv = expr(#next); #next = #next.getNextSibling(); 
}<br>}<br>}
                         if (mti.isSave()) { 
                                 mti.saveMidiFile(myScore); 
}<br>}<br>}
                        r = mti;
 }
         ; 
expr returns [MTunesVariable r] 
{ 
        MTunesVariable a, b; 
       MTunesNumber n; 
         MTunesVariable[] x; 
        r = null;} 
        : #(OR a=expr right_or:.) 
\{if (a.getType() != MTunesVariable.BOOL) { 
                                System.err.println("Inconsistent Variable
Type: " + a.getName()); 
                                 System.exit( 1 ); 
}<br>}<br>}
                        r = ((MTunesBool)a).getValue() ? a :
expr(#right or);
 }
        | #(AND a=expr right_and:.) 
\left\{ \begin{array}{cc} 0 & 0 & 0 \\ 0 & 0 & 0 \\ 0 & 0 & 0 \\ 0 & 0 & 0 \\ 0 & 0 & 0 \\ 0 & 0 & 0 \\ 0 & 0 & 0 \\ 0 & 0 & 0 \\ 0 & 0 & 0 \\ 0 & 0 & 0 \\ 0 & 0 & 0 \\ 0 & 0 & 0 \\ 0 & 0 & 0 & 0 \\ 0 & 0 & 0 & 0 \\ 0 & 0 & 0 & 0 \\ 0 & 0 & 0 & 0 & 0 \\ 0 & 0 & 0 & 0 & 0 \\ 0 & 0 & 0 & 0 & 0 \\ 0 & 0 & 0 & 0 & 0 & 0 \\ 0if (a.getType() != MTunesVariable.BOOL) {
```

```
 System.err.println("Inconsistent Variable
Type: " + a.getName()); 
                              System.exit( 1 ); 
}<br>}<br>}
                      r = ( (MTunesBool) a) . getValue() ? expr (#right and) :a; 
 }
        | #(NOT a=expr) 
\{if (a.getType() != MTunesVariable.BOOL) { 
                               System.err.println("Inconsistent Variable
Type: " + a.getName()); 
                              System.exit( 1 ); 
}<br>}<br>}
                      r = ((MTunesBool)a).not();
 }
        | #(GE a=expr b=expr) 
\{if (a.getType() != MTunesVariable.NUM) { 
                               System.err.println("Inconsistent Variable Type
Error: " + a.getName());
                               System.exit( 1 ); 
}<br>}<br>}
                      if (b.getType() != MTunesVariable.NUM) { 
                               System.err.println("Inconsistent Variable Type
Error: " + b.getName());
                               System.exit( 1 ); 
}<br>}<br>}
                      boolean result = ((MTunesNumber)a).getValue() >=
((MTunesNumber)b).getValue(); 
                      r = new MTunesBool(null, result); 
 }
        | #(LE a=expr b=expr) 
\left\{ \begin{array}{cc} 0 & 0 & 0 \\ 0 & 0 & 0 \\ 0 & 0 & 0 \\ 0 & 0 & 0 \\ 0 & 0 & 0 \\ 0 & 0 & 0 \\ 0 & 0 & 0 \\ 0 & 0 & 0 \\ 0 & 0 & 0 \\ 0 & 0 & 0 \\ 0 & 0 & 0 \\ 0 & 0 & 0 \\ 0 & 0 & 0 & 0 \\ 0 & 0 & 0 & 0 \\ 0 & 0 & 0 & 0 \\ 0 & 0 & 0 & 0 & 0 \\ 0 & 0 & 0 & 0 & 0 \\ 0 & 0 & 0 & 0 & 0 \\ 0 & 0 & 0 & 0 & 0 & 0 \\ 0if (a.getType() != MTunesVariable.NUM) { 
                               System.err.println("Inconsistent Variable Type
```

```
Error: " + a.getName());
                       System.exit( 1 ); 
 }
                if (b.getType() != MTunesVariable.NUM) { 
                       System.err.println("Inconsistent Variable Type
Error: " + b.getName());
                       System.exit( 1 ); 
 }
                boolean result = ((MTunesNumber)a).getValue() <= 
((MTunesNumber)b).getValue(); 
                r = new MTunesBool(null, result); }
     | #(GT a=expr b=expr) 
\{if (a.getType() != MTunesVariable.NUM) { 
                       System.err.println("Inconsistent Variable Type
Error: " + a.getName());
                       System.exit( 1 ); 
}<br>}<br>}
                if (b.getType() != MTunesVariable.NUM) { 
                       System.err.println("Inconsistent Variable Type
Error: " + b.getName());
                       System.exit( 1 ); 
}<br>}<br>}
                boolean result = ((MTunesNumber)a).getValue() >
((MTunesNumber)b).getValue(); 
                r = new MTunesBool(null, result); }
      | #(LT a=expr b=expr) 
\{if (a.getType() != MTunesVariable.NUM) { 
                       System.err.println("Inconsistent Variable Type
Error: " + a.getName();
                       System.exit( 1 ); 
}<br>}<br>}
                if (b.getType() != MTunesVariable.NUM) {
```

```
 System.err.println("Inconsistent Variable Type
Error: " + b.getName());
                       System.exit( 1 ); 
}<br>}<br>}
                  boolean result = ((MTunesNumber)a).getValue() < 
((MTunesNumber)b).getValue(); 
                 r = new MTunesBool(null, result); 
 }
      | #(EQ a=expr b=expr) 
\{if (a.getType() != MTunesVariable.NUM) { 
                        System.err.println("Inconsistent Variable Type
Error: " + a.getName() ;
                       System.exit( 1 ); 
}<br>}<br>}
                 if (b.getType() != MTunesVariable.NUM) { 
                        System.err.println("Inconsistent Variable Type
Error: " + b.getName());
                       System.exit( 1 ); 
}<br>}<br>}
                 boolean result = ((MTunesNumber)a).getValue() == 
((MTunesNumber)b).getValue(); 
                 r = new MTunesBool(null, result); 
 }
      | #(NEQ a=expr b=expr) 
\{if (a.getType() != MTunesVariable.NUM) { 
                        System.err.println("Inconsistent Variable Type
Error: " + a.getName() ;
                        System.exit( 1 ); 
}<br>}<br>}
                 if (b.getType() != MTunesVariable.NUM) { 
                        System.err.println("Inconsistent Variable Type
Error: " + b.getName() ;
                        System.exit( 1 ); 
}<br>}<br>}
```

```
boolean result = ((MTunesNumber)a).getValue() !=
((MTunesNumber)b).getValue(); 
                r = new MTunesBool(null, result); 
 }
      | #(PLUS a=expr b=expr) 
\{Phrase p = null; switch (a.getType()) { 
                       case MTunesVariable.NUM: 
                            if (b.getType() != MTunesVariable.NUM) { 
                                  System.err.println("Inconsistent 
Variable Type Error: " 
                                        + a.getName() + ", " +
b.getName()); 
                                  System.exit( 1 ); 
 }
double result \epsilon = \epsilon double result \epsilon =
((MTunesNumber)a).getValue() + ((MTunesNumber)b).getValue(); 
                             r = new MTunesNumber(null, result); 
                            break; 
                       case MTunesVariable.NOTE: 
                           p = new Phrase();
                             if (b.getType() == MTunesVariable.NOTE)
{ 
      p.add(((MTunesNote)a).getValue().copy()); 
      p.add(((MTunesNote)b).getValue().copy()); 
 }
                            else if (b.getType() ==
MTunesVariable.SEQUENCE) { 
      p.add(((MTunesNote)a).getValue().copy()); 
      p.addNoteList(((MTunesSequence)b).getValue().copy().getNoteArray
() ) ;
```

```
 }
                          else { 
                               System.err.println("Inconsistent 
Variable Type Error: " 
                                     + a.getName() + ", " +
b.getName()); 
                               System.exit( 1 ); 
 }
                          r = new MTunesSequence(null, p); 
                          break; 
                     case MTunesVariable.SEQUENCE: 
                         p = new Phrase();
                          if (b.getType() == MTunesVariable.NOTE)
{ 
      p.addNoteList(((MTunesSequence)a).getValue().copy().getNoteArray
() ) ;
      p.add(((MTunesNote)b).getValue().copy()); 
 }
                         else if (b.getType() ==
MTunesVariable.SEQUENCE) { 
      p.addNoteList(((MTunesSequence)a).getValue().copy().getNoteArray
()); 
      p.addNoteList(((MTunesSequence)b).getValue().copy().getNoteArray
() ) ;
 }
                          else { 
                               System.err.println("Inconsistent 
Variable Type Error: " 
                                     + a.getName() + ", " +
b.getName()); 
                               System.exit( 1 ); 
 }
```

```
57
```

```
r = new MTunesSequence(null, p); break; 
}<br>}<br>}
 }
      | #(MINUS a=expr b=expr) 
\{if (a.getType() != MTunesVariable.NUM) { 
                       System.err.println("Inconsistent Variable Type
Error: " + a.getName());
                       System.exit( 1 ); 
}<br>}<br>}
                 if (b.getType() != MTunesVariable.NUM) { 
                       System.err.println("Inconsistent Variable Type
Error: " + b.getName());
                       System.exit( 1 ); 
}<br>}<br>}
                  double result = ((MTunesNumber)a).getValue() - 
((MTunesNumber)b).getValue(); 
                 r = new MTunesNumber(null, result); 
 }
      | #(MULT a=expr b=expr) 
\{if (a.getType() != MTunesVariable.NUM) { 
                       System.err.println("Inconsistent Variable Type
Error: " + a.getName());
                       System.exit( 1 ); 
}<br>}<br>}
                 if (b.getType() != MTunesVariable.NUM) { 
                       System.err.println("Inconsistent Variable Type
Error: " + b.getName());
                       System.exit( 1 ); 
}<br>}<br>}
                 double result = ((MTunesNumber)a).getValue() * 
((MTunesNumber)b).getValue(); 
                r = new MTunesNumber(null, result); }
```

```
| #(DIV a=expr b=expr) 
\{if (a.getType() != MTunesVariable.NUM) { 
                        System.err.println("Inconsistent Variable Type
Error: " + a.getName());
                        System.exit( 1 ); 
}<br>}<br>}
                 if (b.getType() != MTunesVariable.NUM) { 
                        System.err.println("Inconsistent Variable Type
Error: " + b.getName());
                        System.exit( 1 ); 
}<br>}<br>}
                 double result = ((MTunesNumber)a).qetValue()((MTunesNumber)b).getValue(); 
                 r = new MTunesNumber(null, result); 
 }
      | #(MOD a=expr b=expr) 
\{if (a.getType() != MTunesVariable.NUM) { 
                        System.err.println("Inconsistent Variable Type
Error: " + a.getName());
                        System.exit( 1 ); 
}<br>}<br>}
                 if (b.getType() != MTunesVariable.NUM) { 
                        System.err.println("Inconsistent Variable Type
Error: " + b.getName());
                        System.exit( 1 ); 
}<br>}<br>}
                 int i1 = (int) ((MTunesNumber)a). qetValue();
                 int i2 = (int) ((MTunesNumber)b). qetValue();
                 double result = i1 % i2;
                 r = new MTunesNumber(null, result); }
      | # (MATH TERM a=expr) { r = a; }
      | #(PLUS MATH TERM a=expr) { r = a; }
     | #(MINUS_MATH_TERM a=expr)
```

```
\{ r = new MTunesNumber(null,
((MTunesNumber)a).getValue() * (-1)); 
 }
           | #(ID_EXPR a=expr (expr_dot:DOT expr_id:.)*) 
\{if(expr dot == null) {
                                             r = a;}<br>}<br>}
                                   else { 
                                                         if(expr_id.getText().compareTo("pitch") 
== 0) {
double dependent of \mathcal{A} = \mathcal{A} double dependent of \mathcal{A} = \mathcal{A}((MTunesNote)a).getValue().getPitch(); 
                                                          r = new MTunesNumber(null, d); 
denotes the contract of the contract of the contract of the contract of the contract of the contract of the contract of the contract of the contract of the contract of the contract of the contract of the contract of the co
                                              else if(expr_id.getText().compareTo("length")
== 0) {
double dependent of \mathcal{A} = \mathcal{A} double dependent of \mathcal{A} = \mathcal{A}((MTunesNote)a).getValue().getDuration(); 
                                                          r = new MTunesNumber(null, d); 
denotes the contract of the contract of the contract of the contract of the contract of the contract of the contract of the contract of the contract of the contract of the contract of the contract of the contract of the co
                                             else if(exprid.getText().compareTo("volume")
== 0) {
double dependent of \mathcal{A} = \mathcal{A} double dependent of \mathcal{A} = \mathcal{A}((MTunesNote)a).getValue().getDynamic(); 
                                                         r = new MTunesNumber(null, d); 
denotes the contract of the contract of the contract of the contract of the contract of the contract of the contract of the contract of the contract of the contract of the contract of the contract of the contract of the co
\{x_i\}_{i=1}^N , we have the set of \{x_i\}_{i=1}^N } 
           | #(FUNCT_CALL_EXPR a=expr x=mexpr) 
\left\{ \begin{array}{cc} 0 & 0 & 0 \\ 0 & 0 & 0 \\ 0 & 0 & 0 \\ 0 & 0 & 0 \\ 0 & 0 & 0 \\ 0 & 0 & 0 \\ 0 & 0 & 0 \\ 0 & 0 & 0 \\ 0 & 0 & 0 \\ 0 & 0 & 0 \\ 0 & 0 & 0 \\ 0 & 0 & 0 \\ 0 & 0 & 0 & 0 \\ 0 & 0 & 0 & 0 \\ 0 & 0 & 0 & 0 \\ 0 & 0 & 0 & 0 & 0 \\ 0 & 0 & 0 & 0 & 0 \\ 0 & 0 & 0 & 0 & 0 \\ 0 & 0 & 0 & 0 & 0 & 0 \\ 0r = \text{mti.invokeFunct(this, a, x)}; } 
            | \#("return" a=expr) { r = a; }
           | #(dec_expr:DEC_EXPR {})
```

```
\{AST dec type = dec expr.getFirstChild();
                AST dec id = dec type.getNextSibling();
                 r = mti.createVariable(dec_type.getText(),
dec id.getText());
 }
     | #(ASGN inst:INSTRUMENT inst_name:INSTRUMENT_NAME) 
\{int instrumentNumber
Integer.parseInt(inst.getText().substring(1)) - 1; 
                 if(partArray[instrumentNumber] == null) { 
                      partArray[instrumentNumber] = new
Part(mti.getInstrumentNumber(inst_name.getText()),
                                           instrumentNumber); 
}<br>}<br>}
                 else { 
      partArray[instrumentNumber].setInstrument(mti.getInstrumentNumbe
r(inst_name.getText())); 
}<br>}<br>}
                 myScore.addPart(partArray[instrumentNumber]); 
 }
     | #(DEC_ASGN a=expr (next:.)?) 
\{if (next != null) {
                     b = expr(newt); switch (a.getType()) { 
                           case MTunesVariable.NUM: 
                                if (b.getType() !=MTunesVariable.NUM) {
```

```
System.err.println("Inconsistent Variable Type Error: " 
                                                                             + a.getName() +
", " + b.getName() ;
                                                          System.exit(1);
\} ((MTunesNumber)a).setValue(((MTunesNumber)b).getValue()); 
                                                   break; 
                                           case MTunesVariable.NOTE: 
                                                  if (b.getType() !=MTunesVariable.NOTE) { 
        System.err.println("Inconsistent Variable Type Error: " 
                                                                             + a.getName() +
", " + b.getName());
                                                            System.exit( 1 ); 
\{ \mathcal{A} \} ((MTunesNote)a).setValue(((MTunesNote)b).getValue()); 
                                                    break; 
                                           case MTunesVariable.SEQUENCE: 
                                                    switch (b.getType()) { 
                                                            case MTunesVariable.NOTE: 
          ((MTunesSequence)a).setValue(((MTunesNote)b).getValue()); 
break; which is a strong of the control of the control of the control of the control of the control of the control of the control of the control of the control of the control of the control of the control of the control of
case in the case of the case of the case of the case of the case of the case of the case of the case of the case
MTunesVariable.SEQUENCE: 
          ((MTunesSequence)a).setValue(((MTunesSequence)b).getValue()); 
break; which is a strong of the control of the control of the control of the control of the control of the control of the control of the control of the control of the control of the control of the control of the control of
                                                            default:
```

```
System.err.println("Inconsistent Variable Type Error: " 
 +
a.getName() + ", " + b.getName());
                                               System.exit( 1 ); 
break; where the contract of the contract of the contract of the contract of the contract of the contract of t
\} break; 
}<br>}<br>{<br>{<br>}
 }
                 r = a; }
      | #(LEFT_ASGN left_expr:LEFT_EXPR a=expr) 
\{\begin{array}{lll} \text{AST} & \text{left} & \text{left} & \text{right} & \text{right} & \text{right} \end{array}left expr.getFirstChild().getFirstChild();
                  String name = left.getText(); 
                  AST dot = left.getNextSibling(); 
                 if (a == null) {
 /*
                         * For example, right hand side is a
procedure. 
. The contract of the contract of the contract of \star/ System.err.println("Invalid Assignment
Statement Error: " + name); 
                        System.err.println("Procedure doesn't return a
value"); 
                        System.exit( 1 ); 
}<br>}<br>}
                 if(dot == null) {
                       mti.setVariable(name, a);
```

```
}<br>}<br>}
                              else { 
                                        String attr = dot.getNextSibling().getText(); 
                                        double d = ((MTunesNumber)a).getValue(); 
                                        mti.setNoteAttribute(name, attr, d); 
}<br>}<br>}
 }
          | #(RIGHT_EXPR aNote:NOTE 
\{ Note r1 = null; 
                             Phrase r2 = null;
                              int singleNote = 1; 
                              if(aNote.getNextSibling() == null) { 
                                        r1 = mti.intpNote(aNote.getText()); 
}<br>}<br>}
                              else { 
                                        singleNote = 2; 
                                       r2 = new Phrase();
                                        r2.addNote(mti.intpNote(aNote.getText())); 
}<br>}<br>}
 }
                     (bNote:NOTE 
{f} and {f} and {f} and {f} and {f} r2.addNote(mti.intpNote(bNote.getText())); 
}<br>}<br>}
                    )*) 
{1 \over 2} (b) {1 \over 2} (b) {1 \over 2} (b) {1 \over 2} (b) {1 \over 2} (b) {1 \over 2} (b) {1 \over 2}if(singleNote == 1) {
                                                  r = new MTunesNote("unknown", r1); 
denotes the contract of the contract of the contract of the contract of the contract of the contract of the contract of the contract of the contract of the contract of the contract of the contract of the contract of the co
                                        else { 
                                                  r = new MTunesSequence("unknown", r2); 
denotes the contract of the contract of the contract of the contract of the contract of the contract of the contract of the contract of the contract of the contract of the contract of the contract of the contract of the co
\{x_i\}_{i=1}^N and \{x_i\}_{i=1}^N and \{x_i\}_{i=1}^N
```

```
 | pure_note:NOTE 
\{Note result = mti.intpNote(aNote.getText());
                      r = new MTunesNote('unknown", result); }
       | #(UMINUS uminus:NUM) {r = new MTunesNumber(null,
Double.parseDouble(uminus.getText()) * (-1));} 
        | num:NUM 
\{r = mti.getNumber(num.getText());
 }
        | idRef:ID 
\{ r = mti.getVariable(idRef.getText()); 
                      if (r == null) {
                              System.err.println("Undefined Symbol Error: "
+ idRef.getText()); 
                              System.exit( 1 ); 
}<br>}<br>}
 }
       | #("for" a=expr b=expr) 
       | #(FOR_EXPR a=expr b=expr n=loop_counter) 
\{ mti.forloopInit(((MTunesNumber)a).getValue(), 
((MTunesNumber)b).getValue(), n); 
 }
       | #(fl:FORLOOP_STMT forbody:.) 
\left\{ \begin{array}{cc} 0 & 0 & 0 \\ 0 & 0 & 0 \\ 0 & 0 & 0 \\ 0 & 0 & 0 \\ 0 & 0 & 0 \\ 0 & 0 & 0 \\ 0 & 0 & 0 \\ 0 & 0 & 0 \\ 0 & 0 & 0 \\ 0 & 0 & 0 \\ 0 & 0 & 0 \\ 0 & 0 & 0 \\ 0 & 0 & 0 & 0 \\ 0 & 0 & 0 & 0 \\ 0 & 0 & 0 & 0 \\ 0 & 0 & 0 & 0 & 0 \\ 0 & 0 & 0 & 0 & 0 \\ 0 & 0 & 0 & 0 & 0 \\ 0 & 0 & 0 & 0 & 0 & 0 \\ 0 while (mti.forloopCanProceed()) { 
                              AST stmt = forbody; 
                             while (stmt != null) {
                                     r = exp(r (stmt)); if (mti.isReturningFromBreak()) { 
                                             break; 
 }
```

```
 stmt = stmt.getNextSibling(); 
denotes the contract of the contract of the contract of the contract of the contract of the contract of the contract of the contract of the contract of the contract of the contract of the contract of the contract of the co
                                                           if (mti.isReturningFromBreak()) { 
                                                                         break; 
denotes the contract of the contract of the contract of the contract of the contract of the contract of the contract of the contract of the contract of the contract of the contract of the contract of the contract of the co
                                                           mti.forloopNext(); 
}<br>}<br>}
                                            mti.completeReturnFromBreak(); 
                                            mti.forloopEnd(); 
 }
              | #(fe:"foreach" a=expr b=expr foreachbody:.) 
\{ mti.foreachInit((MTunesSequence)a, (MTunesNote)b); 
                                            while (mti.foreachCanProceed()) { 
                                                          AST stmt = foreachbody.getFirstChild();
                                                          while (stmt != null) {
                                                                        r = exp r (s t m t);
                                                                          if (mti.isReturningFromBreak()) { 
                                                                                        break; 
 }
                                                                          stmt = stmt.getNextSibling(); 
denotes the contract of the contract of the contract of the contract of the contract of the contract of the contract of the contract of the contract of the contract of the contract of the contract of the contract of the co
                                                           if (mti.isReturningFromBreak()) { 
                                                                         break; 
denotes the contract of the contract of the contract of the contract of the contract of the contract of the contract of the contract of the contract of the contract of the contract of the contract of the contract of the co
                                                           mti.foreachNext(); 
\{x_i\}_{i=1}^N and \{x_i\}_{i=1}^N and \{x_i\}_{i=1}^N mti.completeReturnFromBreak(); 
                                            mti.foreachEnd(); 
 }
              | #(PRINT_STMT text:STRING) 
\left\{ \begin{array}{cc} 0 & 0 & 0 \\ 0 & 0 & 0 \\ 0 & 0 & 0 \\ 0 & 0 & 0 \\ 0 & 0 & 0 \\ 0 & 0 & 0 \\ 0 & 0 & 0 \\ 0 & 0 & 0 \\ 0 & 0 & 0 \\ 0 & 0 & 0 \\ 0 & 0 & 0 \\ 0 & 0 & 0 \\ 0 & 0 & 0 & 0 \\ 0 & 0 & 0 & 0 \\ 0 & 0 & 0 & 0 \\ 0 & 0 & 0 & 0 & 0 \\ 0 & 0 & 0 & 0 & 0 \\ 0 & 0 & 0 & 0 & 0 \\ 0 & 0 & 0 & 0 & 0 & 0 \\ 0
```

```
 System.out.println(text.getText()); 
 }
      | #("save" saveFile:STRING) 
\{ mti.enableSave(saveFile.getText()); 
 }
     | #(BLOCK_STMT block_stmt_next:.) 
\{while(#block stmt next != null) {
                      r = \text{expr}(\text{#block} \text{stmt} \text{next}); #block_stmt_next =
#block_stmt_next.getNextSibling(); 
}<br>}<br>}
 }
      | #(STATEMENT node:.) 
\{while (\text{#node} != null) {
                      r = exp(r + node);
                       #node = #node.getNextSibling(); 
}<br>}<br>}
 }
      | #("procedure" procID:ID procParamExpr:DEC_PARAM_EXPR
procBody:BLOCK_STMT) 
\{MTunesVariable mtv mtv
mti.getVariable(procID.getText()); 
                if (mtv != null) {
                      System.err.println("Duplicate Variable
Definition Error: " + procID.getText()); 
                       System.exit( 1 ); 
\{x_i\}_{i=1}^N and \{x_i\}_{i=1}^N and \{x_i\}_{i=1}^NMTunesVariable[] argList = new
MTunesVariable[procParamExpr.getNumberOfChildren()]; 
                AST decExpr = procParamExpr.getFirstChild();
```

```
 // DEC_EXPR 
                 int i = 0;
                 while (decExpr != null) { 
                      AST argType = decExpr.getFirstChild();
                      AST argName = argType.getNextSibling();
                       argList[i++] =
mti.createVariable(argType.getText(), argName.getText(), false); 
                       decExpr = decExpr.getNextSibling(); 
     // next DEC_EXPR 
 }
                MTunesFunction mtf = (MTunesFunction)
mti.createVariable("Function", procID.getText()); 
                 mtf.setArgs(argList); 
                 mtf.setBody(procBody.getFirstChild()); 
 }
      | #("function" funcID:ID funcParamExpr:DEC_PARAM_EXPR
funcBody:FUNCT_STMT) 
\{MTunesVariable mtv
mti.getVariable(funcID.getText()); 
                 if (mtv != null) {
                      System.err.println("Duplicate Variable
Definition Error: " + funcID.getText()); 
                       System.exit( 1 ); 
}<br>}<br>}
                MTunesVariable[] argList = new
MTunesVariable[funcParamExpr.getNumberOfChildren()]; 
                  AST decExpr = funcParamExpr.getFirstChild(); 
      // DEC_EXPR 
                 int i = 0;
                 while (decExpr != null) { 
                      AST argType = decExpr.getFirstChild();
                      AST argName = argType.getNextSibling();
                       argList[i++] =
mti.createVariable(argType.getText(), argName.getText(), false);
```

```
decExpr = decExpr.getNextSibling();
      // next DEC_EXPR 
}<br>}<br>}
                  MTunesFunction mtf = (MTunesFunction)
mti.createVariable("Function", funcID.getText()); 
                   mtf.setArgs(argList); 
                   mtf.setBody(funcBody.getFirstChild()); 
 }
      | #("playSong" {}) 
\{ if (mti.isSave()) { 
                         mti.saveMidiFile(myScore); 
}<br>}<br>}
                   mti.checkScore(myScore); 
                   View.notate(myScore); 
                   Play.midi(myScore); 
 }
      | #("add" add_inst:INSTRUMENT add_id:ID) 
\{inst\lim_{n \to \infty} \frac{1}{n} inst\lim_{n \to \infty} \frac{1}{n} inst\lim_{n \to \infty} \frac{1}{n} inst\lim_{n \to \infty} \frac{1}{n}Integer.parseInt(add_inst.getText().substring(1)) - 1;
                  Part p = partArray[instNum];
                   if (p == null) {
                          System.err.println("Uninitialized Instrument
Error: " + (instNum + 1)); System.exit( 1 ); 
\{x_i\}_{i=1}^N and \{x_i\}_{i=1}^N and \{x_i\}_{i=1}^N do { 
                         MTunesVariable mtv =
mti.getVariable(add_id.getText()); 
                        if (mtv == null) {
```

```
System.err.println("Undefined Symbol
Error: " + add id.getText());
                                                                  System.exit( 1 ); 
 denotes the contract of the contract of the contract of the contract of the contract of the contract of the contract of the contract of the contract of the contract of the contract of the contract of the contract of the co
                                                     switch (mtv.getType()) { 
                                                                  case MTunesVariable.NOTE: 
                                                                              double endTime = p.getEndTime();
              p.addNote(((MTunesNote)mtv).getValue(), endTime); 
                                                                               break; 
                                                                  case MTunesVariable.SEQUENCE: 
              p.appendPhrase(((MTunesSequence)mtv).getValue()); 
                                                                               break; 
                                                                  default: 
                                                                               System.err.println("Inconsistent 
Variable Type Error: " + mtv.getName());
                                                                               System.exit( 1 ); 
                                                                               break; 
 denotes the contract of the contract of the contract of the contract of the contract of the contract of the contract of the contract of the contract of the contract of the contract of the contract of the contract of the co
                                                    add id = add id.getNextSibling();
                                       } while (add_id != null); 
  }
              | #("if" a=expr true_body:BLOCK_STMT (false_body:BLOCK_STMT)?) 
 \left\{ \begin{array}{cc} 0 & 0 & 0 \\ 0 & 0 & 0 \\ 0 & 0 & 0 \\ 0 & 0 & 0 \\ 0 & 0 & 0 \\ 0 & 0 & 0 \\ 0 & 0 & 0 \\ 0 & 0 & 0 \\ 0 & 0 & 0 \\ 0 & 0 & 0 \\ 0 & 0 & 0 \\ 0 & 0 & 0 \\ 0 & 0 & 0 & 0 \\ 0 & 0 & 0 & 0 \\ 0 & 0 & 0 & 0 \\ 0 & 0 & 0 & 0 & 0 \\ 0 & 0 & 0 & 0 & 0 \\ 0 & 0 & 0 & 0 & 0 \\ 0 & 0 & 0 & 0 & 0 & 0 \\ 0if (a.getType() != MTunesVariable.BOOL) { 
                                                     System.err.println("Invalid Variable Type: " +
a.getName()); 
                                                     System.exit( 1 ); 
 denotes the control of the control of the control of the control of the control of the control of the control of the control of the control of the control of the control of the control of the control of the control of the 
                                       if (((MTunesBool)a).getValue()) {
```

```
AST stmt = true body.getFirstChild();
                                                     while (stmt != null) {
                                                                 r = exp r (s t m t);
                                                                  stmt = stmt.getNextSibling();
 denotes the contract of the contract of the contract of the contract of the contract of the contract of the contract of the contract of the contract of the contract of the contract of the contract of the contract of the co
 }<br>}<br>}
                                        else if (false body != null) {
                                                     AST stmt = false body.getFirstChild();
                                                      while (stmt != null) { 
                                                                 r = exp r (s t m t);
                                                                  stmt = stmt.getNextSibling();
 denotes the contract of the contract of the contract of the contract of the contract of the contract of the contract of the contract of the contract of the contract of the contract of the contract of the contract of the co
 }<br>}<br>}
                          }
              | #("break" {}) 
 \{ mti.startReturnFromBreak(); 
  }
               ; 
loop counter returns [MTunesNumber r]
{ 
             r = null;} 
               : id:ID 
 \left\{ \begin{array}{cc} 0 & 0 & 0 \\ 0 & 0 & 0 \\ 0 & 0 & 0 \\ 0 & 0 & 0 \\ 0 & 0 & 0 \\ 0 & 0 & 0 \\ 0 & 0 & 0 \\ 0 & 0 & 0 \\ 0 & 0 & 0 \\ 0 & 0 & 0 \\ 0 & 0 & 0 \\ 0 & 0 & 0 \\ 0 & 0 & 0 & 0 \\ 0 & 0 & 0 & 0 \\ 0 & 0 & 0 & 0 \\ 0 & 0 & 0 & 0 & 0 \\ 0 & 0 & 0 & 0 & 0 \\ 0 & 0 & 0 & 0 & 0 \\ 0 & 0 & 0 & 0 & 0 & 0 \\ 0 r = new MTunesNumber(id.getText()); 
                           }
               ; 
mexpr returns [ MTunesVariable[] rv ] 
{ 
              MTunesVariable a; 
             rv = null;
```

```
 Vector v; 
} 
           : #(PARAM_EXPR { v = new Vector(); }
                      (a=expr \{ v.add(a); \} )(\begin{array}{c} \circ \\ \circ \\ \circ \end{array}) \star )
                                                       MTunesVariable[] x = new
MTunesVariable[v.size()]; 
                                                      for(int i = 0; i < x.length; i++) {
 x[i] = x[i] = x[i] = x[i] = x[i] = x[i] = x[i] = x[i] = x[i] = x[i] = x[i] = x[i] = x[i] = x[i] = x[i] = x[i] = x[i] = x[i] = x[i] = x[i] = x[i] = x[i] = x[i] = x[i] = x[i] = x[i] = x[i] = x[i](MTunesVariable)(v.elementAt(i)); 
  }
                                                       rv = x;denotes the contract of the contract of the contract of the contract of the contract of the contract of the contract of the contract of the contract of the contract of the contract of the contract of the contract of the co
            ;
```
### **mtunesc.java**

```
import java.io.*; 
/** 
  * Executable that performs file error checking for mTunes. 
 * 
  * @author Sharon Price 
 * 
  **/ 
public class mtunesc { 
      public static void main(String[] args) 
             throws Exception { 
            // make sure arguments are good 
            if (args.length != 1) { 
                    System.out.println( 
                         "Usage: mtunesc.exe name of mtunes file.mt");
                    System.exit(1); 
 }
            String mTunesScriptName = args[0]; 
            // make sure file exists 
            if (!new File(mTunesScriptName).exists()) { 
                    System.out.println( 
                          "Error: " 
                                + mTunesScriptName 
                                + " does not exist."); 
                    System.exit(1); 
 }
            // make sure file is readable 
            if (!new File(mTunesScriptName).canRead()) { 
                    System.out.println( 
                          "Error: " 
                                + mTunesScriptName
```

```
 + " is not readable."); 
                   System.exit(1); 
 }
            // warn if not ending in .mt 
            if (mTunesScriptName.length() < 3 
                    || !mTunesScriptName 
                          .substring( 
                               mTunesScriptName.length() - 3,
                                mTunesScriptName.length()) 
                          .equalsIgnoreCase(".mt")) { 
                   System.out.println( 
                         "Warning: input file doesn't end in .mt"); 
 }
             String basename = 
                   beforeLastPeriod(mTunesScriptName); 
            // $java mTunes <filename given in command line input> 
             Process javaCreator = 
                   Runtime.getRuntime().exec( 
                          new String[] { 
                                 "java", 
                                "mTunes", 
                                mTunesScriptName }); 
             copyStream( 
                  javaCreator.getInputStream(),
                   System.out); 
             copyStream( 
                    javaCreator.getErrorStream(), 
                   System.err); 
             javaCreator.waitFor(); 
             /* 
            if (!new File(basename+".java").exists()) {
```

```
 System.out.println("Errors occurred creatings java
file from script."); 
                 System.exit(1); 
 }
            // $javac <filename but now changed to .java> 
            Process javaCompiler = Runtime.getRuntime().exec(new 
String[]{"javac", basename+".java"}); 
             copyStream(javaCompiler.getInputStream(), System.out); 
             copyStream(javaCompiler.getErrorStream(), System.err); 
             javaCompiler.waitFor(); 
            if (!new File(basename+".class").exists()) { 
                 System.out.println("Errors occurred compiling java
file."); 
                System.exit(1); 
 }
            // $java <filename without extension> 
            Process javaRunner = Runtime.getRuntime().exec(new
String[]{"java", basename}); 
             copyStream(javaRunner.getInputStream(), System.out); 
             copyStream(javaRunner.getErrorStream(), System.err); 
             javaCompiler.waitFor(); 
             */ 
       } 
     private static final String beforeLastPeriod(final String s) { 
            int lastPeriod = s.indexOf("");
            while (lastPeriod > -1&\& s.indexOf(".", lastPeriod + 1) > -1)
                  lastPeriod = s.indexOf("", "), lastPeriod + 1);return s.substring(lastPeriod + 1, s.length());
```

```
 } 
     private static void copyStream( 
             InputStream is, 
             OutputStream os) { 
             try { 
                  byte[] buffer = new byte[4000];
                   while (true) { 
                        int amountRead = is.read(buffer);
                        if (amountRead == -1)
                               return; 
                         else 
                               os.write(buffer, 0, amountRead); 
}<br>}<br>}
            } catch (Exception e) { 
                   // blah 
 }
       } 
}
```
### **mTunes.java**

```
import java.io.*; 
import antlr.RecognitionException; 
import antlr.TokenStreamException; 
import antlr.collections.AST; 
import antlr.CommonAST; 
import antlr.debug.misc.ASTFrame; 
/* 
 * Created on 2003/11/16 
  */ 
/** 
  * @author Hideki Sano
```

```
 */ 
public class mTunes { 
      public static void main(String[] args) { 
              checkArgs(args); 
              try { 
                    MTunesLexer ml = 
                           new MTunesLexer( 
                                 new FileInputStream(args[0])); 
                   MTunesParser mp = new MTunesParser(ml);
                    mp.program(); 
                   MTunesWalker mw = new MTunesWalker();
                    mw.prog(mp.getAST()); 
                    ASTFrame frame = 
                           new ASTFrame( 
                                 "TREE", 
                                 (CommonAST) mp.getAST()); 
                    frame.setVisible(true); 
             } catch (RecognitionException re) { 
                    System.out.println( 
                           "RecognitionException: " + re); 
             } catch (Exception e) { 
                    e.printStackTrace(); 
                    System.out.println( 
                          "Something not mentioned above went horribly,
horribly wrong." 
                                 + e); 
 }
       } 
      private static final void checkArgs(String[] args) {
```

```
if (args.length != 1) {
                  System.err.println( 
                        "Usage: java mTunes <mTunes script file>"); 
                  System.exit(1); 
 }
           File f = new File(args[0]);
            if (!f.canRead()) { 
                  System.err.println( 
                       "File Cannot Read Error: " + args[0]); 
                  System.exit(1); 
 }
      } 
}
```
# **MTunesBool.java**

```
/* 
  * Created on 2003/12/07 
  */ 
/** 
  * @author Hideki Sano, Huitao Sheng 
  */ 
public class MTunesBool extends MTunesVariable { 
      private boolean data; 
      public MTunesBool(String name, boolean data) { 
              super(MTunesVariable.BOOL, name); 
             this.data = data; } 
      public MTunesBool(String name) { 
              this(name, false); 
       }
```

```
public final void setValue(boolean data) { 
             this.data = data; 
       } 
     public final boolean getValue() { 
            return data; 
       } 
     public final MTunesBool not() { 
           return new MTunesBool(null, !data); 
       } 
}
```
# **MTunesFile.java**

```
/* 
  * Created on 2003/12/07 
  */ 
/** 
  * @author hideki 
  */ 
public class MTunesFile extends MTunesVariable { 
      public MTunesFile(String name) { 
             super(MTunesVariable.FILE, name); 
       } 
}
```
## **MTunesFunction.java**

```
/* 
  * Created on 2003/12/07 
  */ 
import antlr.collections.AST; 
/** 
  * @author Hideki Sano, Huitao Sheng 
  */ 
public class MTunesFunction extends MTunesVariable { 
      private MTunesVariable[] args; 
      private AST body; 
       public MTunesFunction( 
             String name, 
             MTunesVariable[] args, 
             AST body) { 
             super(MTunesVariable.FUNCTION, name);
              this.args = args; 
              this.body = body; 
 } 
      public MTunesFunction(String name) { 
              super(MTunesVariable.FUNCTION, name); 
              this.args = null; 
              this.body = null; 
       } 
      public final void setArgs(MTunesVariable[] args) { 
             this.args = args; } 
      public final MTunesVariable[] getArgs() { 
             return args;
```

```
 } 
public final void setBody(AST body) { 
       this.body = body; 
 } 
public final AST getBody() { 
       return body; 
 }
```
# **MTunesInterpreter.java**

```
/* 
  * Created on 2003/12/08 
  */ 
import antlr.collections.*; 
import jm.music.data.*; 
import jm.constants.*; 
import jm.util.*; 
/** 
  * @author Hideki Sano, Huitao Sheng 
  */ 
public class MTunesInterpreter { 
      private MTunesSymbolTable mtst; 
      private MTunesNumber loopCounter; 
      private double loopEnd; 
      private boolean isSave; 
      private String fileName; 
      public MTunesInterpreter() { 
            mtst = new MTunesSymbolTable(); 
             isSave = false; 
       } 
      public final MTunesNumber getNumber(String num) { 
             String[] s = num.split("');
             if (s.length == 1) {
                    return new MTunesNumber( 
                          null, 
                          Double.parseDouble(num));
```

```
 } else { 
                    return new MTunesNumber( 
                          null, 
                          Double.parseDouble(s[0]) 
                                 / Double.parseDouble(s[1])); 
 }
       } 
      public final MTunesVariable getVariable(String name) { 
             return mtst.getValue(name); 
       } 
      public final MTunesVariable getVariable( 
             String name, 
             int variableType) { 
            MTunesVariable mtv = mtst.getValue(name); 
             return mtv; 
       } 
      private final MTunesVariable createNewVariable( 
             String name, 
             int variableType) { 
            MTunesVariable mtv = null; 
             switch (variableType) { 
                    case MTunesVariable.BOOL : 
                         mtv = new MTunesBool(name); break; 
                    case MTunesVariable.FILE : 
                          break; 
                    case MTunesVariable.FUNCTION :
```

```
 break;
```

```
 case MTunesVariable.NOTE : 
                          break; 
                    case MTunesVariable.NUM : 
                          mtv = new MTunesNumber(name); 
                          break; 
                    case MTunesVariable.SEQUENCE : 
                          break; 
 }
             return mtv; 
      public final void forloopInit( 
             double start, 
             double end, 
             MTunesNumber counter) { 
             MTunesSymbolTable newTable = 
                   new MTunesSymbolTable(); 
             loopCounter = counter; 
             loopCounter.setValue((int) start); 
            loopEnd = (int) end; newTable.setValue(counter); 
             newTable.setParent(mtst); 
             mtst = newTable;
```
}

```
public final boolean forloopCanProceed() { 
      return loopCounter.getValue() <= loopEnd 
              ? true 
             : false; 
 } 
public final void forloopNext() { 
      double current = loopCounter.getValue(); 
       loopCounter.setValue(current + 1); 
 } 
public final void forloopEnd() { 
       mtst = mtst.getParent(); 
 } 
public final void enableSave(String fileName) { 
      isSave = true;
       this.fileName = fileName; 
 } 
private final void disableSave() { 
       isSave = false; 
 } 
public final boolean isSave() { 
      return isSave; 
 } 
public final String getSaveFileName() { 
      return fileName; 
 } 
public final void saveMidiFile(Score score) { 
       Write.midi(score, fileName); 
      disableSave();
```

```
private int indexNoteArray; 
     private Note[] noteArrayForeach; 
      private MTunesNote mtnForeach; 
     public final void foreachInit( 
             MTunesSequence mts, 
             MTunesNote mtn) { 
             MTunesSymbolTable newTable = 
                   new MTunesSymbolTable(); 
             newTable.setParent(mtst); 
             mtst = newTable; 
             indexNoteArray = 0; 
            noteArrayForeach = mts.getValue().getNoteArray();
            mtnForeach = mtn; mtnForeach.setValue( 
                   noteArrayForeach[indexNoteArray]); 
       } 
     public final boolean foreachCanProceed() { 
            return indexNoteArray < noteArrayForeach.length 
                   ? true 
                    : false; 
       } 
     public final void foreachNext() { 
             ++indexNoteArray; 
             if (foreachCanProceed()) { 
                   mtnForeach.setValue( 
                          noteArrayForeach[indexNoteArray]); 
 }
```

```
public final void foreachEnd() { 
       mtst = mtst.getParent(); 
 } 
private AST returnPoint; 
private boolean isBreaking = false; 
public final void setReturnAddressFromBreak(AST node) { 
       returnPoint = node; 
 } 
public final AST getReturnAddressFromBreak() { 
       return returnPoint; 
 } 
public final boolean isReturningFromBreak() { 
       return isBreaking; 
 } 
public final void startReturnFromBreak() { 
       isBreaking = true; 
 } 
public final void completeReturnFromBreak() { 
       isBreaking = false; 
 } 
public final MTunesVariable createVariable( 
       String type, 
       String name) { 
      return createVariable(type, name, true); 
 }
```
public final MTunesVariable createVariable(

```
 String type, 
            String name, 
            boolean isSymbolTableRegister) { 
           MTunesVariable r = null;if (type.compareTo("File") == 0) { 
                  r = new MTunesFile(name);} else if (type.compareTo("Sequence") == 0) { 
                 Phrase p = new Phrase();
                 r = new MTunesSequence(name, p);} else if (type.compareTo("Note") == 0) { 
                 Note n = new Note();
                 r = new MTunesNote(name, n);} else if (type.compareTo("Number") == 0) { 
                 r = new MTunesNumber(name);} else if (type.compareTo("Function") == 0) { 
                 r = new MTunesFunction (name);
 }
            if (isSymbolTableRegister) { 
                  mtst.setValue(r); 
 }
            return r; 
      } 
     public final int getInstrumentNumber(String instrumentName) { 
           int result = 0;
            if (instrumentName.equals("AAH")) { 
                   result = ProgramChanges.AAH; 
            } else if (instrumentName.equals("ABASS")) { 
                  result = ProgramChanges.ABASS;
```

```
} else if (instrumentName.equals("AC_GUITAR")) { 
       result = ProgramChanges.AC_GUITAR; 
} else if (instrumentName.equals("ACCORDION")) { 
       result = ProgramChanges.ACCORDION; 
} else if ( 
       instrumentName.equals("ACOUSTIC_BASS")) { 
       result = ProgramChanges.ACOUSTIC_BASS; 
} else if ( 
       instrumentName.equals("ACOUSTIC_GRAND")) { 
       result = ProgramChanges.ACOUSTIC_GRAND; 
} else if ( 
       instrumentName.equals("ACOUSTIC_GUITAR")) { 
       result = ProgramChanges.ACOUSTIC_GUITAR; 
} else if (instrumentName.equals("AGOGO")) { 
       result = ProgramChanges.AGOGO; 
} else if (instrumentName.equals("AHHS")) { 
       result = ProgramChanges.AHHS; 
} else if (instrumentName.equals("ALTO")) { 
       result = ProgramChanges.ALTO; 
} else if (instrumentName.equals("ALTO_SAX")) { 
       result = ProgramChanges.ALTO_SAX; 
} else if ( 
       instrumentName.equals("ALTO_SAXOPHONE")) { 
       result = ProgramChanges.ALTO_SAXOPHONE; 
} else if (instrumentName.equals("APPLAUSE")) { 
       result = ProgramChanges.APPLAUSE; 
} else if (instrumentName.equals("ATMOSPHERE")) { 
       result = ProgramChanges.ATMOSPHERE; 
} else if (instrumentName.equals("BAG_PIPES")) { 
       result = ProgramChanges.BAG_PIPES; 
} else if (instrumentName.equals("BAGPIPE")) { 
       result = ProgramChanges.BAGPIPE; 
} else if (instrumentName.equals("BAGPIPES")) { 
       result = ProgramChanges.BAGPIPES; 
} else if (instrumentName.equals("BANDNEON")) { 
       result = ProgramChanges.BANDNEON;
```

```
} else if (instrumentName.equals("BANJO")) { 
       result = ProgramChanges.BANJO; 
} else if (instrumentName.equals("BARI")) { 
       result = ProgramChanges.BARI; 
} else if (instrumentName.equals("BARI_SAX")) { 
       result = ProgramChanges.BARI_SAX; 
} else if (instrumentName.equals("BARITONE")) { 
       result = ProgramChanges.BARITONE; 
} else if (instrumentName.equals("BARITONE_SAX")) { 
       result = ProgramChanges.BARITONE_SAX; 
} else if ( 
       instrumentName.equals("BARITONE_SAXOPHONE")) { 
       result = ProgramChanges.BARITONE_SAXOPHONE; 
} else if (instrumentName.equals("BASS")) { 
       result = ProgramChanges.BASS; 
} else if (instrumentName.equals("BASSOON")) { 
       result = ProgramChanges.BASSOON; 
} else if (instrumentName.equals("BELL")) { 
       result = ProgramChanges.BELL; 
} else if (instrumentName.equals("BELLS")) { 
       result = ProgramChanges.BELLS; 
} else if (instrumentName.equals("BIRD")) { 
       result = ProgramChanges.BIRD; 
} else if (instrumentName.equals("BOTTLE")) { 
       result = ProgramChanges.BOTTLE; 
} else if (instrumentName.equals("BOTTLE_BLOW")) { 
       result = ProgramChanges.BOTTLE_BLOW; 
} else if (instrumentName.equals("BOWED_GLASS")) { 
       result = ProgramChanges.BOWED_GLASS; 
} else if (instrumentName.equals("BRASS")) { 
       result = ProgramChanges.BRASS; 
} else if (instrumentName.equals("BREATH")) { 
       result = ProgramChanges.BREATH; 
} else if (instrumentName.equals("BREATHNOISE")) { 
       result = ProgramChanges.BREATHNOISE; 
} else if (
```

```
 instrumentName.equals("BRIGHT_ACOUSTIC")) { 
       result = ProgramChanges.BRIGHT_ACOUSTIC; 
} else if (instrumentName.equals("BRIGHTNESS")) { 
       result = ProgramChanges.BRIGHTNESS; 
} else if (instrumentName.equals("CALLOPE")) { 
       result = ProgramChanges.CALLOPE; 
} else if (instrumentName.equals("CELESTA")) { 
       result = ProgramChanges.CELESTA; 
} else if (instrumentName.equals("CELESTE")) { 
       result = ProgramChanges.CELESTE; 
} else if (instrumentName.equals("CELLO")) { 
       result = ProgramChanges.CELLO; 
} else if (instrumentName.equals("CGUITAR")) { 
       result = ProgramChanges.CGUITAR; 
} else if (instrumentName.equals("CHARANG")) { 
       result = ProgramChanges.CHARANG; 
} else if (instrumentName.equals("CHIFFER")) { 
       result = ProgramChanges.CHIFFER; 
} else if (instrumentName.equals("CHIFFER_LEAD")) { 
       result = ProgramChanges.CHIFFER_LEAD; 
} else if (instrumentName.equals("CHOIR")) { 
       result = ProgramChanges.CHOIR; 
} else if (instrumentName.equals("CHURCH_ORGAN")) { 
       result = ProgramChanges.CHURCH_ORGAN; 
} else if (instrumentName.equals("CLAR")) { 
       result = ProgramChanges.CLAR; 
} else if (instrumentName.equals("CLARINET")) { 
       result = ProgramChanges.CLARINET; 
} else if (instrumentName.equals("CLAV")) { 
       result = ProgramChanges.CLAV; 
} else if (instrumentName.equals("CLAVINET")) { 
       result = ProgramChanges.CLAVINET; 
} else if (instrumentName.equals("CLEAN_GUITAR")) { 
       result = ProgramChanges.CLEAN_GUITAR; 
} else if (instrumentName.equals("CONCERTINA")) { 
       result = ProgramChanges.CONCERTINA;
```

```
} else if (instrumentName.equals("CONTRA_BASS")) { 
       result = ProgramChanges.CONTRA_BASS; 
} else if (instrumentName.equals("CONTRABASS")) { 
       result = ProgramChanges.CONTRABASS; 
} else if (instrumentName.equals("CRYSTAL")) { 
       result = ProgramChanges.CRYSTAL; 
} else if (instrumentName.equals("CYMBAL")) { 
       result = ProgramChanges.CYMBAL; 
} else if (instrumentName.equals("DGUITAR")) { 
       result = ProgramChanges.DGUITAR; 
} else if (instrumentName.equals("DIST_GUITAR")) { 
       result = ProgramChanges.DIST_GUITAR; 
} else if ( 
       instrumentName.equals("DISTORTED_GUITAR")) { 
       result = ProgramChanges.DISTORTED_GUITAR; 
} else if (instrumentName.equals("DOUBLE_BASS")) { 
       result = ProgramChanges.DOUBLE_BASS; 
} else if (instrumentName.equals("DROPS")) { 
       result = ProgramChanges.DROPS; 
} else if (instrumentName.equals("DRUM")) { 
       result = ProgramChanges.DRUM; 
} else if (instrumentName.equals("DX_EPIANO")) { 
       result = ProgramChanges.DX_EPIANO; 
} else if (instrumentName.equals("EBASS")) { 
       result = ProgramChanges.EBASS; 
} else if (instrumentName.equals("ECHO")) { 
       result = ProgramChanges.ECHO; 
} else if (instrumentName.equals("ECHO_DROP")) { 
       result = ProgramChanges.ECHO_DROP; 
} else if (instrumentName.equals("ECHO_DROPS")) { 
       result = ProgramChanges.ECHO_DROPS; 
} else if (instrumentName.equals("ECHOS")) { 
       result = ProgramChanges.ECHOS; 
} else if (instrumentName.equals("EL_BASS")) { 
       result = ProgramChanges.EL_BASS; 
} else if (instrumentName.equals("EL_GUITAR")) {
```

```
 result = ProgramChanges.EL_GUITAR; 
} else if ( 
       instrumentName.equals("ELECTRIC_BASS")) { 
       result = ProgramChanges.ELECTRIC_BASS; 
} else if ( 
       instrumentName.equals("ELECTRIC_GRAND")) { 
       result = ProgramChanges.ELECTRIC_GRAND; 
} else if ( 
       instrumentName.equals("ELECTRIC_GUITAR")) { 
       result = ProgramChanges.ELECTRIC_GUITAR; 
} else if ( 
       instrumentName.equals("ELECTRIC_ORGAN")) { 
       result = ProgramChanges.ELECTRIC_ORGAN; 
} else if ( 
       instrumentName.equals("ELECTRIC_PIANO")) { 
       result = ProgramChanges.ELECTRIC_PIANO; 
} else if (instrumentName.equals("ELPIANO")) { 
       result = ProgramChanges.ELPIANO; 
} else if (instrumentName.equals("ENGLISH_HORN")) { 
       result = ProgramChanges.ENGLISH_HORN; 
} else if (instrumentName.equals("EPIANO")) { 
       result = ProgramChanges.EPIANO; 
} else if (instrumentName.equals("EPIANO2")) { 
       result = ProgramChanges.EPIANO2; 
} else if (instrumentName.equals("FANTASIA")) { 
       result = ProgramChanges.FANTASIA; 
} else if (instrumentName.equals("FBASS")) { 
       result = ProgramChanges.FBASS; 
} else if (instrumentName.equals("FIDDLE")) { 
       result = ProgramChanges.FIDDLE; 
} else if ( 
       instrumentName.equals("FINGERED_BASS")) { 
       result = ProgramChanges.FINGERED_BASS; 
} else if (instrumentName.equals("FLUTE")) { 
       result = ProgramChanges.FLUTE; 
} else if (instrumentName.equals("FRENCH_HORN")) {
```

```
 result = ProgramChanges.FRENCH_HORN; 
} else if (instrumentName.equals("FRET")) { 
       result = ProgramChanges.FRET; 
} else if (instrumentName.equals("FRET_NOISE")) { 
       result = ProgramChanges.FRET_NOISE; 
} else if (instrumentName.equals("FRETLESS")) { 
       result = ProgramChanges.FRETLESS; 
} else if ( 
       instrumentName.equals("FRETLESS_BASS")) { 
       result = ProgramChanges.FRETLESS_BASS; 
} else if (instrumentName.equals("FRETNOISE")) { 
       result = ProgramChanges.FRETNOISE; 
} else if (instrumentName.equals("FRETS")) { 
       result = ProgramChanges.FRETS; 
} else if (instrumentName.equals("GLOCK")) { 
       result = ProgramChanges.GLOCK; 
} else if (instrumentName.equals("GLOCKENSPIEL")) { 
       result = ProgramChanges.GLOCKENSPIEL; 
} else if (instrumentName.equals("GMSAW_WAVE")) { 
      result = ProgramChanges.GMSAW WAVE;
} else if (instrumentName.equals("GOBLIN")) { 
       result = ProgramChanges.GOBLIN; 
} else if (instrumentName.equals("GT_HARMONICS")) { 
       result = ProgramChanges.GT_HARMONICS; 
} else if (instrumentName.equals("GUITAR")) { 
       result = ProgramChanges.GUITAR; 
} else if ( 
       instrumentName.equals("GUITAR_HARMONICS")) { 
       result = ProgramChanges.GUITAR_HARMONICS; 
} else if (instrumentName.equals("HALO")) { 
       result = ProgramChanges.HALO; 
} else if (instrumentName.equals("HALO_PAD")) { 
       result = ProgramChanges.HALO_PAD; 
} else if ( 
       instrumentName.equals("HAMMOND_ORGAN")) { 
       result = ProgramChanges.HAMMOND_ORGAN;
```

```
} else if (instrumentName.equals("HARMONICA")) { 
       result = ProgramChanges.HARMONICA; 
} else if (instrumentName.equals("HARMONICS")) { 
       result = ProgramChanges.HARMONICS; 
} else if (instrumentName.equals("HARP")) { 
       result = ProgramChanges.HARP; 
} else if (instrumentName.equals("HARPSICHORD")) { 
       result = ProgramChanges.HARPSICHORD; 
} else if (instrumentName.equals("HELICOPTER")) { 
       result = ProgramChanges.HELICOPTER; 
} else if (instrumentName.equals("HONKYTONK")) { 
       result = ProgramChanges.HONKYTONK; 
} else if ( 
       instrumentName.equals("HONKYTONK_PIANO")) { 
       result = ProgramChanges.HONKYTONK_PIANO; 
} else if (instrumentName.equals("HORN")) { 
       result = ProgramChanges.HORN; 
} else if (instrumentName.equals("ICE_RAIN")) { 
       result = ProgramChanges.ICE_RAIN; 
} else if (instrumentName.equals("ICERAIN")) { 
       result = ProgramChanges.ICERAIN; 
} else if (instrumentName.equals("JAZZ_GUITAR")) { 
       result = ProgramChanges.JAZZ_GUITAR; 
} else if (instrumentName.equals("JAZZ_ORGAN")) { 
       result = ProgramChanges.JAZZ_ORGAN; 
} else if (instrumentName.equals("JGUITAR")) { 
       result = ProgramChanges.JGUITAR; 
} else if (instrumentName.equals("KALIMBA")) { 
       result = ProgramChanges.KALIMBA; 
} else if (instrumentName.equals("KOTO")) { 
       result = ProgramChanges.KOTO; 
} else if (instrumentName.equals("MARIMBA")) { 
       result = ProgramChanges.MARIMBA; 
} else if (instrumentName.equals("METAL_PAD")) { 
       result = ProgramChanges.METAL_PAD; 
} else if (instrumentName.equals("MGUITAR")) {
```

```
 result = ProgramChanges.MGUITAR; 
} else if (instrumentName.equals("MUSIC_BOX")) { 
       result = ProgramChanges.MUSIC_BOX; 
} else if (instrumentName.equals("MUTED_GUITAR")) { 
       result = ProgramChanges.MUTED_GUITAR; 
} else if ( 
       instrumentName.equals("MUTED_TRUMPET")) { 
       result = ProgramChanges.MUTED_TRUMPET; 
} else if (instrumentName.equals("NGUITAR")) { 
       result = ProgramChanges.NGUITAR; 
} else if (instrumentName.equals("NYLON_GUITAR")) { 
       result = ProgramChanges.NYLON_GUITAR; 
} else if (instrumentName.equals("OBOE")) { 
       result = ProgramChanges.OBOE; 
} else if (instrumentName.equals("OCARINA")) { 
       result = ProgramChanges.OCARINA; 
} else if (instrumentName.equals("OGUITAR")) { 
       result = ProgramChanges.OGUITAR; 
} else if (instrumentName.equals("OOH")) { 
       result = ProgramChanges.OOH; 
} else if (instrumentName.equals("OOHS")) { 
      result = ProgramChanges.OOHS; 
} else if ( 
       instrumentName.equals("ORCHESTRA_HIT")) { 
       result = ProgramChanges.ORCHESTRA_HIT; 
} else if (instrumentName.equals("ORGAN")) { 
       result = ProgramChanges.ORGAN; 
} else if (instrumentName.equals("ORGAN2")) { 
       result = ProgramChanges.ORGAN2; 
} else if (instrumentName.equals("ORGAN3")) { 
       result = ProgramChanges.ORGAN3; 
} else if ( 
      instrumentName.equals("OVERDRIVE GUITAR")) {
       result = ProgramChanges.OVERDRIVE_GUITAR; 
} else if (instrumentName.equals("PAD")) { 
       result = ProgramChanges.PAD;
```

```
} else if (instrumentName.equals("PAN_FLUTE")) { 
       result = ProgramChanges.PAN_FLUTE; 
} else if (instrumentName.equals("PANFLUTE")) { 
       result = ProgramChanges.PANFLUTE; 
} else if (instrumentName.equals("PBASS")) { 
       result = ProgramChanges.PBASS; 
} else if (instrumentName.equals("PHONE")) { 
       result = ProgramChanges.PHONE; 
} else if (instrumentName.equals("PIANO")) { 
       result = ProgramChanges.PIANO; 
} else if ( 
       instrumentName.equals("PIANO_ACCORDION")) { 
       result = ProgramChanges.PIANO_ACCORDION; 
} else if (instrumentName.equals("PIC")) { 
       result = ProgramChanges.PIC; 
} else if (instrumentName.equals("PICC")) { 
       result = ProgramChanges.PICC; 
} else if (instrumentName.equals("PICCOLO")) { 
       result = ProgramChanges.PICCOLO; 
} else if (instrumentName.equals("PICKED_BASS")) { 
       result = ProgramChanges.PICKED_BASS; 
} else if (instrumentName.equals("PIPE_ORGAN")) { 
       result = ProgramChanges.PIPE_ORGAN; 
} else if (instrumentName.equals("PIPES")) { 
       result = ProgramChanges.PIPES; 
} else if (instrumentName.equals("PITZ")) { 
       result = ProgramChanges.PITZ; 
} else if (instrumentName.equals("PIZZ")) { 
       result = ProgramChanges.PIZZ; 
} else if ( 
       instrumentName.equals("PIZZICATO_STRINGS")) { 
       result = ProgramChanges.PIZZICATO_STRINGS; 
} else if (instrumentName.equals("POLY_SYNTH")) { 
       result = ProgramChanges.POLY_SYNTH; 
} else if (instrumentName.equals("POLYSYNTH")) { 
       result = ProgramChanges.POLYSYNTH;
```

```
} else if (instrumentName.equals("PSTRINGS")) { 
       result = ProgramChanges.PSTRINGS; 
} else if (instrumentName.equals("RAIN")) { 
       result = ProgramChanges.RAIN; 
} else if (instrumentName.equals("RECORDER")) { 
       result = ProgramChanges.RECORDER; 
} else if (instrumentName.equals("REED_ORGAN")) { 
       result = ProgramChanges.REED_ORGAN; 
} else if ( 
       instrumentName.equals("REVERSE_CYMBAL")) { 
       result = ProgramChanges.REVERSE_CYMBAL; 
} else if (instrumentName.equals("RHODES")) { 
       result = ProgramChanges.RHODES; 
} else if (instrumentName.equals("SAW")) { 
       result = ProgramChanges.SAW; 
} else if (instrumentName.equals("SAWTOOTH")) { 
       result = ProgramChanges.SAWTOOTH; 
} else if (instrumentName.equals("SAX")) { 
       result = ProgramChanges.SAX; 
} else if (instrumentName.equals("SAXOPHONE")) { 
       result = ProgramChanges.SAXOPHONE; 
} else if (instrumentName.equals("SBASS")) { 
       result = ProgramChanges.SBASS; 
} else if (instrumentName.equals("SEA")) { 
       result = ProgramChanges.SEA; 
} else if (instrumentName.equals("SEASHORE")) { 
       result = ProgramChanges.SEASHORE; 
} else if (instrumentName.equals("SFX")) { 
       result = ProgramChanges.SFX; 
} else if (instrumentName.equals("SGUITAR")) { 
       result = ProgramChanges.SGUITAR; 
} else if (instrumentName.equals("SHAKUMACHI")) { 
       result = ProgramChanges.SHAKUHACHI; 
} else if (instrumentName.equals("SHAMISEN")) { 
       result = ProgramChanges.SHAMISEN; 
} else if (instrumentName.equals("SHANNAI")) {
```

```
 result = ProgramChanges.SHANNAI; 
} else if (instrumentName.equals("SITAR")) { 
       result = ProgramChanges.SITAR; 
} else if (instrumentName.equals("SLAP")) { 
       result = ProgramChanges.SLAP; 
} else if (instrumentName.equals("SLAP_BASS")) { 
       result = ProgramChanges.SLAP_BASS; 
} else if (instrumentName.equals("SLOW_STRINGS")) { 
       result = ProgramChanges.SLOW_STRINGS; 
} else if (instrumentName.equals("SOLO_VOX")) { 
       result = ProgramChanges.SOLO_VOX; 
} else if (instrumentName.equals("SOP")) { 
       result = ProgramChanges.SOP; 
} else if (instrumentName.equals("SOPRANO")) { 
       result = ProgramChanges.SOPRANO; 
} else if (instrumentName.equals("SOPRANO_SAX")) { 
      result = ProgramChanges.SOPRANO_SAX; 
} else if ( 
       instrumentName.equals("SOPRANO_SAXOPHONE")) { 
       result = ProgramChanges.SOPRANO_SAXOPHONE; 
} else if (instrumentName.equals("SOUNDEFFECTS")) { 
       result = ProgramChanges.SOUNDEFFECTS; 
} else if (instrumentName.equals("SOUNDFX")) { 
       result = ProgramChanges.SOUNDFX; 
} else if (instrumentName.equals("SOUNDTRACK")) { 
       result = ProgramChanges.SOUNDTRACK; 
} else if (instrumentName.equals("SPACE_VOICE")) { 
       result = ProgramChanges.SPACE_VOICE; 
} else if (instrumentName.equals("SQUARE")) { 
       result = ProgramChanges.SQUARE; 
} else if (instrumentName.equals("STAR_THEME")) { 
       result = ProgramChanges.STAR_THEME; 
} else if (instrumentName.equals("STEEL_DRUM")) { 
       result = ProgramChanges.STEEL_DRUM; 
} else if (instrumentName.equals("STEEL_DRUMS")) { 
       result = ProgramChanges.STEEL_DRUMS;
```

```
} else if (instrumentName.equals("STEEL_GUITAR")) { 
       result = ProgramChanges.STEEL_GUITAR; 
} else if (instrumentName.equals("STEELDRUM")) { 
       result = ProgramChanges.STEELDRUM; 
} else if (instrumentName.equals("STEELDRUMS")) { 
       result = ProgramChanges.STEELDRUMS; 
} else if (instrumentName.equals("STR")) { 
       result = ProgramChanges.STR; 
} else if (instrumentName.equals("STREAM")) { 
       result = ProgramChanges.STREAM; 
} else if (instrumentName.equals("STRINGS")) { 
       result = ProgramChanges.STRINGS; 
} else if (instrumentName.equals("SWEEP")) { 
       result = ProgramChanges.SWEEP; 
} else if (instrumentName.equals("SWEEP_PAD")) { 
       result = ProgramChanges.SWEEP_PAD; 
} else if (instrumentName.equals("SYN_CALLIOPE")) { 
       result = ProgramChanges.SYN_CALLIOPE; 
} else if (instrumentName.equals("SYN_STRINGS")) { 
       result = ProgramChanges.SYN_STRINGS; 
} else if (instrumentName.equals("SYNTH_BASS")) { 
       result = ProgramChanges.SYNTH_BASS; 
} else if (instrumentName.equals("SYNTH_BRASS")) { 
       result = ProgramChanges.SYNTH_BRASS; 
} else if ( 
       instrumentName.equals("SYNTH_CALLIOPE")) { 
       result = ProgramChanges.SYNTH_CALLIOPE; 
} else if (instrumentName.equals("SYNTH_DRUM")) { 
       result = ProgramChanges.SYNTH_DRUM; 
} else if (instrumentName.equals("SYNTH_DRUMS")) { 
       result = ProgramChanges.SYNTH_DRUMS; 
} else if ( 
       instrumentName.equals("SYNTH_STRINGS")) { 
       result = ProgramChanges.SYNTH_STRINGS; 
} else if (instrumentName.equals("SYNVOX")) { 
       result = ProgramChanges.SYNVOX;
```

```
} else if (instrumentName.equals("TAIKO")) { 
       result = ProgramChanges.TAIKO; 
} else if (instrumentName.equals("TELEPHONE")) { 
       result = ProgramChanges.TELEPHONE; 
} else if (instrumentName.equals("TENOR")) { 
       result = ProgramChanges.TENOR; 
} else if (instrumentName.equals("TENOR_SAX")) { 
       result = ProgramChanges.TENOR_SAX; 
} else if ( 
       instrumentName.equals("TENOR_SAXOPHONE")) { 
       result = ProgramChanges.TENOR_SAXOPHONE; 
} else if (instrumentName.equals("THUMB_PIANO")) { 
       result = ProgramChanges.THUMB_PIANO; 
} else if (instrumentName.equals("THUNDER")) { 
       result = ProgramChanges.THUNDER; 
} else if (instrumentName.equals("TIMP")) { 
       result = ProgramChanges.TIMP; 
} else if (instrumentName.equals("TIMPANI")) { 
       result = ProgramChanges.TIMPANI; 
} else if (instrumentName.equals("TINKLE_BELL")) { 
       result = ProgramChanges.TINKLE_BELL; 
} else if (instrumentName.equals("TOM")) { 
       result = ProgramChanges.TOM; 
} else if (instrumentName.equals("TOM_TOM")) { 
       result = ProgramChanges.TOM_TOM; 
} else if (instrumentName.equals("TOM_TOMS")) { 
       result = ProgramChanges.TOM_TOMS; 
} else if (instrumentName.equals("TOMS")) { 
       result = ProgramChanges.TOMS; 
} else if (instrumentName.equals("TREMOLO")) { 
       result = ProgramChanges.TREMOLO; 
} else if ( 
       instrumentName.equals("TREMOLO_STRINGS")) { 
       result = ProgramChanges.TREMOLO_STRINGS; 
} else if (instrumentName.equals("TROMBONE")) { 
       result = ProgramChanges.TROMBONE;
```

```
} else if (instrumentName.equals("TRUMPET")) { 
       result = ProgramChanges.TRUMPET; 
} else if (instrumentName.equals("TUBA")) { 
       result = ProgramChanges.TUBA; 
} else if (instrumentName.equals("TUBULAR_BELL")) { 
       result = ProgramChanges.TUBULAR_BELL; 
} else if ( 
       instrumentName.equals("TUBULAR_BELLS")) { 
       result = ProgramChanges.TUBULAR_BELLS; 
} else if (instrumentName.equals("VIBES")) { 
       result = ProgramChanges.VIBES; 
} else if (instrumentName.equals("VIBRAPHONE")) { 
       result = ProgramChanges.VIBRAPHONE; 
} else if (instrumentName.equals("VIOLA")) { 
       result = ProgramChanges.VIOLA; 
} else if (instrumentName.equals("VIOLIN")) { 
       result = ProgramChanges.VIOLIN; 
} else if (instrumentName.equals("VIOLIN_CELLO")) { 
       result = ProgramChanges.VIOLIN_CELLO; 
} else if (instrumentName.equals("VOICE")) { 
       result = ProgramChanges.VOICE; 
} else if (instrumentName.equals("VOX")) { 
       result = ProgramChanges.VOX; 
} else if (instrumentName.equals("WARM_PAD")) { 
       result = ProgramChanges.WARM_PAD; 
} else if (instrumentName.equals("WHISTLE")) { 
       result = ProgramChanges.WHISTLE; 
} else if (instrumentName.equals("WIND")) { 
       result = ProgramChanges.WIND; 
} else if (instrumentName.equals("WOODBLOCK")) { 
       result = ProgramChanges.WOODBLOCK; 
} else if (instrumentName.equals("WOODBLOCKS")) { 
       result = ProgramChanges.WOODBLOCKS; 
} else if (instrumentName.equals("XYLOPHONE")) { 
       result = ProgramChanges.XYLOPHONE; 
 } else {
```

```
 System.err.println( 
                          "Invalid Instrument: " + instrumentName); 
                   System.exit(1); 
 }
             return result; 
       } 
     public final MTunesVariable invokeFunct( 
             MTunesWalker walker, 
             MTunesVariable funct, 
             MTunesVariable[] params) 
             throws antlr.RecognitionException { 
            MTunesSymbolTable mst = new MTunesSymbolTable(); 
             mst.setParent(mtst); 
            mtst = mst;
             MTunesVariable[] args = 
                    ((MTunesFunction) funct).getArgs(); 
             //hsano 
            for (int i = 0; i < args.length; i++) {
                   MTunesVariable mtv = 
                          createVariable( 
                                args[i].getTypeName(), 
                                args[i].getName()); 
                   switch (mtv.getType()) { 
                          case MTunesVariable.BOOL : 
                                if (params[i].getType() 
                                       != MTunesVariable.BOOL) { 
                                       System.err.println( 
                                             funct.getName() 
                                                    + " function:
```
Inconsist Argument");

```
 System.exit(1); 
 }
                              ((MTunesBool) mtv).setValue( 
                                    ((MTunesBool) params[i]) 
                                          .getValue()); 
                              break; 
                        case MTunesVariable.NUM : 
                              if (params[i].getType() 
                                    != MTunesVariable.NUM) { 
                                    System.err.println( 
                                          funct.getName() 
                                               + " function:
Inconsist Argument"); 
                                    System.exit(1); 
 }
                              ((MTunesNumber) mtv).setValue( 
                                    ((MTunesNumber) params[i]) 
                                          .getValue()); 
                              break; 
                        case MTunesVariable.NOTE : 
                              if (params[i].getType() 
                                    != MTunesVariable.NOTE) { 
                                    System.err.println( 
                                         funct.getName() 
                                                + " function:
Inconsist Argument"); 
                                    System.exit(1); 
 }
                              ((MTunesNote) mtv).setValue( 
                                    ((MTunesNote) params[i]) 
                                          .getValue()); 
                              break; 
                        case MTunesVariable.SEQUENCE : 
                              if (params[i].getType() 
                                    != MTunesVariable.SEQUENCE) { 
                                    System.err.println(
```

```
 funct.getName() 
                                               + " function:
Inconsist Argument"); 
                                    System.exit(1); 
 }
                              ((MTunesSequence) mtv).setValue( 
                                    ((MTunesSequence) params[i]) 
                                          .getValue()); 
                              break; 
}<br>}<br>}
 }
           AST funct_body = ((MTunesFunction) funct).getBody(); 
           MTunesVariable r = null;while (funct body != null) {
                 r = walker.expr(funct body);funct body = funct body.getNextSibling();
 }
            mtst = mst.getParent(); 
            return r; 
       } 
     public final void setVariable( 
            String s, 
            MTunesVariable d) { 
           MTunesVariable mtv = mtst.getValue(s); 
            switch (mtv.getType()) { 
                  case MTunesVariable.BOOL : 
                        ((MTunesBool) mtv).setValue( 
                              ((MTunesBool) d).getValue());
```

```
 break;
```

```
 case MTunesVariable.FILE : 
                          break; 
                    case MTunesVariable.FUNCTION : 
                          break; 
                    case MTunesVariable.NOTE : 
                           ((MTunesNote) mtv).setValue( 
                                 ((MTunesNote) d).getValue()); 
                          break; 
                    case MTunesVariable.NUM : 
                           ((MTunesNumber) mtv).setValue( 
                                 ((MTunesNumber) d).getValue()); 
                          break; 
                    case MTunesVariable.SEQUENCE : 
                           ((MTunesSequence) mtv).setValue( 
                                 ((MTunesSequence) d).getValue()); 
                          break; 
 }
             mtst.setValue(mtv); 
       } 
      public final void setNoteAttribute( 
             String name, 
             String attribute, 
             double value) { 
            MTunesNote aNote = (MTunesNote) mtst.getValue(name); 
            Note jmNote = aNote.getValue(); 
            if (attribute.compareTo("pitch") == 0) {
```

```
 jmNote.setPitch((int) value); 
                  // Huitao: is this correct 
            } else if (attribute.compareTo("length") == 0) { 
                   jmNote.setDuration(value); 
            } else if (attribute.compareTo("volume") == 0) { 
                   jmNote.setDynamic((int) value); 
 }
            aNote.setValue(jmNote); 
            mtst.setValue(aNote); 
      } 
     public final Note intpNote(String note) { 
           Note aNote = null; 
           String[] s = note.split(" ");
           int pitch = 0; 
            if (s[0].startsWith("C")) { 
                 pitch = 0;} else if (s[0].startsWith("D")) { 
                 pitch = 2;
           } else if (s[0].startsWith("E")) { 
                 pitch = 4;} else if (s[0].startsWith("F")) { 
                 pitch = 5;} else if (s[0].startsWith("G")) { 
                  pitch = 7;} else if (s[0].startsWith("A")) { 
                 pitch = 9;} else if (s[0].startsWith("B")) { 
                 pitch = 11;} else if (s[0].startsWith("R")) { 
                 pitch = -2147483648; }
```

```
s[0] = s[0].substring(1);
          if (s[0].indexOf('#') == 0) {
                pitch++; 
               s[0] = s[0].substring(1);
 }
          if (s[0].indexOf('$') == 0) {
                pitch--; 
               s[0] = s[0].substring(1);
 }
          int oct = 5;if (s[0].length() >= 1)oct = Integer.parseInt(s[0]);
 }
          pitch += (oct +1) * 12;double duration = Note. DEFAULT RHYTHM VALUE;
          if (s.length > 1) {
                duration = Double.parseDouble(s[1]); 
 }
          if (pitch < 0) {
             pitch = -2147483648; }
          aNote = new Note(pitch, duration);
           return aNote; 
     public final void checkScore(Score s) {
```
```
Part[] p = s.getPartArray();
              if (p.length != 0) {
                      for (int i = 0; i < p.length; i++) {
                             Phrase[] ph = p[i].getPhraseArray();if (ph.length == 0) {
                                      System.err.println( 
                                             "Empty Instrument Error:
Instrument Number = " 
                                                    + (i + 1));
                                      System.exit(1); 
denotes the contract of the contract of the contract of the contract of the contract of the contract of the contract of the contract of the contract of the contract of the contract of the contract of the contract of the co
}<br>}<br>}
 }
        } 
       public final void showScore(Score s) { 
              System.out.println("*** show score >>>");
              Part[] p = s.getPartArray();
              for (int i = 0; i < p.length; i++) {
                      System.out.println("Part[" + i + "]"); 
                       System.out.println( 
                             "\tChannel: " + p[i].getChannel()); 
                       System.out.println( 
                               "\tDenominator: " + p[i].getDenominator()); 
                       System.out.println( 
                              "\tEndTime: " + p[i].getEndTime());
                       System.out.println( 
                               "\tHighestPitch: " 
                                      + p[i].getHighestPitch()); 
                       System.out.println( 
                              "\tInstrument: " + p[i].getInstrument());
```

```
Phrase[] ph = p[i].getPhraseArray();for (int j = 0; j < ph.length; j++) {
     System.out.println("\t\tPhrase[" + j + "]");
      System.out.println( 
           "\t\tBeatLength: " 
                  + ph[j].getBeatLength()); 
      System.out.println( 
           "\t\tDenominator: " 
                  + ph[j].getDenominator()); 
      System.out.println( 
           "\t\tEndTime: " 
                  + ph[j].getEndTime()); 
      System.out.println( 
           "\t\tHighestPitch: " 
                  + ph[j].getHighestPitch()); 
      System.out.println( 
           "\t\tInstrument: " 
                  + ph[j].getInstrument()); 
      System.out.println( 
            "\t\tLongestRhythmValue: " 
                  + ph[j].getLongestRhythmValue()); 
      System.out.println( 
           "\t\tLowestPitch: " 
                  + ph[j].getLowestPitch()); 
      System.out.println( 
           "\t\tNumerator: " 
                  + ph[j].getNumerator()); 
      System.out.println( 
           "\t\tPan: " + ph[j].getPan()); 
      System.out.println( 
            "\t\tShortestRhythmValue: " 
                  + ph[j].getShortestRhythmValue());
```

```
 System.out.println( 
     "\t\tSize: " 
           + ph[j].getSize()); 
 System.out.println( 
     "\t\tStartTime: " 
           + ph[j].getStartTime()); 
 System.out.println( 
     "\t\tTempo: " 
            + ph[j].getTempo()); 
 System.out.println( 
     "\t\tTitle: " 
           + ph[j].getTitle()); 
 System.out.println( 
     "\t\tVolume: " 
            + ph[j].getVolume()); 
 Note[] no = ph[j].getNoteArray(); 
for (int k = 0; k < no.length; k++) {
      System.out.println( 
           "\t\t\t: Note[" + k + "]");
      System.out.println( 
           "\t\t\tDuration: " 
                 + no[k].getDuration()); 
      System.out.println( 
           "\t\t\tDynamic: " 
                 + no[k].getDynamic()); 
      System.out.println( 
           "\t\t\tFrequency: "
                 + no[k].getFrequency()); 
      System.out.println( 
           "\t\t\tOffset: " 
                 + no[k].getOffset()); 
      System.out.println( 
           "\t\t\tPan: "
```

```
 + no[k].getPan()); 
                                            System.out.println( 
                                                    "\t\t\tPitch: " 
                                                             + no[k].getPitch()); 
                                            System.out.println( 
                                                     "\t\t\tRhythmValue: " 
                                                             + no[k].getRhythmValue()); 
                                            System.out.println( 
                                                     "\t\t\tSampleStartTime: " 
 +
no[k].getSampleStartTime()); 
denotes the contract of the contract of the contract of the contract of the contract of the contract of the contract of the contract of the contract of the contract of the contract of the contract of the contract of the co
}<br>}<br>}
                  }
                 System.out.println("<<< show score ***");
          } 
}
```
## **MTunesLexer.java**

// \$ANTLR 2.7.2: "grammar.g" -> "MTunesLexer.java"\$ import java.io.InputStream; import antlr.TokenStreamException; import antlr.TokenStreamIOException; import antlr.TokenStreamRecognitionException; import antlr.CharStreamException; import antlr.CharStreamIOException; import antlr.ANTLRException; import java.io.Reader; import java.util.Hashtable; import antlr.CharScanner; import antlr.InputBuffer; import antlr.ByteBuffer; import antlr.CharBuffer; import antlr.Token; import antlr.CommonToken; import antlr.RecognitionException; import antlr.NoViableAltForCharException; import antlr.MismatchedCharException; import antlr.TokenStream; import antlr.ANTLRHashString; import antlr.LexerSharedInputState; import antlr.collections.impl.BitSet; import antlr.SemanticException; public class MTunesLexer extends antlr.CharScanner implements MTunesVocabTokenTypes, TokenStream { int nr error =  $0$ ; public void reportError(String s) { super.reportError(s); nr error++;

```
 } 
      public void reportError(RecognitionException e) { 
             super.reportError(e); 
            nr_error++;
       } 
      public MTunesLexer(InputStream in) { 
             this(new ByteBuffer(in)); 
 } 
      public MTunesLexer(Reader in) { 
            this(new CharBuffer(in));
       } 
      public MTunesLexer(InputBuffer ib) { 
             this(new LexerSharedInputState(ib)); 
       } 
      public MTunesLexer(LexerSharedInputState state) { 
             super(state); 
             caseSensitiveLiterals = true; 
            setCaseSensitive(true);
            literals = new Hashtable(); 
             literals.put( 
                    new ANTLRHashString("procedure", this), 
                    new Integer(72)); 
             literals.put( 
                    new ANTLRHashString("for", this), 
                    new Integer(64)); 
             literals.put( 
                    new ANTLRHashString("print", this), 
                    new Integer(71)); 
             literals.put( 
                    new ANTLRHashString("playSong", this), 
                    new Integer(75)); 
             literals.put( 
                    new ANTLRHashString("pitch", this), 
                    new Integer(76)); 
             literals.put( 
                   new ANTLRHashString("add", this),
```

```
 new Integer(70)); 
       literals.put( 
              new ANTLRHashString("function", this), 
              new Integer(73)); 
       literals.put( 
              new ANTLRHashString("length", this), 
              new Integer(77)); 
       literals.put( 
              new ANTLRHashString("break", this), 
              new Integer(68)); 
       literals.put( 
              new ANTLRHashString("return", this), 
              new Integer(69)); 
       literals.put( 
              new ANTLRHashString("foreach", this), 
              new Integer(65)); 
       literals.put( 
              new ANTLRHashString("if", this), 
              new Integer(66)); 
       literals.put( 
              new ANTLRHashString("volume", this), 
              new Integer(78)); 
       literals.put( 
              new ANTLRHashString("save", this), 
              new Integer(74)); 
       literals.put( 
              new ANTLRHashString("else", this), 
              new Integer(67)); 
 } 
public Token nextToken() throws TokenStreamException { 
      Token theRetToken = null;
      tryAgain : for (i; j) {
             Token token = null;
             int ttype = Token. INVALID TYPE;
             resetText();
```

```
try { // for char stream error handling 
                                          try { // for lexical error handling 
                                                      switch (LA(1)) { 
                                                                case '\t' :
                                                                case ' ' :
{1 \over 2} ( {1 \over 2} ) {1 \over 2} ( {1 \over 2} ) {1 \over 2} ( {1 \over 2} ) {1 \over 2} ( {1 \over 2} ) {1 \over 2} ( {1 \over 2} ) {1 \over 2} ( {1 \over 2} ) {1 \over 2} ( {1 \over 2} ) {1 \over 2} ( {1 \over 2} ) {1 \over 2} ( {1 \over 2} ) {1 \over mWS(true); 
                                                                                     theRetToken = =
_returnToken; 
                                                                                     break; 
 }
                                                                case '\n' :
                                                                case '\rightharpoonup r' :
{1 \over 2} ( {1 \over 2} ) {1 \over 2} ( {1 \over 2} ) {1 \over 2} ( {1 \over 2} ) {1 \over 2} ( {1 \over 2} ) {1 \over 2} ( {1 \over 2} ) {1 \over 2} ( {1 \over 2} ) {1 \over 2} ( {1 \over 2} ) {1 \over 2} ( {1 \over 2} ) {1 \over 2} ( {1 \over 2} ) {1 \over mNL(true); 
                                                                                     theRetToken = =
_returnToken; 
                                                                                     break; 
 }
                                                                case ';' :
{1 \over 2} ( {1 \over 2} ) {1 \over 2} ( {1 \over 2} ) {1 \over 2} ( {1 \over 2} ) {1 \over 2} ( {1 \over 2} ) {1 \over 2} ( {1 \over 2} ) {1 \over 2} ( {1 \over 2} ) {1 \over 2} ( {1 \over 2} ) {1 \over 2} ( {1 \over 2} ) {1 \over 2} ( {1 \over 2} ) {1 \overmCOMMENT(true);
                                                                                     theRetToken =
_returnToken; 
                                                                                     break; 
 }
                                                                 case 'a' : 
                                                                 case 'b' : 
                                                                 case 'c' : 
                                                                 case 'd' : 
                                                                 case 'e' : 
                                                                 case 'f' : 
                                                                 case 'g' : 
                                                                 case 'h' : 
                                                                 case 'i' : 
                                                                 case 'j' :
```
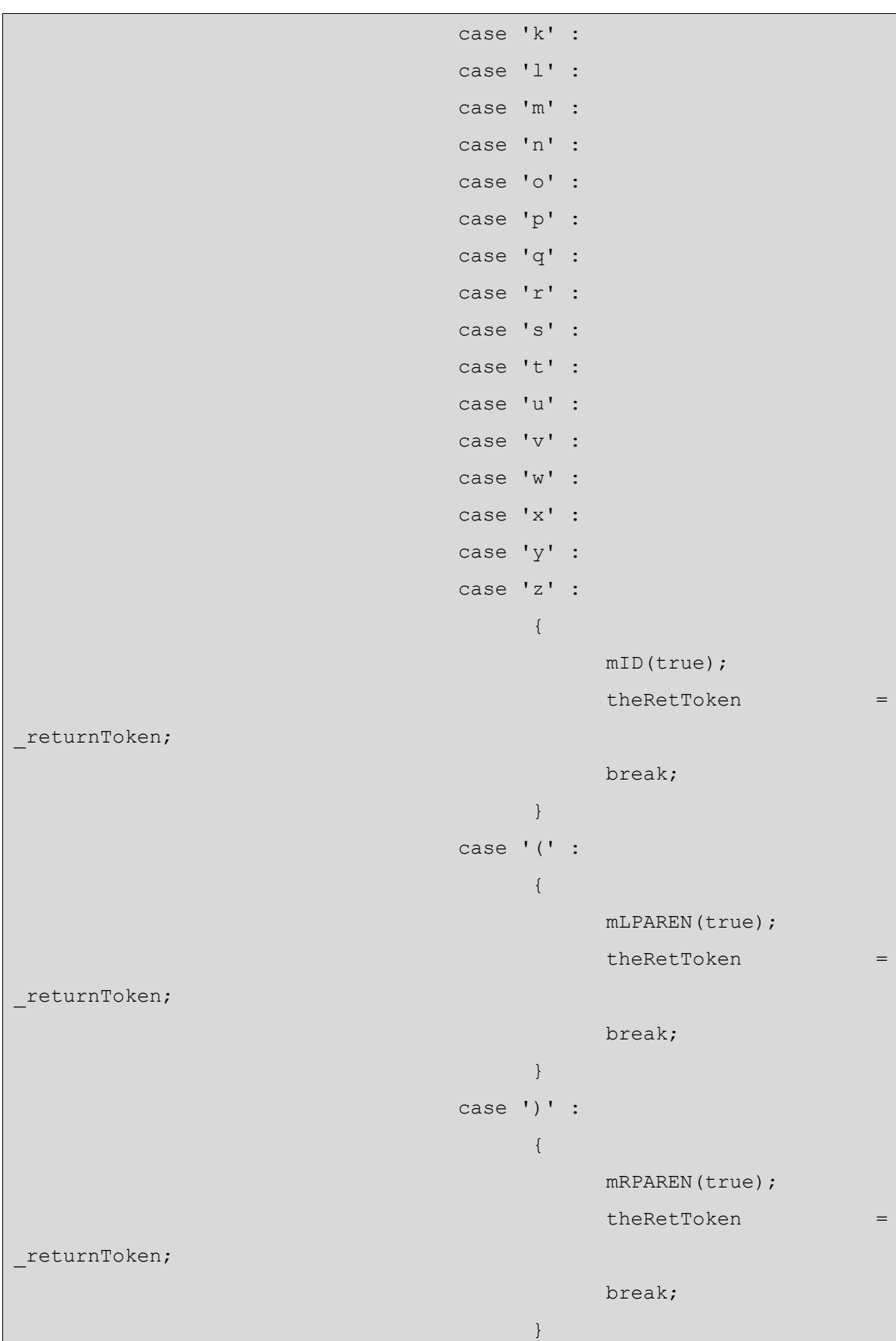

```
 case '{' : 
{1 \over 2} ( {1 \over 2} ) {1 \over 2} ( {1 \over 2} ) {1 \over 2} ( {1 \over 2} ) {1 \over 2} ( {1 \over 2} ) {1 \over 2} ( {1 \over 2} ) {1 \over 2} ( {1 \over 2} ) {1 \over 2} ( {1 \over 2} ) {1 \over 2} ( {1 \over 2} ) {1 \over 2} ( {1 \over 2} ) {1 \over mLBRACE(true); 
                                                                                         theRetToken =
_returnToken; 
                                                                                         break; 
 }
                                                                   case '}' :
{1 \over 2} ( {1 \over 2} ) {1 \over 2} ( {1 \over 2} ) {1 \over 2} ( {1 \over 2} ) {1 \over 2} ( {1 \over 2} ) {1 \over 2} ( {1 \over 2} ) {1 \over 2} ( {1 \over 2} ) {1 \over 2} ( {1 \over 2} ) {1 \over 2} ( {1 \over 2} ) {1 \over 2} ( {1 \over 2} ) {1 \over mRBRACE(true); 
                                                                                         theRetToken = =
_returnToken; 
                                                                                         break; 
 }
                                                                    case ':' : 
{1 \over 2} ( {1 \over 2} ) {1 \over 2} ( {1 \over 2} ) {1 \over 2} ( {1 \over 2} ) {1 \over 2} ( {1 \over 2} ) {1 \over 2} ( {1 \over 2} ) {1 \over 2} ( {1 \over 2} ) {1 \over 2} ( {1 \over 2} ) {1 \over 2} ( {1 \over 2} ) {1 \over 2} ( {1 \over 2} ) {1 \overmCOLON(true);
                                                                                         theRetToken =
_returnToken; 
                                                                                        break; 
 }
                                                                    case ',' : 
{1 \over 2} ( {1 \over 2} ) {1 \over 2} ( {1 \over 2} ) {1 \over 2} ( {1 \over 2} ) {1 \over 2} ( {1 \over 2} ) {1 \over 2} ( {1 \over 2} ) {1 \over 2} ( {1 \over 2} ) {1 \over 2} ( {1 \over 2} ) {1 \over 2} ( {1 \over 2} ) {1 \over 2} ( {1 \over 2} ) {1 \overmCOMMA(true);
                                                                                         theRetToken = =
_returnToken; 
                                                                                         break; 
 }
                                                                    case '.' : 
{1 \over 2} (and {1 \over 2} ) and {1 \over 2} (b) and {1 \over 2} (b) and {1 \over 2} (b) and {1 \over 2} (b) {1 \over 2}mDOT(true);
                                                                                         theRetToken = =
_returnToken; 
                                                                                         break; 
 }
                                                                    case '*' :
```
 ${1 \over 2}$  (  ${1 \over 2}$  )  ${1 \over 2}$  (  ${1 \over 2}$  )  ${1 \over 2}$  (  ${1 \over 2}$  )  ${1 \over 2}$  (  ${1 \over 2}$  )  ${1 \over 2}$  (  ${1 \over 2}$  )  ${1 \over 2}$  (  ${1 \over 2}$  )  ${1 \over 2}$  (  ${1 \over 2}$  )  ${1 \over 2}$  (  ${1 \over 2}$  )  ${1 \over 2}$  (  ${1 \over 2}$  )  ${1 \over$ mMULT(true); theRetToken = = \_returnToken; break; } case '+' :  ${1 \over 2}$  (  ${1 \over 2}$  )  ${1 \over 2}$  (  ${1 \over 2}$  )  ${1 \over 2}$  (  ${1 \over 2}$  )  ${1 \over 2}$  (  ${1 \over 2}$  )  ${1 \over 2}$  (  ${1 \over 2}$  )  ${1 \over 2}$  (  ${1 \over 2}$  )  ${1 \over 2}$  (  ${1 \over 2}$  )  ${1 \over 2}$  (  ${1 \over 2}$  )  ${1 \over 2}$  (  ${1 \over 2}$  )  ${1 \over$  mPLUS(true); theRetToken = = \_returnToken; break; } case '-' :  ${1 \over 2}$  (  ${1 \over 2}$  )  ${1 \over 2}$  (  ${1 \over 2}$  )  ${1 \over 2}$  (  ${1 \over 2}$  )  ${1 \over 2}$  (  ${1 \over 2}$  )  ${1 \over 2}$  (  ${1 \over 2}$  )  ${1 \over 2}$  (  ${1 \over 2}$  )  ${1 \over 2}$  (  ${1 \over 2}$  )  ${1 \over 2}$  (  ${1 \over 2}$  )  ${1 \over 2}$  (  ${1 \over 2}$  )  ${1 \over$ mMINUS(true); theRetToken = = \_returnToken; break; } case '/' :  ${1 \over 2}$  (  ${1 \over 2}$  )  ${1 \over 2}$  (  ${1 \over 2}$  )  ${1 \over 2}$  (  ${1 \over 2}$  )  ${1 \over 2}$  (  ${1 \over 2}$  )  ${1 \over 2}$  (  ${1 \over 2}$  )  ${1 \over 2}$  (  ${1 \over 2}$  )  ${1 \over 2}$  (  ${1 \over 2}$  )  ${1 \over 2}$  (  ${1 \over 2}$  )  ${1 \over 2}$  (  ${1 \over 2}$  )  ${1 \over$ mDIV(true); theRetToken = = \_returnToken; break; } case '%' :  ${1 \over 2}$  (and  ${1 \over 2}$  ) and  ${1 \over 2}$  (b) and  ${1 \over 2}$  (b) and  ${1 \over 2}$  (b) and  ${1 \over 2}$  (b)  ${1 \over 2}$ mMOD(true); theRetToken = = \_returnToken; break; } case '#' :  ${1 \over 2}$  (and  ${1 \over 2}$  ) and  ${1 \over 2}$  (b) and  ${1 \over 2}$  (b) and  ${1 \over 2}$  (b) and  ${1 \over 2}$  (b)  ${1 \over 2}$ 

 mSHARP(true); theRetToken = = \_returnToken; break; } case '\$' :  ${1 \over 2}$  (  ${1 \over 2}$  )  ${1 \over 2}$  (  ${1 \over 2}$  )  ${1 \over 2}$  (  ${1 \over 2}$  )  ${1 \over 2}$  (  ${1 \over 2}$  )  ${1 \over 2}$  (  ${1 \over 2}$  )  ${1 \over 2}$  (  ${1 \over 2}$  )  ${1 \over 2}$  (  ${1 \over 2}$  )  ${1 \over 2}$  (  ${1 \over 2}$  )  ${1 \over 2}$  (  ${1 \over 2}$  )  ${1 \over$  mFLAT(true); theRetToken = = \_returnToken; break; } case '&' :  ${1 \over 2}$  (  ${1 \over 2}$  )  ${1 \over 2}$  (  ${1 \over 2}$  )  ${1 \over 2}$  (  ${1 \over 2}$  )  ${1 \over 2}$  (  ${1 \over 2}$  )  ${1 \over 2}$  (  ${1 \over 2}$  )  ${1 \over 2}$  (  ${1 \over 2}$  )  ${1 \over 2}$  (  ${1 \over 2}$  )  ${1 \over 2}$  (  ${1 \over 2}$  )  ${1 \over 2}$  (  ${1 \over 2}$  )  ${1 \over$ mAND(true); theRetToken = = \_returnToken; break; } case '|' :  ${1 \over 2}$  (  ${1 \over 2}$  )  ${1 \over 2}$  (  ${1 \over 2}$  )  ${1 \over 2}$  (  ${1 \over 2}$  )  ${1 \over 2}$  (  ${1 \over 2}$  )  ${1 \over 2}$  (  ${1 \over 2}$  )  ${1 \over 2}$  (  ${1 \over 2}$  )  ${1 \over 2}$  (  ${1 \over 2}$  )  ${1 \over 2}$  (  ${1 \over 2}$  )  ${1 \over 2}$  (  ${1 \over 2}$  )  ${1 \over$  mOR(true); theRetToken = \_returnToken; break; } case '0' : case '1' : case '2' : case '3' : case '4' : case '5' : case '6' : case '7' : case '8' : case '9' :

```
{1 \over 2} ( {1 \over 2} ) {1 \over 2} ( {1 \over 2} ) {1 \over 2} ( {1 \over 2} ) {1 \over 2} ( {1 \over 2} ) {1 \over 2} ( {1 \over 2} ) {1 \over 2} ( {1 \over 2} ) {1 \over 2} ( {1 \over 2} ) {1 \over 2} ( {1 \over 2} ) {1 \over 2} ( {1 \over 2} ) {1 \over mNUM(true); 
                                                                       theRetToken = =
_returnToken; 
                                                                       break; 
 }
                                                      case '"' : 
{1 \over 2} ( {1 \over 2} ) {1 \over 2} ( {1 \over 2} ) {1 \over 2} ( {1 \over 2} ) {1 \over 2} ( {1 \over 2} ) {1 \over 2} ( {1 \over 2} ) {1 \over 2} ( {1 \over 2} ) {1 \over 2} ( {1 \over 2} ) {1 \over 2} ( {1 \over 2} ) {1 \over 2} ( {1 \over 2} ) {1 \overmSTRING(true);
                                                                      theRetToken = =
_returnToken; 
                                                                       break; 
 }
                                                       default : 
                                                             if (((LA(1) >= 'A'\&\& LA(1) \leq 'Z'))
                                                                        & 4 (LA(2) > = 'a')&\&\& LA(2) \langle='z'))) { 
                                                                       mTYPE(true); 
                                                                       theRetToken =
_returnToken; 
                                                                } else if ( 
                                                                       (LA(1) == '>'')&\&\& (LA(2) ==
' =') ) {
                                                                       mGE(true); 
                                                                      theRetToken = =
_returnToken; 
                                                                } else if ( 
                                                                       (LA(1) == '& \& \& \quad \text{(LA (2)} \quad ==' = ') ) {
                                                                       mLE(true); 
                                                                      theRetToken =
_returnToken;
```

```
 } else if ( 
                                                          (LA(1) == '=')&\& (LA(2) ==
' =') ) {
                                                          mEQ(true); 
                                                         theRetToken =
_returnToken; 
                                                    } else if ( 
                                                          (LA(1) == '!')&\& (LA(2) ==
' =') ) {
                                                          mNEQ(true); 
                                                         theRetToken = =
_returnToken; 
                                                    } else if ( 
                                                          (LA(1) == 'I')&\&\&(LA(2)) >=
'0' 
                                                                       &\& LA(2)
\leq '9'))) {
                                                         mINSTRUMENT(true);
                                                         theRetToken = =
_returnToken; 
                                                   } else if ( 
                                                          ( (LA(1) >= 'A'
                                                                &\&\& LA(1) <='Z')) 
                                                                &\& ((LA(2) >=
'A' 
                                                                       &\& LA(2)
\leq \leq \leq \leq \leq \leq \leq \leq \leq \leq \leq \leq \leq \leq \leq \leq \leq \leq \leq \leq \leq \leq \leq \leq \leq \leq \leq \leq \leq \leq \leq \leq \leq \leq \leq \leq \leqmINSTRUMENT_NAME(true);
                                                        theRetToken = =
_returnToken; 
                                                 } else if (
```
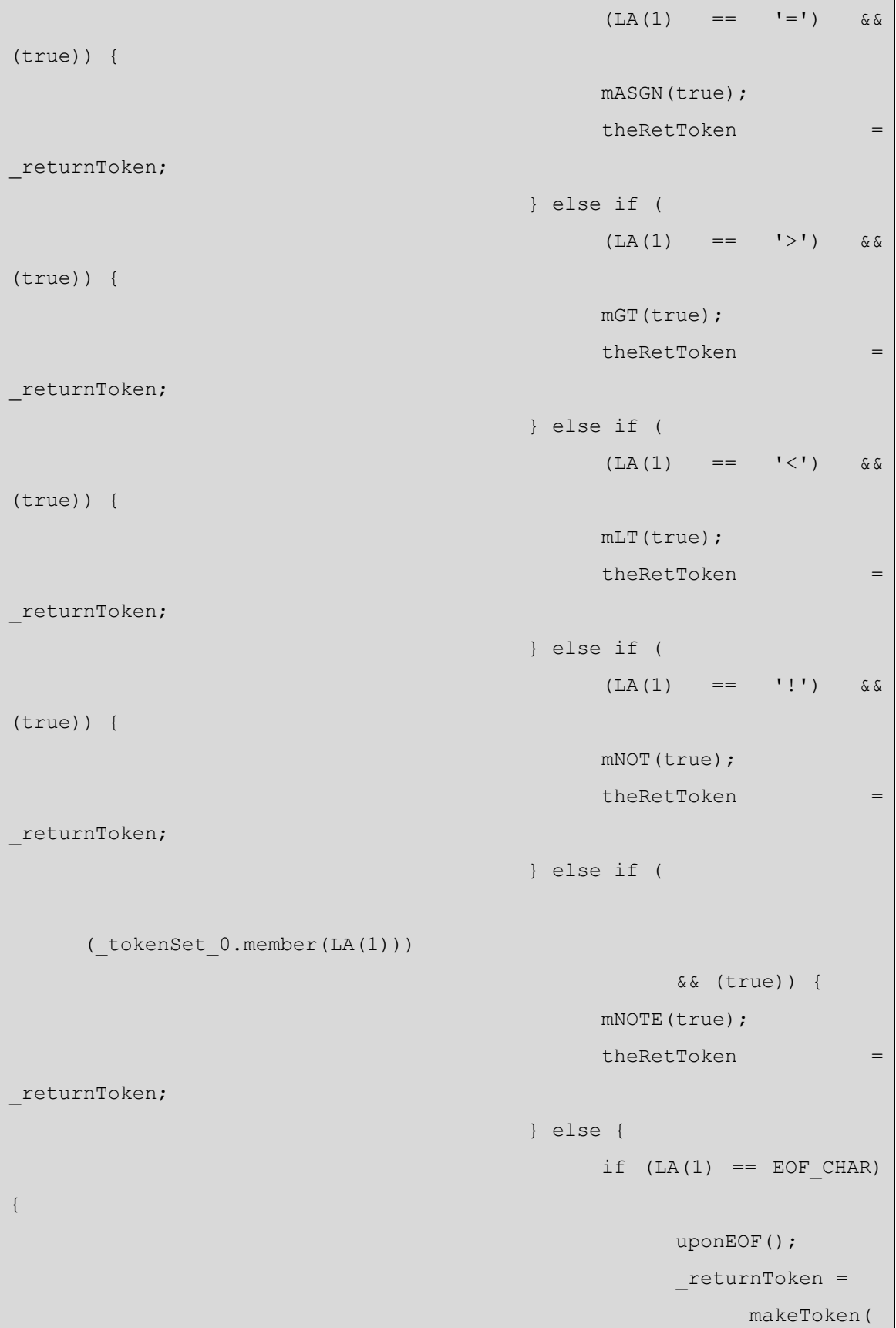

```
 Token.EOF_TYPE); 
                                                                                      } else { 
throw the control of the control of the control of the control of the control of the control of the control of
NoViableAltForCharException( 
\mathcal{L}(\mathcal{L}(\mathcal{LA(1),
           getFilename(), 
                                                                                                           getLine(), 
           getColumn()); 
\{ \} }
 }
                                                    if ( returnToken == null)
                                                                continue tryAgain; 
                                                      // found SKIP token 
                                                     ttype = returnToken.getType();
                                                     ttype = testLiteralsTable( ttype);
                                                     returnToken.setType(ttype);
                                                    return returnToken;
                                            } catch (RecognitionException e) { 
throw throw throw the state \sim throw the state \sim throw the state \sim throw the state \simTokenStreamRecognitionException(e); 
denotes the contract of the contract of the contract of the contract of the contract of the contract of the contract of the contract of the contract of the contract of the contract of the contract of the contract of the co
                                } catch (CharStreamException cse) { 
                                           if (cse instanceof CharStreamIOException) { 
                                                      throw new TokenStreamIOException( 
                                                                 ((CharStreamIOException) cse).io); 
                                            } else { 
                                                     throw new TokenStreamException( 
                                                                cse.getMessage()); 
denotes the contract of the contract of the contract of the contract of the contract of the contract of the contract of the contract of the contract of the contract of the contract of the contract of the contract of the co
}<br>}<br>}
 }
```

```
 }
```

```
protected final void mLOWER(boolean _createToken) 
             throws 
                   RecognitionException, 
                   CharStreamException, 
                   TokenStreamException { 
            int ttype;
            Token token = null;
            int _begin = text.length(); 
            ttype = LOWER;
             int _saveIndex; 
             matchRange('a', 'z'); 
            if ( createToken
                   && _token == null 
                  && _ttype != Token.SKIP) { 
                  token = makeToken( ttype);
                   _token.setText( 
                         new String( 
                                text.getBuffer(), 
                               begin,
                               text.length() - _begin));
 }
            returnToken = token;
       } 
     protected final void mUPPER(boolean _createToken) 
             throws 
                   RecognitionException, 
                   CharStreamException, 
                   TokenStreamException { 
            int ttype;
            Token token = null;
            int begin = text.length();
             _ttype = UPPER;
```

```
int saveIndex;
             matchRange('A', 'Z'); 
            if ( createToken
                   && _token == null 
                  && _ttype != Token.SKIP) { 
                  token = makeToken( ttype);
                   _token.setText( 
                          new String( 
                                text.getBuffer(), 
                               begin,
                               text.length() - _begin));
 }
             _returnToken = _token; 
       } 
     protected final void mUNDER(boolean _createToken) 
             throws 
                   RecognitionException, 
                   CharStreamException, 
                   TokenStreamException { 
            int ttype;
            Token token = null;
            int _begin = text.length(); 
            _tttype = UNDER;
            int saveIndex;
             match('_'); 
            if ( createToken
                   && _token == null 
                  && _ttype != Token.SKIP) { 
                  token = makeToken( ttype);
                   _token.setText( 
                          new String( 
                                text.getBuffer(), 
                                 _begin,
```

```
text.length() - begin);
 }
             _returnToken = _token; 
       } 
     protected final void mALPHA(boolean _createToken) 
             throws 
                   RecognitionException, 
                    CharStreamException, 
                    TokenStreamException { 
            int ttype;
            Token _token = null; 
            int begin = text.length();
            _tttype = ALPHA;
            int saveIndex;
             switch (LA(1)) { 
                    case 'a' : 
                    case 'b' : 
                    case 'c' : 
                    case 'd' : 
                    case 'e' : 
                    case 'f' : 
                    case 'g' : 
                    case 'h' : 
                    case 'i' : 
                    case 'j' : 
                    case 'k' : 
                    case 'l' : 
                    case 'm' : 
                    case 'n' : 
                    case 'o' : 
                    case 'p' : 
                    case 'q' : 
                    case 'r' : 
                    case 's' :
```
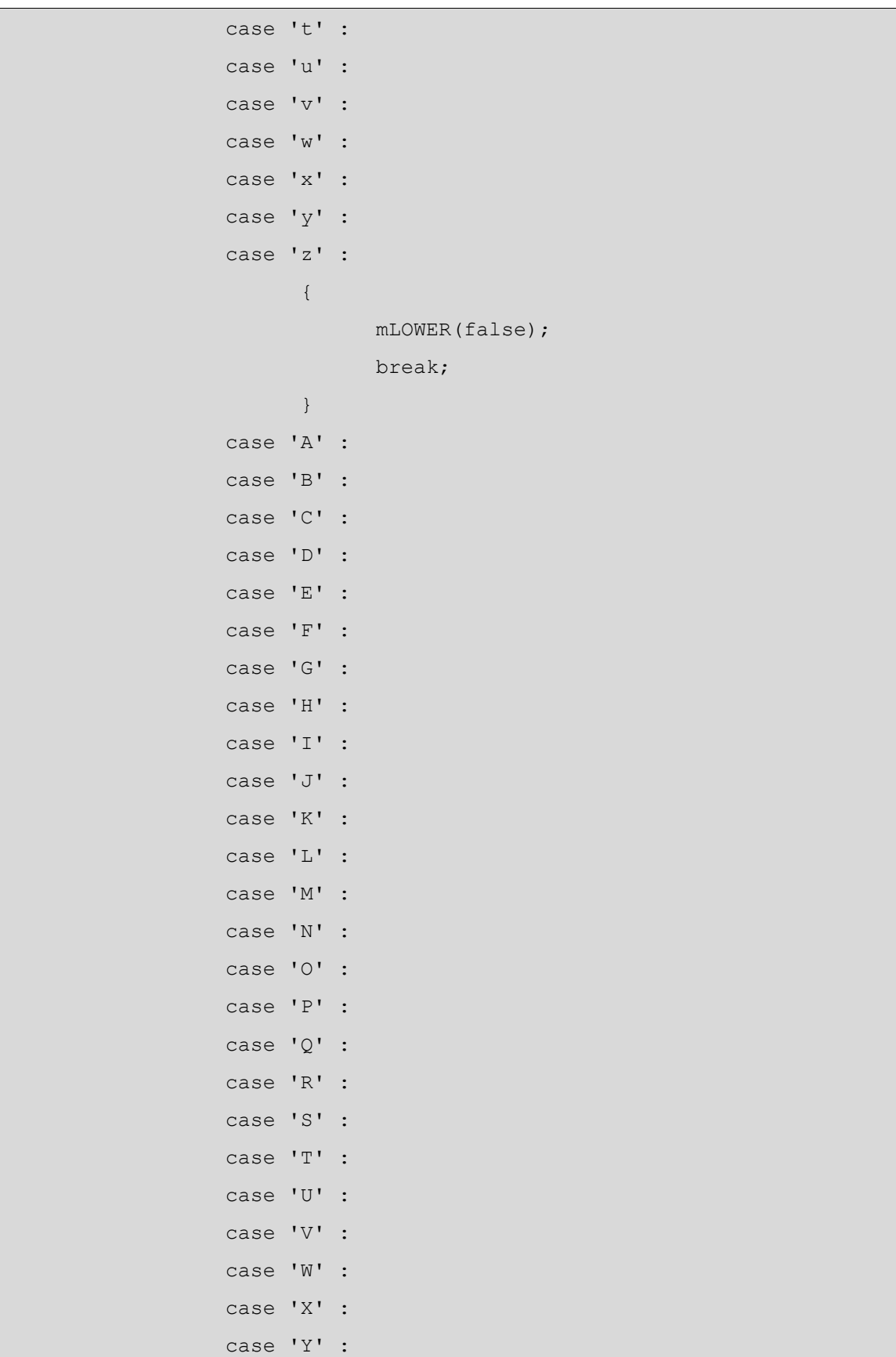

```
 case 'Z' : 
{1 \over 2} ( {1 \over 2} ) and {1 \over 2} ( {1 \over 2} ) and {1 \over 2} ( {1 \over 2} ) and {1 \over 2} ( {1 \over 2} ) and {1 \over 2} mUPPER(false); 
                                                                            break; 
denotes the contract of the contract of the contract of the contract of the contract of the contract of the contract of the contract of the contract of the contract of the contract of the contract of the contract of the co
                                            case ' ' :
{1 \over 2} ( {1 \over 2} ) and {1 \over 2} ( {1 \over 2} ) and {1 \over 2} ( {1 \over 2} ) and {1 \over 2} ( {1 \over 2} ) and {1 \over 2} mUNDER(false); 
                                                                           break; 
denotes the contract of the contract of the contract of the contract of the contract of the contract of the contract of the contract of the contract of the contract of the contract of the contract of the contract of the co
                                             default : 
{1 \over 2} ( {1 \over 2} ) and {1 \over 2} ( {1 \over 2} ) and {1 \over 2} ( {1 \over 2} ) and {1 \over 2} ( {1 \over 2} ) and {1 \over 2} throw new NoViableAltForCharException( 
                                                                                            (char) LA(1), 
                                                                                           getFilename(), 
                                                                                           getLine(), 
                                                                                           getColumn()); 
denotes the contract of the contract of the contract of the contract of the contract of the contract of the contract of the contract of the contract of the contract of the contract of the contract of the contract of the co
 }
                             if ( createToken
                                            && _token == null 
                                            && _ttype != Token.SKIP) { 
                                             _token = makeToken(_ttype); 
                                             _token.setText( 
                                                            new String( 
                                                                            text.getBuffer(), 
                                                                           begin,
                                                                           text.length() - _begin));
 }
                             returnToken = token;
               } 
              protected final void mDIGIT(boolean createToken)
                              throws 
                                             RecognitionException, 
                                            CharStreamException,
```

```
 TokenStreamException { 
           int ttype;
           Token token = null;
           int begin = text.length();
           _tttype = DIGIT;
            int _saveIndex; 
            matchRange('0', '9'); 
           if ( createToken
                 &\& token == null&& _ttype != Token.SKIP) { 
                  _token = makeToken(_ttype); 
                  _token.setText( 
                        new String( 
                              text.getBuffer(), 
                              begin,
                             text.length() - _begin));
 }
           returnToken = token;
      } 
     protected final void mPITCH(boolean _createToken) 
            throws 
                  RecognitionException, 
                  CharStreamException, 
                  TokenStreamException { 
           int ttype;
           Token _token = null; 
           int begin = text.length();
            _ttype = PITCH; 
            int _saveIndex; 
           switch (LA(1)) {
                  case 'C' : 
\{
```

```
130
```
match('C');

 break; denotes the contract of the contract of the contract of the contract of the contract of the contract of the contract of the contract of the contract of the contract of the contract of the contract of the contract of the co case 'D' :  $\left\{ \begin{array}{ccc} 0 & 0 & 0 \\ 0 & 0 & 0 \\ 0 & 0 & 0 \\ 0 & 0 & 0 \\ 0 & 0 & 0 \\ 0 & 0 & 0 \\ 0 & 0 & 0 \\ 0 & 0 & 0 \\ 0 & 0 & 0 \\ 0 & 0 & 0 \\ 0 & 0 & 0 \\ 0 & 0 & 0 \\ 0 & 0 & 0 \\ 0 & 0 & 0 & 0 \\ 0 & 0 & 0 & 0 \\ 0 & 0 & 0 & 0 \\ 0 & 0 & 0 & 0 & 0 \\ 0 & 0 & 0 & 0 & 0 \\ 0 & 0 & 0 & 0 & 0 \\ 0 & 0 & 0 & 0$  match('D'); break; } case 'E' :  $\left\{\begin{array}{c} \end{array}\right.$  match('E'); break; } case 'F' :  $\left\{ \begin{array}{cc} 0 & 0 \\ 0 & 0 \end{array} \right.$  match('F'); break; denotes the contract of the contract of the contract of the contract of the contract of the contract of the contract of the contract of the contract of the contract of the contract of the contract of the contract of the co case 'G' :  $\left\{ \begin{array}{c} 0 \\ 0 \end{array} \right.$  match('G'); break; denotes the contract of the contract of the contract of the contract of the contract of the contract of the contract of the contract of the contract of the contract of the contract of the contract of the contract of the co case 'A' :  $\left\{\begin{array}{c} \end{array}\right.$  match('A'); break; denotes the contract of the contract of the contract of the contract of the contract of the contract of the contract of the contract of the contract of the contract of the contract of the contract of the contract of the co case 'B' :  $\{$  match('B'); break; denotes the contract of the contract of the contract of the contract of the contract of the contract of the contract of the contract of the contract of the contract of the contract of the contract of the contract of the co case 'R' :  $\{$  match('R'); break;

```
denotes the contract of the contract of the contract of the contract of the contract of the contract of the contract of the contract of the contract of the contract of the contract of the contract of the contract of the co
                                          default : 
{1 \over 2} ( {1 \over 2} ) and {1 \over 2} ( {1 \over 2} ) and {1 \over 2} ( {1 \over 2} ) and {1 \over 2} ( {1 \over 2} ) and {1 \over 2} throw new NoViableAltForCharException( 
                                                                                     (char) LA(1), 
                                                                                     getFilename(), 
                                                                                     getLine(), 
                                                                                     getColumn()); 
denotes the contract of the contract of the contract of the contract of the contract of the contract of the contract of the contract of the contract of the contract of the contract of the contract of the contract of the co
 }
                           if ( createToken
                                         && _token == null 
                                         && _ttype != Token.SKIP) { 
                                          _token = makeToken(_ttype); 
                                          _token.setText( 
                                                        new String( 
                                                                      text.getBuffer(), 
                                                                      begin,
                                                                      text.length() - begin));
 }
                           returnToken = token;
              } 
             public final void mWS(boolean _createToken) 
                            throws 
                                          RecognitionException, 
                                          CharStreamException, 
                                          TokenStreamException { 
                           int ttype;
                           Token \tau token = null;
                           int _begin = text.length(); 
                           ttype = WS;int saveIndex;
\left\{ \begin{array}{cc} 0 & 0 & 0 \\ 0 & 0 & 0 \\ 0 & 0 & 0 \\ 0 & 0 & 0 \\ 0 & 0 & 0 \\ 0 & 0 & 0 \\ 0 & 0 & 0 \\ 0 & 0 & 0 \\ 0 & 0 & 0 \\ 0 & 0 & 0 \\ 0 & 0 & 0 \\ 0 & 0 & 0 \\ 0 & 0 & 0 & 0 \\ 0 & 0 & 0 & 0 \\ 0 & 0 & 0 & 0 \\ 0 & 0 & 0 & 0 & 0 \\ 0 & 0 & 0 & 0 & 0 \\ 0 & 0 & 0 & 0 & 0 \\ 0 & 0 & 0 & 0 & 0 & 0 \\ 0int cnt9 = 0;
```

```
 _loop9 : do { 
                                      switch (LA(1)) { 
                                              case ' ' :
{1 \over 2} and {1 \over 2} and {1 \over 2} and {1 \over 2} and {1 \over 2} and {1 \over 2} and {1 \over 2} and {1 \over 2} and {1 \over 2}match(' ');
                                                                  break; 
\{ \mathcal{A} \} case '\t' : 
{1 \over 2} and {1 \over 2} and {1 \over 2} and {1 \over 2} and {1 \over 2} and {1 \over 2} and {1 \over 2} and {1 \over 2} and {1 \over 2}match('t'); break; 
\{ \mathcal{A} \} default : 
{1 \over 2} and {1 \over 2} and {1 \over 2} and {1 \over 2} and {1 \over 2} and {1 \over 2} and {1 \over 2} and {1 \over 2} and {1 \over 2}if ( cnt9 >= 1) {
                                                                          break loop9;
                                                                    } else { 
throw the control of the control of the control of the control of the control of the control of the control of
NoViableAltForCharException( 
                                                                                      (char) LA(1), 
                                                                                      getFilename(), 
                                                                                      getLine(), 
                                                                                      getColumn()); 
 }
\{ \mathcal{A} \}denotes the contract of the contract of the contract of the contract of the contract of the contract of the contract of the contract of the contract of the contract of the contract of the contract of the contract of the co
                                      Cnt9++; } while (true); 
 }
                   if (inputState.guessing == 0) { 
                             _ttype = Token.SKIP; 
 }
                   if ( createToken
                            && _token == null 
                            && _ttype != Token.SKIP) { 
                             _token = makeToken(_ttype);
```

```
 _token.setText( 
                              new String( 
                                      text.getBuffer(), 
                                     begin,
                                     text.length() - begin));
 }
              returnToken = token;
      public final void mNL(boolean createToken)
               throws 
                      RecognitionException, 
                       CharStreamException, 
                       TokenStreamException { 
              int ttype;
              Token \tau token = null;
              int begin = text.length();
               _ttype = NL; 
              int saveIndex;
\{ boolean synPredMatched13 = false; 
                      if (((LA(1) == '\r') && (LA(2) == '\n'))) {
                             int ml3 = mark();
                              synPredMatched13 = true; 
                              inputState.guessing++; 
                              try { 
{<br>}<br>{<br>}
                                            match('\r');
                                            match('\n\';
 }
                               } catch (RecognitionException pe) { 
                                      synPredMatched13 = false; 
denotes the contract of the contract of the contract of the contract of the contract of the contract of the contract of the contract of the contract of the contract of the contract of the contract of the contract of the co
                             rewind( m13);
                              inputState.guessing--;
```
}

```
}<br>}<br>}
                   if (synPredMatched13) { 
                        match('\r');
                        match('\n');
                  } else if ((LA(1) == ' \n\times ')) {
                        match('\n\';
                  } else if ((LA(1) == ' \rightharpoonup r') && (true)) {
                        match('\r');
                   } else { 
                         throw new NoViableAltForCharException( 
                                (char) LA(1), 
                               getFilename(), 
                               getLine(), 
                               getColumn()); 
}<br>}<br>}
 }
            if (inputState.guessing == 0) { 
                   newline(); 
 }
            if ( createToken
                 &\& token == null&& _ttype != Token.SKIP) { 
                   _token = makeToken(_ttype); 
                   _token.setText( 
                         new String( 
                               text.getBuffer(), 
                               _begin, 
                              text.length() - begin));
 }
            returnToken = token;
     public final void mCOMMENT(boolean createToken)
             throws 
                   RecognitionException,
```
}

```
 CharStreamException, 
                      TokenStreamException { 
               int _ttype; 
              Token token = null;
             int begin = text.length();
             _tttype = COMMENT;
             int saveIndex;
             match(';');
\{ _loop17 : do { 
                             if ((_tokenSet_1.member(LA(1)))) { 
{<br>}<br>{
                                           match(_tokenSet_1); 
 }
                             } else { 
                                 break loop17;
denotes the contract of the contract of the contract of the contract of the contract of the contract of the contract of the contract of the contract of the contract of the contract of the contract of the contract of the co
                     } while (true); 
 }
\{ switch (LA(1)) { 
                            case '\n' :
{<br>}<br>{
                                          match('\n\';
                                           break; 
 }
                            case '\r' :
{<br>}<br>{<br>}
                                          match('\r');
{1 \over 2} and {1 \over 2} and {1 \over 2} and {1 \over 2} and {1 \over 2} and {1 \over 2} and {1 \over 2} and {1 \over 2} and {1 \over 2}if ((LA(1) == 'n')) {
                                                        match('\n\');
                                                   } else { 
 }
```

```
\{x_i\}_{i=1}^N and \{x_i\}_{i=1}^N and \{x_i\}_{i=1}^N and \{x_i\}_{i=1}^N break; 
 }
                         default : 
{<br>}<br>{
throw the control of the control of the control of the control of the control of the control of the control of
NoViableAltForCharException( 
                                           (char) LA(1), 
                                           getFilename(), 
                                           getLine(), 
                                           getColumn()); 
 }
}<br>}<br>}
 }
            if (inputState.guessing == 0) { 
                   _ttype = Token.SKIP; 
                   newline(); 
 }
            if ( createToken
                   && _token == null 
                  && _ttype != Token.SKIP) { 
                   _token = makeToken(_ttype); 
                   _token.setText( 
                         new String( 
                               text.getBuffer(), 
                              begin,
                              text.length() - _begin));
 }
            returnToken = token;
       } 
      public final void mID(boolean createToken)
             throws 
                   RecognitionException, 
                   CharStreamException,
```

```
 TokenStreamException { 
              int _ttype; 
             Token token = null;
             int _begin = text.length(); 
              _ttype = ID; 
              int _saveIndex; 
              mLOWER(false); 
\{ _loop22 : do { 
                            switch (LA(1)) { 
                                  case 'A' : 
                                  case 'B' : 
                                  case 'C' : 
                                  case 'D' : 
                                  case 'E' : 
                                  case 'F' : 
                                  case 'G' : 
                                  case 'H' : 
                                  case 'I' : 
                                  case 'J' : 
                                  case 'K' : 
                                  case 'L' : 
                                  case 'M' : 
                                  case 'N' : 
                                  case 'O' : 
                                  case 'P' : 
                                  case 'Q' : 
                                  case 'R' : 
                                  case 'S' : 
                                  case 'T' : 
                                  case 'U' : 
                                  case 'V' : 
                                  case 'W' : 
                                   case 'X' : 
                                   case 'Y' :
```
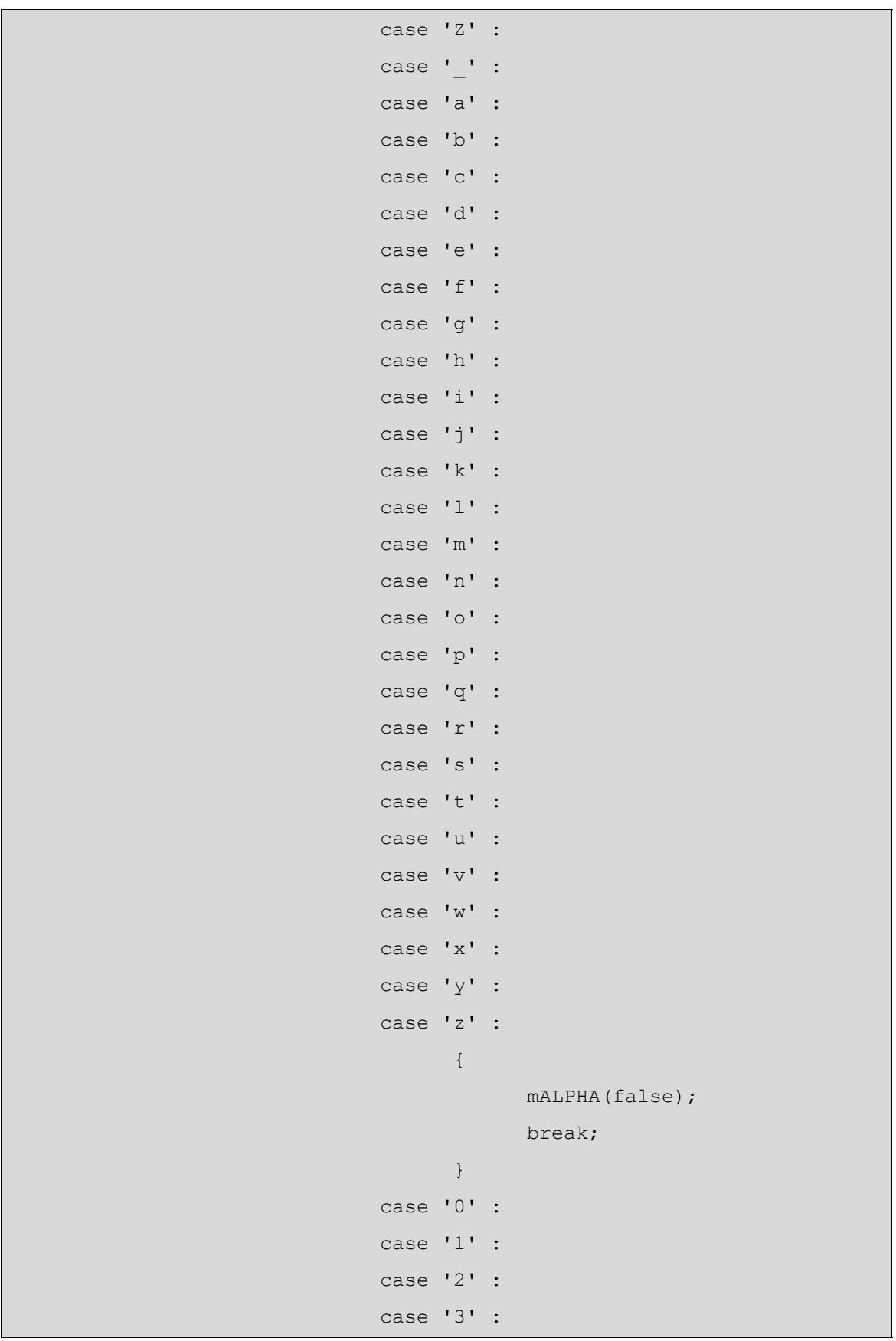

```
 case '4' : 
                                                    case '5' : 
                                                    case '6' : 
                                                    case '7' : 
                                                    case '8' : 
                                                    case '9' : 
{1 \over 2} and {1 \over 2} and {1 \over 2} and {1 \over 2} and {1 \over 2} and {1 \over 2} and {1 \over 2} and {1 \over 2} and {1 \over 2} mDIGIT(false); 
                                                                         break; 
\{x_i\}_{i=1}^N and \{x_i\}_{i=1}^N and \{x_i\}_{i=1}^N and \{x_i\}_{i=1}^N default : 
{1 \over 2} and {1 \over 2} and {1 \over 2} and {1 \over 2} and {1 \over 2} and {1 \over 2} and {1 \over 2} and {1 \over 2} and {1 \over 2} break _loop22; 
\{x_i\}_{i=1}^N and \{x_i\}_{i=1}^N and \{x_i\}_{i=1}^N and \{x_i\}_{i=1}^Ndenotes the contract of the contract of the contract of the contract of the contract of the contract of the contract of the contract of the contract of the contract of the contract of the contract of the contract of the co
                               } while (true); 
 }
                    ttype = testLiteralsTable( ttype);
                    if ( createToken
                               && _token == null 
                              && _ttype != Token.SKIP) { 
                              token = makeToken( ttype);
                                _token.setText( 
                                          new String( 
                                                    text.getBuffer(), 
                                                   begin,
                                                   text.length() - begin));
 }
                    returnToken = token;
           } 
         public final void mTYPE(boolean _createToken) 
                     throws 
                               RecognitionException, 
                               CharStreamException, 
                               TokenStreamException {
```

```
int ttype;
                Token token = null;
                int begin = text.length();
                ttype = TYPE;
                int saveIndex;
                 mUPPER(false); 
\{int cnt25 = 0; _loop25 : do { 
                                if ((LA(1) >= 'a' & & LA(1) <= 'z')))( mLOWER(false); 
                                  } else { 
                                        if (\text{cnt25} > = 1) {
                                                break loop25;
                                          } else { 
throw the control of the control of the control of the control of the control of the control of the control of
NoViableAltForCharException( 
                                                          (char) LA(1), 
                                                          getFilename(), 
                                                          getLine(), 
                                                          getColumn()); 
 }
denotes the contract of the contract of the contract of the contract of the contract of the contract of the contract of the contract of the contract of the contract of the contract of the contract of the contract of the co
                                cnt25++; } while (true); 
 }
                if ( createToken
                         && _token == null 
                        && _ttype != Token.SKIP) { 
                        token = makeToken( ttype);
                         _token.setText( 
                                 new String( 
                                         text.getBuffer(), 
                                         begin,
```

```
text.length() - begin);
 }
           returnToken = token;
       } 
     public final void mLPAREN(boolean _createToken) 
             throws 
                  RecognitionException, 
                   CharStreamException, 
                   TokenStreamException { 
           int ttype;
            Token _token = null; 
           int _begin = text.length(); 
           _tttype = LPAREN;
           int saveIndex;
            match('('); 
           if ( createToken
                   && _token == null 
                  && _ttype != Token.SKIP) { 
                  token = makeToken( ttype);
                   _token.setText( 
                         new String( 
                               text.getBuffer(), 
                              begin,
                              text.length() - _begin));
 }
            returnToken = token;
       } 
     public final void mRPAREN(boolean _createToken) 
             throws 
                   RecognitionException, 
                   CharStreamException, 
                   TokenStreamException { 
            int ttype;
```

```
Token token = null;int begin = text.length();
            ttype = RPAREN;
            int saveIndex;
             match(')'); 
            if ( createToken
                   && _token == null 
                  && _ttype != Token.SKIP) { 
                   _token = makeToken(_ttype); 
                   _token.setText( 
                          new String( 
                               text.getBuffer(), 
                                _begin, 
                               text.length() - _begin));
 }
            returnToken = token;
       } 
     public final void mLBRACE(boolean _createToken) 
             throws 
                   RecognitionException, 
                   CharStreamException, 
                   TokenStreamException { 
            int ttype;
            Token token = null;
            int _begin = text.length(); 
            _tttype = LBRACE;
            int saveIndex;
             match('{'); 
            if ( createToken
                   && _token == null 
                  && _ttype != Token.SKIP) { 
                   _token = makeToken(_ttype); 
                   _token.setText(
```

```
 new String( 
                               text.getBuffer(), 
                               begin,
                               text.length() - begin));
 }
            returnToken = token;
       } 
     public final void mRBRACE(boolean _createToken) 
             throws 
                   RecognitionException, 
                   CharStreamException, 
                   TokenStreamException { 
             int _ttype; 
            Token token = null;
            int begin = text.length();
            ttype = RBRACE;
            int saveIndex;
            match('}'); 
            if ( createToken
                 &\& token == null&& _ttype != Token.SKIP) { 
                   _token = makeToken(_ttype); 
                   _token.setText( 
                         new String( 
                               text.getBuffer(), 
                                _begin, 
                               text.length() - begin));
 }
             _returnToken = _token; 
       } 
     public final void mCOLON(boolean _createToken) 
             throws 
                   RecognitionException,
```
```
 CharStreamException, 
                   TokenStreamException { 
             int _ttype; 
            Token token = null;
            int begin = text.length();
             _ttype = COLON; 
            int saveIndex;
             match(':'); 
            if ( createToken
                   && _token == null 
                  && _ttype != Token.SKIP) { 
                  token = makeToken( ttype);
                   _token.setText( 
                         new String( 
                                text.getBuffer(), 
                               begin,
                               text.length() - _begin));
 }
            returnToken = token;
       } 
     public final void mCOMMA(boolean _createToken) 
             throws 
                   RecognitionException, 
                   CharStreamException, 
                   TokenStreamException { 
             int _ttype; 
            Token token = null;
            int begin = text.length();
             _ttype = COMMA; 
            int saveIndex;
            match(',');
            if ( createToken
                  &\& token == null
```

```
&& _ttype != Token.SKIP) { 
                  token = makeToken( ttype);
                   _token.setText( 
                         new String( 
                               text.getBuffer(), 
                               _begin, 
                              text.length() - begin));
 }
            returnToken = token;
       } 
     public final void mDOT(boolean _createToken) 
             throws 
                   RecognitionException, 
                   CharStreamException, 
                   TokenStreamException { 
            int ttype;
            Token token = null;int begin = text.length();
             _ttype = DOT; 
           int saveIndex;
            match('.'); 
            if (_createToken 
                   && _token == null 
                  && _ttype != Token.SKIP) { 
                  token = makeToken( ttype);
                   _token.setText( 
                         new String( 
                               text.getBuffer(), 
                               _begin, 
                              text.length() - _begin));
 }
            returnToken = token;
       }
```

```
public final void mMULT(boolean _createToken) 
             throws 
                   RecognitionException, 
                   CharStreamException, 
                   TokenStreamException { 
             int _ttype; 
            Token token = null;
            int begin = text.length();
             _ttype = MULT; 
            int saveIndex;
             match('*'); 
            if ( createToken
                   && _token == null 
                  && _ttype != Token.SKIP) { 
                  token = makeToken(type); _token.setText( 
                          new String( 
                                text.getBuffer(), 
                               begin,
                               text.length() - _begin));
 }
             _returnToken = _token; 
       } 
     public final void mPLUS(boolean _createToken) 
             throws 
                   RecognitionException, 
                   CharStreamException, 
                   TokenStreamException { 
             int _ttype; 
            Token token = null;
            int begin = text.length();
             _ttype = PLUS; 
            int saveIndex;
```

```
match(' +');
            if ( createToken
                   && _token == null 
                  && _ttype != Token.SKIP) { 
                  token = makeToken(_ttype);
                   _token.setText( 
                         new String( 
                               text.getBuffer(), 
                              begin,
                              text.length() - _begin));
 }
            returnToken = token;
      } 
     public final void mMINUS(boolean _createToken) 
             throws 
                   RecognitionException, 
                   CharStreamException, 
                   TokenStreamException { 
           int ttype;
            Token token = null;
            int begin = text.length();
            _tttype = MINUS;
            int _saveIndex; 
           match('-');if ( createToken
                   && _token == null 
                  && _ttype != Token.SKIP) { 
                  token = makeToken(type); _token.setText( 
                         new String( 
                               text.getBuffer(), 
                              begin,
                              text.length() - _begin));
 }
```

```
returnToken = token;
       } 
     public final void mDIV(boolean createToken)
             throws 
                   RecognitionException, 
                   CharStreamException, 
                   TokenStreamException { 
            int ttype;
            Token token = null;
            int begin = text.length();
            _tttype = DIV;
            int saveIndex;
             match('/'); 
            if ( createToken
                   && _token == null 
                  && _ttype != Token.SKIP) { 
                  token = makeToken( ttype);
                   _token.setText( 
                          new String( 
                                text.getBuffer(), 
                                _begin, 
                               text.length() - _begin));
 }
             _returnToken = _token; 
       } 
     public final void mMOD(boolean _createToken) 
             throws 
                   RecognitionException, 
                   CharStreamException, 
                   TokenStreamException { 
            int ttype;
            Token token = null;
            int begin = text.length();
```

```
 _ttype = MOD; 
            int saveIndex;
             match('%'); 
            if ( createToken
                   && _token == null 
                  && _ttype != Token.SKIP) { 
                  token = makeToken( ttype);
                   _token.setText( 
                         new String( 
                                text.getBuffer(), 
                                _begin, 
                               text.length() - begin));
 }
            returnToken = token;
       } 
     public final void mSHARP(boolean createToken)
             throws 
                   RecognitionException, 
                   CharStreamException, 
                   TokenStreamException { 
             int _ttype; 
            Token _token = null; 
            int begin = text.length();
            ttype = SHARP;
            int saveIndex;
             match('#'); 
            if ( createToken
                   && _token == null 
                  && _ttype != Token.SKIP) { 
                  token = makeToken(type); _token.setText( 
                         new String( 
                                text.getBuffer(),
```

```
begin,
                               text.length() - begin));
 }
            returnToken = token;
       } 
     public final void mFLAT(boolean _createToken) 
             throws 
                   RecognitionException, 
                   CharStreamException, 
                   TokenStreamException { 
             int _ttype; 
            Token \tau token = null;
            int _begin = text.length(); 
             _ttype = FLAT; 
            int saveIndex;
             match('$'); 
            if ( createToken
                   && _token == null 
                  && _ttype != Token.SKIP) { 
                  token = makeToken(_ttype);
                   _token.setText( 
                         new String( 
                                text.getBuffer(), 
                               begin,
                               text.length() - _begin));
 }
            returnToken = token;
       } 
     public final void mASGN(boolean _createToken) 
             throws 
                   RecognitionException, 
                   CharStreamException, 
                   TokenStreamException {
```

```
int ttype;
           Token token = null;
           int begin = text.length();
            _ttype = ASGN; 
           int saveIndex;
           match('=');if ( createToken
                  && _token == null 
                 && _ttype != Token.SKIP) { 
                 token = makeToken(type); _token.setText( 
                         new String( 
                               text.getBuffer(), 
                              begin,
                              text.length() - _begin));
 }
           returnToken = token;
      } 
     public final void mGE(boolean createToken)
            throws 
                  RecognitionException, 
                  CharStreamException, 
                  TokenStreamException { 
            int _ttype; 
           Token token = null;
           int _begin = text.length(); 
           ttype = GE;
           int saveIndex;
           match(">=");
           if ( createToken
                  && _token == null 
                 && _ttype != Token.SKIP) { 
                 token = makeToken(type);
```

```
 _token.setText( 
                         new String( 
                               text.getBuffer(), 
                              begin,
                              text.length() - begin));
 }
            returnToken = token;
       } 
     public final void mLE(boolean _createToken) 
             throws 
                   RecognitionException, 
                   CharStreamException, 
                   TokenStreamException { 
            int ttype;
            Token token = null;
            int begin = text.length();
            ttype = LE;int saveIndex;
           match("<=");
           if ( createToken
                   && _token == null 
                  && _ttype != Token.SKIP) { 
                  token = makeToken( ttype);
                   _token.setText( 
                         new String( 
                               text.getBuffer(), 
                              begin,
                              text.length() - _begin));
 }
             _returnToken = _token; 
       } 
     public final void mGT(boolean _createToken) 
             throws
```

```
 RecognitionException, 
                   CharStreamException, 
                   TokenStreamException { 
            int ttype;
            Token \tau token = null;
            int begin = text.length();
             _ttype = GT; 
            int saveIndex;
             match('>'); 
            if ( createToken
                   && _token == null 
                  && _ttype != Token.SKIP) { 
                   _token = makeToken(_ttype); 
                   _token.setText( 
                          new String( 
                                text.getBuffer(), 
                               begin,
                               text.length() - begin));
 }
            returnToken = token;
       } 
     public final void mLT(boolean _createToken) 
             throws 
                   RecognitionException, 
                   CharStreamException, 
                   TokenStreamException { 
            int ttype;
            Token token = null;int begin = text.length();
             _ttype = LT; 
            int saveIndex;
            match('<');
            if ( createToken
```

```
& 2 token == null
                  && _ttype != Token.SKIP) { 
                  token = makeToken( ttype);
                   _token.setText( 
                         new String( 
                               text.getBuffer(), 
                              begin,
                              text.length() - begin));
 }
            returnToken = token;
       } 
     public final void mEQ(boolean createToken)
             throws 
                   RecognitionException, 
                   CharStreamException, 
                   TokenStreamException { 
             int _ttype; 
            Token \tau token = null;
            int begin = text.length();
            ttype = EQ;
           int saveIndex;
           match("==");
           if ( createToken
                   && _token == null 
                  && _ttype != Token.SKIP) { 
                   _token = makeToken(_ttype); 
                   _token.setText( 
                         new String( 
                               text.getBuffer(), 
                              begin,
                              text.length() - begin));
 }
            returnToken = token;
      }
```

```
public final void mNEQ(boolean createToken)
             throws 
                   RecognitionException, 
                   CharStreamException, 
                   TokenStreamException { 
            int ttype;
            Token \tau token = null;
            int begin = text.length();
            _tttype = NEQ;
            int saveIndex;
            match(" != "); if (_createToken 
                   && _token == null 
                  && _ttype != Token.SKIP) { 
                  token = makeToken( ttype);
                   _token.setText( 
                         new String( 
                                text.getBuffer(), 
                               begin,
                               text.length() - begin));
 }
            returnToken = token;
       } 
     public final void mAND(boolean createToken)
             throws 
                   RecognitionException, 
                   CharStreamException, 
                   TokenStreamException { 
            int ttype;
            Token token = null;
            int begin = text.length();
             _ttype = AND; 
            int saveIndex;
```

```
 match("&&"); 
            if ( createToken
                   && _token == null 
                  && _ttype != Token.SKIP) { 
                  token = makeToken( ttype);
                   _token.setText( 
                         new String( 
                                text.getBuffer(), 
                                _begin, 
                               text.length() - begin));
 }
            returnToken = token;
       } 
     public final void mOR(boolean createToken)
             throws 
                   RecognitionException, 
                   CharStreamException, 
                   TokenStreamException { 
            int ttype;
            Token \tau token = null;
            int begin = text.length();
            _tttype = OR;
            int saveIndex;
            match("||");
            if ( createToken
                   && _token == null 
                  && _ttype != Token.SKIP) { 
                  token = makeToken(type); _token.setText( 
                         new String( 
                                text.getBuffer(), 
                               begin,
                               text.length() - begin));
```

```
 }
            returnToken = token;
       } 
     public final void mNOT (boolean createToken)
             throws 
                   RecognitionException, 
                   CharStreamException, 
                   TokenStreamException { 
             int _ttype; 
            Token token = null;
            int _begin = text.length(); 
             _ttype = NOT; 
             int _saveIndex; 
             match('!'); 
            if ( createToken
                   && _token == null 
                  && _ttype != Token.SKIP) { 
                   _token = makeToken(_ttype); 
                   _token.setText( 
                          new String( 
                                text.getBuffer(), 
                                _begin, 
                               text.length() - _begin));
 }
             _returnToken = _token; 
       } 
     public final void mNUM(boolean _createToken) 
             throws 
                   RecognitionException, 
                   CharStreamException, 
                   TokenStreamException { 
            int ttype;
            Token \tau token = null;
```

```
int begin = text.length();
                    ttype = NUM;
                     int _saveIndex; 
\{int _{\text{cnt52}} = 0; _loop52 : do { 
                                        if (((LA(1) >= '0' && LA(1) <= '9'))) {
                                                   mDIGIT(false); 
                                         } else { 
                                                  if (cnt52 >= 1) {
                                                            break _loop52; 
                                                   } else { 
throw the control of the control of the control of the control of the control of the control of the control of
NoViableAltForCharException( 
                                                                       (char) LA(1), 
                                                                       getFilename(), 
                                                                       getLine(), 
                                                                       getColumn()); 
 }
denotes the contract of the contract of the contract of the contract of the contract of the contract of the contract of the contract of the contract of the contract of the contract of the contract of the contract of the co
                                        _ _cnt52++;
                               } while (true); 
                     }
                    \{ switch (LA(1)) { 
                                        case '/' : 
{<br>}<br>{<br>}
                                                             mDIV(false); 
{1 \over 2} and {1 \over 2} and {1 \over 2} and {1 \over 2} and {1 \over 2} and {1 \over 2} and {1 \over 2} and {1 \over 2} and {1 \over 2}{1 \over 2} ( {1 \over 2} ) and {1 \over 2} ( {1 \over 2} ) and {1 \over 2} ( {1 \over 2} ) and {1 \over 2} ( {1 \over 2} ) and {1 \over 2}match(tokenSet 2);
 }
{1 \over 2} ( {1 \over 2} ) and {1 \over 2} ( {1 \over 2} ) and {1 \over 2} ( {1 \over 2} ) and {1 \over 2} ( {1 \over 2} ) and {1 \over 2}int cnt57 = 0;
```

```
 _loop57 : do { 
                                                 if ((LA(1) > ='0' 
. The contract of the contract of the contract of the contract of the contract of \delta \delta = \text{LA}(1) .
\leq '9'))) {
     mDIGIT(false); 
                                                  } else { 
                                                        if (_cnt57 
>= 1) {
      break _loop57; 
                                                        } else { 
     throw new NoViableAltForCharException( 
     (char) LA(1),
      getFilename(), 
      getLine(), 
      getColumn()); 
 }
\{ \{ \}_ _cnt57++;
                                            } while (true); 
 }
 }
                                 break; 
 }
                       case '.' : 
{<br>}<br>{<br>}
{1 \over 2} and {1 \over 2} and {1 \over 2} and {1 \over 2} and {1 \over 2} and {1 \over 2} and {1 \over 2} and {1 \over 2} and {1 \over 2} mDOT(false);
```

```
{1 \over 2} ( {1 \over 2} ) {1 \over 2} ( {1 \over 2} ) {1 \over 2} ( {1 \over 2} ) {1 \over 2} ( {1 \over 2} ) {1 \over 2} ( {1 \over 2} ) {1 \over 2} ( {1 \over 2} ) {1 \over 2} ( {1 \over 2} ) {1 \over 2} ( {1 \over 2} ) {1 \over 2} ( {1 \over 2} ) {1 \overint cnt60 = 0; _loop60 : do { 
                                                       if ((LA(1) > ='0' 
                                                              && LA(1) 
\leq '9'))) {
      mDIGIT(false); 
                                                        } else { 
                                                            if (cnt60
>= 1) {
       break _loop60; 
                                                              } else { 
      throw new NoViableAltForCharException( 
       (char) LA(1), 
       getFilename(), 
       getLine(), 
       getColumn()); 
 }
\{ \{ \}cnt60++; } while (true); 
 }
 }
                                      break; 
 }
                         default : 
{<br>}<br>{<br>}
```

```
 }
}<br>}<br>}
 }
                if ( createToken
                         && _token == null 
                        && _ttype != Token.SKIP) { 
                        token = makeToken( ttype);
                         _token.setText( 
                                  new String( 
                                          text.getBuffer(), 
                                         begin,
                                         text.length() - _begin));
 }
                returnToken = token;
         } 
       public final void mNOTE(boolean createToken)
                 throws 
                         RecognitionException, 
                         CharStreamException, 
                         TokenStreamException { 
                int ttype;
                Token token = null;
                int _begin = text.length(); 
                 _ttype = NOTE; 
                 int _saveIndex; 
                 mPITCH(false); 
\left\{ \begin{array}{cc} 0 & 0 & 0 \\ 0 & 0 & 0 \\ 0 & 0 & 0 \\ 0 & 0 & 0 \\ 0 & 0 & 0 \\ 0 & 0 & 0 \\ 0 & 0 & 0 \\ 0 & 0 & 0 \\ 0 & 0 & 0 \\ 0 & 0 & 0 \\ 0 & 0 & 0 \\ 0 & 0 & 0 & 0 \\ 0 & 0 & 0 & 0 \\ 0 & 0 & 0 & 0 \\ 0 & 0 & 0 & 0 & 0 \\ 0 & 0 & 0 & 0 & 0 \\ 0 & 0 & 0 & 0 & 0 \\ 0 & 0 & 0 & 0 & 0 & 0 \\ 0 & 0 & 0 & 0switch (LA(1)) {
                                  case '#' : 
{<br>}<br>{<br>}
                                                   mSHARP(false); 
                                                  break; 
 }
                                  case '$' :
```

```
{<br>}<br>{<br>}
                            mFLAT(false); 
                            break; 
 }
                   default : 
{<br>}<br>{<br>}
 }
}<br>}<br>}
 }
\{if (((LA(1) >= '0' && LA(1) <= '9'))) {
                  mDIGIT(false); 
              } else { 
}<br>}<br>}
         }
\{if ((LA(1) == '')') mUNDER(false); 
                  mNUM(false); 
              } else { 
}<br>}<br>}
 }
        if ( createToken
              && _token == null 
             && _ttype != Token.SKIP) { 
             \label{eq:rel} _token.setText( 
                   new String( 
                       text.getBuffer(), 
                       _begin, 
                      text.length() - _begin));
 }
         _returnToken = _token; 
     }
```
163

```
public final void mSTRING(boolean _createToken) 
               throws 
                       RecognitionException, 
                       CharStreamException, 
                       TokenStreamException { 
              int ttype;
              Token \tau token = null;
              int begin = text.length();
              _tttype = STRING;
              int saveIndex;
              {\small \_}saveIndex = \verb|text.length();match('"');
              text.setLength( saveIndex);
\{ _loop68 : do { 
                              if (( tokenSet 3.member(LA(1)))) {
{<br>}<br>{<br>}
                                            match(tokenSet 3);
 }
                               } else { 
                                    break loop68;
denotes the contract of the contract of the contract of the contract of the contract of the contract of the contract of the contract of the contract of the contract of the contract of the contract of the contract of the co
                       } while (true); 
 }
              _ssaveIndex = text.length();
              match('"');
              text.setLength( saveIndex);
              if ( createToken
                      && _token == null 
                      && _ttype != Token.SKIP) { 
                      token = makeToken( ttype);
                       _token.setText( 
                              new String(
```

```
 text.getBuffer(), 
                              _begin, 
                             text.length() - _begin));
 }
           returnToken = token;
      } 
     public final void mINSTRUMENT(boolean _createToken) 
            throws 
                  RecognitionException, 
                  CharStreamException, 
                  TokenStreamException { 
           int ttype;
           Token _token = null; 
           int begin = text.length();
            _ttype = INSTRUMENT; 
           int saveIndex;
            match('I'); 
            mDIGIT(false); 
\{if ((LA(1) >= '0' & & LA(1) <= '9')))( mDIGIT(false); 
                  } else { 
}<br>}<br>}
 }
           if ( createToken
                  && _token == null 
                 && _ttype != Token.SKIP) { 
                 token = makeToken(type); _token.setText( 
                        new String( 
                              text.getBuffer(), 
                             begin,
                             text.length() - begin));
```

```
 }
               returnToken = token;
        } 
       public final void mINSTRUMENT NAME(boolean createToken)
                throws 
                       RecognitionException, 
                       CharStreamException, 
                       TokenStreamException { 
                int _ttype; 
               Token token = null;
               int _begin = text.length(); 
               ttype = INSTRUMENT NAME;
                int _saveIndex; 
               mUPPER(false); 
               mUPPER(false); 
\{int cnt73 = 0; _loop73 : do { 
                               switch (LA(1)) { 
                                      case ' ' :
{1 \over 2} and {1 \over 2} and {1 \over 2} and {1 \over 2} and {1 \over 2} and {1 \over 2} and {1 \over 2} and {1 \over 2} and {1 \over 2} mUNDER(false); 
                                                       break; 
\{x_i\}_{i=1}^N , where \{x_i\}_{i=1}^N , we have the set of \{x_i\}_{i=1}^N case 'A' : 
                                       case 'B' : 
                                       case 'C' : 
                                       case 'D' : 
                                       case 'E' : 
                                       case 'F' : 
                                       case 'G' : 
                                       case 'H' : 
                                       case 'I' : 
                                       case 'J' :
```

```
 case 'K' : 
                                                  case 'L' : 
                                                   case 'M' : 
                                                   case 'N' : 
                                                  case 'O' : 
                                                  case 'P' : 
                                                  case 'Q' : 
                                                  case 'R' : 
                                                  case 'S' : 
                                                  case 'T' : 
                                                  case 'U' : 
                                                  case 'V' : 
                                                  case 'W' : 
                                                  case 'X' : 
                                                  case 'Y' : 
                                                  case 'Z' : 
{1 \over 2} and {1 \over 2} and {1 \over 2} and {1 \over 2} and {1 \over 2} and {1 \over 2} and {1 \over 2} and {1 \over 2} and {1 \over 2} mUPPER(false); 
                                                                      break; 
\{ \mathcal{A} \} default : 
{1 \over 2} and {1 \over 2} and {1 \over 2} and {1 \over 2} and {1 \over 2} and {1 \over 2} and {1 \over 2} and {1 \over 2} and {1 \over 2}if (\text{cnt73} > = 1) {
                                                                                break _loop73; 
                                                                       } else { 
throw the control of the control of the control of the control of the control of the control of the control of
NoViableAltForCharException( 
                                                                                          (char) LA(1), 
                                                                                          getFilename(), 
                                                                                          getLine(), 
                                                                                          getColumn()); 
 }
 }
denotes the contract of the contract of the contract of the contract of the contract of the contract of the contract of the contract of the contract of the contract of the contract of the contract of the contract of the co
                                       cnt73++; } while (true);
```

```
 }
           if ( createToken
                  && _token == null 
                 && _ttype != Token.SKIP) { 
                 token = makeToken( ttype);
                  _token.setText( 
                       new String( 
                             text.getBuffer(), 
                            begin,
                            text.length() - _begin));
 }
           returnToken = token;
      } 
     private static final long[] mk tokenSet 0() {
           long[] data = { 0L, 262398L, 0L, 0L, 0L }; 
            return data; 
 } 
     public static final BitSet tokenSet 0 =new BitSet(mk tokenSet 0());
     private static final long[] mk tokenSet 1() {
           long[] data = new long[8];
           data[0] = -9224L;for (int i = 1; i <= 3; i++) {
                 data[i] = -iL;
 }
            return data; 
 } 
     public static final BitSet tokenSet 1 =new BitSet(mk tokenSet 1());
     private static final long[] mk tokenSet 2() {
           long[] data = new long[8];
           data[0] = -281474976710664L;for (int i = 1; i <= 3; i++) {
                data[i] = -1L; }
```

```
 return data;
```
}

```
 } 
     public static final BitSet _tokenSet_2 = 
            new BitSet(mk_tokenSet_2()); 
     private static final long[] mk_tokenSet_3() { 
           long[] data = new long[8];
           data[0] = -17179870216L;for (int i = 1; i <= 3; i++) {
                 data[i] = -iL; }
            return data; 
      } 
     public static final BitSet _tokenSet_3 = 
            new BitSet(mk_tokenSet_3());
```
## **MTunesNote.java**

}

```
/* 
  * Created on 2003/12/07 
  */ 
import jm.music.data.Note; 
/** 
 * @author Hideki Sano, Huitao Sheng 
  */ 
public class MTunesNote extends MTunesVariable { 
      private Note note; 
      public MTunesNote(String name, Note note) { 
              super(MTunesVariable.NOTE, name); 
              this.note = note; 
       } 
      public final void setValue(Note note) { 
             this.note = note; 
       } 
      public final Note getValue() { 
             return note; 
       }
```
## **MTunesNumber.java**

/\*

```
 * Created on 2003/12/07 
  */ 
/** 
  * @author Hideki Sano, Huitao Sheng 
  */ 
public class MTunesNumber extends MTunesVariable { 
      private double data; 
      public MTunesNumber(String name, double data) { 
              super(MTunesVariable.NUM, name); 
              this.data = data; 
       } 
      public MTunesNumber(String name) { 
              this(name, (double) 0.0); 
       } 
      public final void setValue(double data) { 
              this.data = data; 
       } 
      public final double getValue() { 
             return data; 
       } 
}
```
## **MTunesParser.java**

```
// $ANTLR 2.7.2: "grammar.g" -> "MTunesParser.java"$ 
import antlr.TokenBuffer; 
import antlr.TokenStreamException; 
import antlr.TokenStreamIOException; 
import antlr.ANTLRException; 
import antlr.LLkParser; 
import antlr.Token; 
import antlr.TokenStream; 
import antlr.RecognitionException; 
import antlr.NoViableAltException; 
import antlr.MismatchedTokenException; 
import antlr.SemanticException; 
import antlr.ParserSharedInputState; 
import antlr.collections.impl.BitSet; 
import antlr.collections.AST; 
import java.util.Hashtable; 
import antlr.ASTFactory; 
import antlr.ASTPair; 
import antlr.collections.impl.ASTArray; 
public class MTunesParser 
       extends antlr.LLkParser 
      implements MTunesVocabTokenTypes { 
      int nr error = 0;
      public void reportError(String s) { 
            super.reportError(s);
            nr error++;
 } 
      public void reportError(RecognitionException e) { 
             super.reportError(e); 
            nr_error++;
       }
```

```
protected MTunesParser(TokenBuffer tokenBuf, int k) { 
             super(tokenBuf, k); 
            tokenNames = tokenNames;
             buildTokenTypeASTClassMap(); 
             astFactory = 
                  new ASTFactory(getTokenTypeToASTClassMap());
       } 
     public MTunesParser(TokenBuffer tokenBuf) { 
             this(tokenBuf, 2); 
       } 
     protected MTunesParser(TokenStream lexer, int k) { 
             super(lexer, k); 
            tokenNames = tokenNames;
             buildTokenTypeASTClassMap(); 
             astFactory = 
                  new ASTFactory(getTokenTypeToASTClassMap());
       } 
      public MTunesParser(TokenStream lexer) { 
             this(lexer, 2); 
       } 
     public MTunesParser(ParserSharedInputState state) { 
             super(state, 2); 
             tokenNames = _tokenNames; 
             buildTokenTypeASTClassMap(); 
            astFactory = new ASTFactory(getTokenTypeToASTClassMap()); 
 } 
      public final void program() 
            throws RecognitionException, TokenStreamException {
```

```
returnAST = null;ASTPair currentAST = new ASTPair();
                    AST program AST = null;
                    try { // for error handling 
{f} and {f} and {f} and {f} and {f} switch (LA(1)) { 
                                                  case LITERAL_save : 
{1 \over 2} and {1 \over 2} and {1 \over 2} and {1 \over 2} and {1 \over 2} and {1 \over 2} and {1 \over 2} and {1 \over 2} and {1 \over 2}save_stmt();
                                                                      astFactory.addASTChild( 
                                                                                currentAST, 
                                                                                returnAST); 
                                                                      break; 
\{ \mathcal{A} \} case ID : 
                                                  case TYPE : 
                                                  case INSTRUMENT : 
                                                 case LITERAL for :
                                                 case LITERAL foreach :
                                                 case LITERAL if :
                                                  case LITERAL_add : 
                                                  case LITERAL_print : 
                                                  case LITERAL_procedure : 
                                                 case LITERAL function :
{1 \over 2} and {1 \over 2} and {1 \over 2} and {1 \over 2} and {1 \over 2} and {1 \over 2} and {1 \over 2} and {1 \over 2} and {1 \over 2} break; 
 }
                                                   default : 
{1 \over 2} and {1 \over 2} and {1 \over 2} and {1 \over 2} and {1 \over 2} and {1 \over 2} and {1 \over 2} and {1 \over 2} and {1 \over 2}throw the control of the control of the control of the control of the control of the control of the control of
NoViableAltException( 
                                                                               LT(1),
                                                                                getFilename()); 
 }
denotes the contract of the contract of the contract of the contract of the contract of the contract of the contract of the contract of the contract of the contract of the contract of the contract of the contract of the co
```

```
}<br>}<br>}
{f} and {f} and {f} and {f} and {f}int _{\text{cnt77}} = 0;
                                          _loop77 : do { 
                                                    switch (LA(1)) { 
                                                              case ID : 
                                                              case TYPE : 
                                                              case INSTRUMENT : 
                                                             case LITERAL for :
                                                              case LITERAL_foreach : 
                                                             case LITERAL if :
                                                              case LITERAL_add : 
                                                              case LITERAL print :
{1 \over 2} ( {1 \over 2} ) {1 \over 2} ( {1 \over 2} ) {1 \over 2} ( {1 \over 2} ) {1 \over 2} ( {1 \over 2} ) {1 \over 2} ( {1 \over 2} ) {1 \over 2} ( {1 \over 2} ) {1 \over 2} ( {1 \over 2} ) {1 \over 2} ( {1 \over 2} ) {1 \over 2} ( {1 \over 2} ) {1 \overstatement();
          astFactory.addASTChild( 
                                                                                             currentAST, 
                                                                                              returnAST); 
                                                                                   break; 
 }
                                                               case LITERAL_procedure : 
                                                              case LITERAL function :
{1 \over 2} ( {1 \over 2} ) {1 \over 2} ( {1 \over 2} ) {1 \over 2} ( {1 \over 2} ) {1 \over 2} ( {1 \over 2} ) {1 \over 2} ( {1 \over 2} ) {1 \over 2} ( {1 \over 2} ) {1 \over 2} ( {1 \over 2} ) {1 \over 2} ( {1 \over 2} ) {1 \over 2} ( {1 \over 2} ) {1 \over fp_stmt(); 
          astFactory.addASTChild( 
                                                                                              currentAST, 
                                                                                              returnAST); 
                                                                                   break; 
 }
                                                               default : 
{1 \over 2} (and {1 \over 2} ) and {1 \over 2} (b) and {1 \over 2} (b) and {1 \over 2} (b) and {1 \over 2} (b) {1 \over 2}if ( cnt77 >= 1) {
                                                                                             break _loop77; 
                                                                                    } else {
```

```
throw the control of the control of the control of the control of the control of the control of the control of
NoViableAltException( 
. Let \mathbb{L} \mathbb{T}(\mathbb{1}) , the contract of the contract of \mathbb{L} \mathbb{T}(\mathbb{1}) , \mathbb{L} \mathbb{T}(\mathbb{1}) ,
          getFilename()); 
\{ \} }
 }
                                               _cnt77++; 
                                       } while (true); 
}<br>}<br>}
{f} and {f} and {f} and {f} and {f} switch (LA(1)) { 
                                               case LITERAL_playSong : 
{1 \over 2} and {1 \over 2} and {1 \over 2} and {1 \over 2} and {1 \over 2} and {1 \over 2} and {1 \over 2} and {1 \over 2} and {1 \over 2} play_stmt(); 
                                                                  astFactory.addASTChild( 
                                                                          currentAST, 
                                                                          returnAST); 
                                                                  break; 
\{ \mathcal{A} \} case EOF : 
{1 \over 2} and {1 \over 2} and {1 \over 2} and {1 \over 2} and {1 \over 2} and {1 \over 2} and {1 \over 2} and {1 \over 2} and {1 \over 2} break; 
\{ \mathcal{A} \} default : 
{1 \over 2} and {1 \over 2} and {1 \over 2} and {1 \over 2} and {1 \over 2} and {1 \over 2} and {1 \over 2} and {1 \over 2} and {1 \over 2}throw the control of the control of the control of the control of the control of the control of the control of
NoViableAltException( 
                                                                          LT(1),
                                                                           getFilename()); 
 }
denotes the contract of the contract of the contract of the contract of the contract of the contract of the contract of the contract of the contract of the contract of the contract of the contract of the contract of the co
}<br>}<br>}
                             match(Token.EOF_TYPE); 
                             program_AST = (AST) currentAST.root;
```

```
 program_AST = 
                          (AST) astFactory.make( 
                                (new ASTArray(2)) 
                                       .add( 
                                             astFactory.create( 
                                                   STATEMENT, 
                                                   "PROG")) 
                                      .add(program AST));
                  currentAST.root = program AST;
                   currentAST.child = 
                          program_AST != null 
                                && program_AST.getFirstChild() != null 
                                       ? program_AST.getFirstChild() 
                                       : program_AST; 
                   currentAST.advanceChildToEnd(); 
                  program AST = (AST) currentAST.root;
            } catch (RecognitionException ex) { 
                   reportError(ex); 
                   consume(); 
                  consumeUntil(_tokenSet_0);
 }
             returnAST = program_AST; 
     public final void save stmt()
            throws RecognitionException, TokenStreamException { 
             returnAST = null; 
            ASTPair currentAST = new ASTPair();
            AST save stmt AST = null;
            try { // for error handling 
                  AST tmp2 AST = null;
                  tmp2 AST = astFactory.create(LT(1));astFactory.makeASTRoot(currentAST, tmp2 AST);
                  match(LITERAL save);
```
}

```
AST tmp3 AST = null;tmp3 AST = astFactory.create(LT(1));astFactory.addASTChild(currentAST, tmp3 AST);
                   match(STRING); 
{f} and {f} and {f} and {f} and {f}int cnt123 = 0; _loop123 : do { 
                               if ((LA(1) == NL)) {
                                     match(NL);
                                } else { 
                                     if (cnt123 >= 1) {
                                            break _loop123; 
                                      } else { 
throw the control of the control of the control of the control of the control of the control of the control of
NoViableAltException( 
                                                 LT(1),
                                                   getFilename()); 
\{ \mathcal{A} \} }
                                _cnt123++; 
                          } while (true); 
}<br>}<br>}
                  save_stmt_AST = (AST) currentAST.root;
            } catch (RecognitionException ex) { 
                   reportError(ex); 
                   consume(); 
                  consumeUntil(_tokenSet_1);
 }
             returnAST = save_stmt_AST; 
       } 
      public final void statement() 
            throws RecognitionException, TokenStreamException { 
             returnAST = null;
```

```
ASTPair currentAST = new ASTPair();
          AST statement AST = null;
          try { // for error handling 
                switch (LA(1)) { 
                     case LITERAL for :
{<br>}<br>{<br>}
                               for stmt();
                                astFactory.addASTChild( 
                                     currentAST, 
                                     returnAST); 
                                statement_AST = 
                                      (AST) currentAST.root; 
                                break; 
 }
                     case LITERAL foreach :
{<br>}<br>{<br>}
                               foreach stmt();
                                astFactory.addASTChild( 
                                     currentAST, 
                                     returnAST); 
                               statement AST =
                                      (AST) currentAST.root; 
                                break; 
 }
                      case LITERAL_if : 
{<br>}<br>{<br>}
                                if_stmt(); 
                                astFactory.addASTChild( 
                                     currentAST, 
                                     returnAST); 
                               statement AST =
                                      (AST) currentAST.root; 
                                break; 
 }
                      case INSTRUMENT :
```

```
{<br>}<br>{<br>}
                              inst assign stmt();
                               astFactory.addASTChild( 
                                    currentAST, 
                                    returnAST); 
                               statement_AST = 
                                    (AST) currentAST.root; 
                               break; 
 }
                     case LITERAL_add : 
{<br>}<br>{<br>}
                               add_stmt(); 
                               astFactory.addASTChild( 
                                    currentAST, 
                                    returnAST); 
                              statement AST =
                                    (AST) currentAST.root; 
                               break; 
 }
                     case LITERAL_print : 
{<br>}<br>{<br>}
                              print_stmt();
                               astFactory.addASTChild( 
                                    currentAST, 
                                    returnAST); 
                               statement_AST = 
                                    (AST) currentAST.root; 
                               statement_AST = 
                                     (AST) astFactory.make( 
                                          (new ASTArray(2)) 
 .add( 
     astFactory.create(
```
STATEMENT,
```
 "STMT")) 
     .add(statement AST));
                                  currentAST.root = statement AST;
                                   currentAST.child = 
                                         statement_AST != null 
                                              && statement_AST 
                                                    .getFirstChild() 
 != null 
                                                    ? statement_AST 
      .getFirstChild() 
                                                   : statement AST;
                                   currentAST.advanceChildToEnd(); 
                                  statement AST =
                                         (AST) currentAST.root; 
                                   break; 
 }
                       default : 
                            if ((LA(1) == ID || LA(1) == TYPE)& (LA(2) == ID)| | LA(2) == DOT
                                       |I| LA(2) == ASGN)) {
                                  assign_stmt();
                                   astFactory.addASTChild( 
                                        currentAST, 
                                        returnAST); 
                                  statement AST =
                                         (AST) currentAST.root; 
                             } else if ( 
                                  (LA(1) == ID)&c (LA(2) == LPAREN)) {
                                  funct call stmt();
                                   astFactory.addASTChild( 
                                        currentAST, 
                                        returnAST);
```

```
statement AST = (AST) currentAST.root; 
                            } else { 
                                  throw new NoViableAltException( 
                                      LT(1),
                                       getFilename()); 
 }
}<br>}<br>}
           } catch (RecognitionException ex) { 
                 reportError(ex); 
                 consume(); 
                consumeUntil(_tokenSet_2);
 }
           returnAST = statement_AST; 
      } 
     public final void fp_stmt() 
           throws RecognitionException, TokenStreamException { 
           returnAST = null; 
          ASTPair currentAST = new ASTPair();
          AST fp_stmt_AST = null;try { // for error handling 
                 switch (LA(1)) { 
                       case LITERAL_procedure : 
{<br>}<br>{<br>}
                                  proc_def_stmt(); 
                                  astFactory.addASTChild( 
                                       currentAST, 
                                       returnAST); 
                                 fp stmt AST = (AST)currentAST.root; 
                                  break; 
 }
                      case LITERAL function :
```

```
{<br>}<br>{<br>}
                                funct def stmt();
                                 astFactory.addASTChild( 
                                      currentAST, 
                                      returnAST); 
                                fp stmt AST = (AST)currentAST.root; 
                                 break; 
 }
                      default : 
{<br>}<br>{<br>}
                                 throw new NoViableAltException( 
                                     LT(1),
                                      getFilename()); 
 }
}<br>}<br>}
          } catch (RecognitionException ex) { 
                 reportError(ex); 
                 consume(); 
                consumeUntil( tokenSet 3);
 }
          returnAST = fp stmt AST;
      } 
     public final void play_stmt() 
          throws RecognitionException, TokenStreamException { 
          returnAST = null;ASTPair currentAST = new ASTPair();
          AST play stmt AST = null;
          try { // for error handling 
                AST tmp5 AST = null;
                tmp5 AST = astFactory.create(LT(1));
                astFactory.makeASTRoot(currentAST, tmp5 AST);
               match(LITERAL playSong);
```

```
{f} and {f} and {f} and {f} and {f} _loop126 : do { 
                              if ((LA(1) == NL)) {
                                    match(NL);
                               } else { 
                                     break _loop126; 
 }
                         } while (true); 
}<br>}<br>}
                 play stmt AST = (AST) currentAST.root;
            } catch (RecognitionException ex) { 
                  reportError(ex); 
                  consume(); 
                 consumeUntil( tokenSet 0);
 }
            returnAST = play_stmt_AST; 
      } 
     public final void proc_def_stmt() 
           throws RecognitionException, TokenStreamException { 
            returnAST = null; 
           ASTPair currentAST = new ASTPair();
           AST proc def stmt AST = null;
           try { // for error handling 
                 AST tmp7 AST = null;
                 tmp7AST = astFactory.create(LT(1));astFactory.makeASTRoot(currentAST, tmp7 AST);
                 match(LITERAL procedure);
                 AST tmp8 AST = null;
                 tmp8AST = astFactory.create(LT(1)); astFactory.addASTChild(currentAST, tmp8_AST); 
                  match(ID); 
                  match(LPAREN);
```

```
dec param expr();
                   astFactory.addASTChild(currentAST, returnAST); 
                  match(RPAREN) ;
                  block stmt();
                   astFactory.addASTChild(currentAST, returnAST); 
                  proc def stmt AST = (AST) currentAST.root;
            } catch (RecognitionException ex) { 
                   reportError(ex); 
                   consume(); 
                  consumeUntil(tokenSet 3);
 }
             returnAST = proc_def_stmt_AST; 
       } 
     public final void funct def stmt()
            throws RecognitionException, TokenStreamException { 
           returnAST = null;ASTPair currentAST = new ASTPair();
           AST funct def stmt AST = null;
            try { // for error handling 
                  AST tmp11 AST = null;
                  tmp11 AST = astFactory.create(LT(1));
                  astFactory.makeASTRoot(currentAST, tmp11 AST);
                  match(LITERAL function);
                  AST tmp12 AST = null;
                  tmp12 AST = astFactory.create(LT(1));astFactory.addASTChild(currentAST, tmp12 AST);
                   match(ID); 
                  match(LPAREN);
                  dec param expr();
                   astFactory.addASTChild(currentAST, returnAST); 
                  match(RPAREN);
                  funct stmt();
                   astFactory.addASTChild(currentAST, returnAST);
```

```
funct def stmt AST = (AST) currentAST.root;
            } catch (RecognitionException ex) { 
                   reportError(ex); 
                   consume(); 
                  consumeUntil(tokenSet 3);
 }
            returnAST = funct def stmt AST;
      } 
     public final void for_stmt() 
            throws RecognitionException, TokenStreamException { 
            returnAST = null;ASTPair currentAST = new ASTPair();
           AST for stmt AST = null;
            try { // for error handling 
                  AST tmp15 AST = null;
                  tmp15 AST = astFactory.create(LT(1));astFactory.makeASTRoot(currentAST, tmp15 AST);
                  match(LITERAL for);
                  match(LPAREN);
                  for expr();
                   astFactory.addASTChild(currentAST, returnAST); 
                  match(RPAREN) ;
                   forloop_stmt(); 
                   astFactory.addASTChild(currentAST, returnAST); 
                   for_stmt_AST = (AST) currentAST.root; 
            } catch (RecognitionException ex) { 
                   reportError(ex); 
                   consume(); 
                  consumeUntil( tokenSet_2);
 }
            returnAST = for stmt AST;
      }
```

```
public final void foreach_stmt() 
            throws RecognitionException, TokenStreamException { 
             returnAST = null; 
           ASTPair currentAST = new ASTPair();
           AST foreach stmt AST = null;
            try { // for error handling 
                  AST tmp18 AST = null;
                  tmp18 AST = astFactory.create(LT(1));
                  astFactory.makeASTRoot(currentAST, tmp18 AST);
                  match(LITERAL foreach);
                   match(LPAREN); 
                   AST tmp20_AST = null; 
                  tmp20 AST = astFactory.create(LT(1));
                   astFactory.addASTChild(currentAST, tmp20_AST); 
                  match(ID);
                  match(COMMA);
                  AST tmp22 AST = null;tmp22 AST = astFactory.create(LT(1)); astFactory.addASTChild(currentAST, tmp22_AST); 
                  match(ID);
                   match(RPAREN); 
                   forloop_stmt(); 
                   astFactory.addASTChild(currentAST, returnAST); 
                  foreach stmt AST = (AST) currentAST.root;
            } catch (RecognitionException ex) { 
                   reportError(ex); 
                   consume(); 
                  consumeUntil(tokenSet 2);
 }
             returnAST = foreach_stmt_AST; 
 } 
     public final void if_stmt() 
            throws RecognitionException, TokenStreamException {
```

```
 returnAST = null; 
               ASTPair currentAST = new ASTPair();
              AST if stmt AST = null;try { // for error handling 
                      AST tmp24 AST = null;
                      tmp24 AST = astFactory.create(LT(1));
                      astFactory.makeASTRoot(currentAST, tmp24 AST);
                       match(LITERAL_if); 
                       match(LPAREN); 
                       logic_expr(); 
                       astFactory.addASTChild(currentAST, returnAST); 
                       match(RPAREN); 
                      block stmt();
                       astFactory.addASTChild(currentAST, returnAST); 
{f} and {f} and {f} and {f} and {f} switch (LA(1)) { 
                                       case LITERAL_else : 
{1 \over 2} and {1 \over 2} and {1 \over 2} and {1 \over 2} and {1 \over 2} and {1 \over 2} and {1 \over 2} and {1 \over 2} and {1 \over 2}match(LITERAL else);
                                                     block stmt();
                                                      astFactory.addASTChild( 
                                                              currentAST, 
                                                             returnAST); 
                                                      break; 
\{x_i\}_{i=1}^N and \{x_i\}_{i=1}^N and \{x_i\}_{i=1}^N and \{x_i\}_{i=1}^N case EOF : 
                                       case ID : 
                                      case TYPE : 
                                      case RBRACE : 
                                      case INSTRUMENT : 
                                      case LITERAL for :
                                       case LITERAL_foreach : 
                                      case LITERAL if :
                                       case LITERAL_break :
```

```
case LITERAL return :
                                                  case LITERAL_add : 
                                                 case LITERAL print :
                                                  case LITERAL_procedure : 
                                                 case LITERAL function :
                                                  case LITERAL_playSong : 
{1 \over 2} and {1 \over 2} and {1 \over 2} and {1 \over 2} and {1 \over 2} and {1 \over 2} and {1 \over 2} and {1 \over 2} and {1 \over 2} break; 
\{x_i\}_{i=1}^N and \{x_i\}_{i=1}^N and \{x_i\}_{i=1}^N and \{x_i\}_{i=1}^N default : 
{1 \over 2} and {1 \over 2} and {1 \over 2} and {1 \over 2} and {1 \over 2} and {1 \over 2} and {1 \over 2} and {1 \over 2} and {1 \over 2}throw the control of the control of the control of the control of the control of the control of the control of
NoViableAltException( 
                                                                               LT(1),
                                                                                getFilename()); 
\{x_i\}_{i=1}^N and \{x_i\}_{i=1}^N and \{x_i\}_{i=1}^N and \{x_i\}_{i=1}^Ndenotes the contract of the contract of the contract of the contract of the contract of the contract of the contract of the contract of the contract of the contract of the contract of the contract of the contract of the co
}<br>}<br>}
                             if stmt AST = (AST) currentAST.root;
                    } catch (RecognitionException ex) { 
                              reportError(ex); 
                              consume(); 
                             consumeUntil( tokenSet 2);
 }
                    returnAST = if_stmt_AST; 
           } 
         public final void assign_stmt() 
                    throws RecognitionException, TokenStreamException { 
                   returnAST = null;ASTPair currentAST = new ASTPair();
                   AST assign stmt AST = null;
                    try { // for error handling 
                             switch (LA(1)) {
```

```
 case TYPE : 
{<br>}<br>{<br>}
                                declare_stmt(); 
                                astFactory.addASTChild( 
                                     currentAST, 
                                     returnAST); 
{1 \over 2} and {1 \over 2} and {1 \over 2} and {1 \over 2} and {1 \over 2} and {1 \over 2} and {1 \over 2} and {1 \over 2} and {1 \over 2} switch (LA(1)) { 
                                           case ASGN : 
\{match(ASGN) ;
      right_expr(); 
                                                      astFactory 
      .addASTChild( 
      currentAST, 
      returnAST); 
break; which is a set of \mathbb{R}^n is a set of \mathbb{R}^n is a set of \mathbb{R}^n is a set of \mathbb{R}^n\{ \{ \} case NL : 
\{break; which is a set of \mathbb{R}^n is a set of \mathbb{R}^n is a set of \mathbb{R}^n is a set of \mathbb{R}^n\{ \{ \} default : 
\{ throw new 
NoViableAltException( 
     LT(1),
      getFilename()); 
\}
```

```
 }
\{x_i\}_{i=1}^N and \{x_i\}_{i=1}^N and \{x_i\}_{i=1}^N and \{x_i\}_{i=1}^N{1 \over 2} and {1 \over 2} and {1 \over 2} and {1 \over 2} and {1 \over 2} and {1 \over 2} and {1 \over 2} and {1 \over 2} and {1 \over 2}int _{\text{cnt101}} = 0; _loop101 : do { 
                                                  if ((LA(1) == NL)) {
                                                        match(NL);
                                                    } else { 
                                                         if (cnt101 >=
1) { 
break in de break in de break in de break in de break in de break in de break in de break in de break in de br
\lceil \text{loop101}; \rceil } else { 
                                                                throw new 
NoViableAltException( 
      LT(1),
       getFilename()); 
\{ \{ \}\{ \}_ _cnt101++;
                                             } while (true); 
\{ \mathcal{A} \} assign_stmt_AST = 
                                             (AST) currentAST.root; 
                                       assign_stmt_AST = 
                                             (AST) astFactory.make( 
                                                    (new ASTArray(2)) 
 .add( 
       astFactory.create( 
      DEC ASGN,
```

```
 "DEC_ASGN")) 
         .add(assign_stmt_AST)); 
                                               currentAST.root = assign_stmt_AST;
                                                currentAST.child = 
                                                        assign_stmt_AST != null 
                                                                && assign_stmt_AST 
                                                                        .getFirstChild() 
                                                                       != null
results to the control of the control of the control of the control of the control of the control of the control of
assign_stmt_AST 
         .getFirstChild() 
the contract of the contract of the contract of the contract of the contract of the contract of the contract o
assign_stmt_AST;
                                                currentAST.advanceChildToEnd(); 
                                               assign stmt AST = (AST) currentAST.root; 
                                                break; 
 }
                                case ID : 
{<br>}<br>{<br>}
                                               left expr();
                                                astFactory.addASTChild( 
                                                        currentAST, 
                                                        returnAST); 
                                               match(ASGN);
                                                right_expr(); 
                                                astFactory.addASTChild( 
                                                       currentAST, 
                                                       returnAST); 
{1 \over 2} and {1 \over 2} and {1 \over 2} and {1 \over 2} and {1 \over 2} and {1 \over 2} and {1 \over 2} and {1 \over 2} and {1 \over 2}int cnt103 = 0; _loop103 : do { 
                                                               if ((LA(1) == NL)) {
                                                                     match(NL);
```

```
 } else { 
                                                 if (cnt103 >=
1) { 
break in de break in de break in de break in de break in de break in de break in de break in de break in de br
_loop103; 
                                                  } else { 
throw new product throw new product throw \mathbf{u} . The contract of \mathbf{u}NoViableAltException( 
     LT(1),
      getFilename()); 
\{ \{ \}\{ \} _cnt103++; 
                                       } while (true); 
\{ \mathcal{A} \}assign stmt AST = (AST) currentAST.root; 
                                 assign_stmt_AST = 
                                       (AST) astFactory.make( 
                                            (new ASTArray(2)) 
 .add( 
      astFactory.create( 
      LEFT_ASGN, 
      "LEFT_ASGN")) 
     .add(assign_stmt_AST));
                                currentAST.root = assign stmt AST;
                                 currentAST.child = 
                                       assign_stmt_AST != null 
                                            && assign_stmt_AST
```

```
 .getFirstChild() 
                                                             != null 
results to the control of the control of the control of the control of the control of the control of the control of
assign_stmt_AST 
       .getFirstChild() 
the contract of the contract of the contract of the contract of the contract of the contract of the contract o
assign_stmt_AST;
                                        currentAST.advanceChildToEnd(); 
                                        assign_stmt_AST = 
                                               (AST) currentAST.root; 
                                        break; 
 }
                           default : 
{<br>}<br>{<br>}
                                        throw new NoViableAltException( 
                                              LT(1),
                                               getFilename()); 
 }
}<br>}<br>}
             } catch (RecognitionException ex) { 
                    reportError(ex); 
                    consume(); 
                     consumeUntil(_tokenSet_2); 
 }
              returnAST = assign_stmt_AST; 
       } 
      public final void inst assign stmt()
             throws RecognitionException, TokenStreamException { 
              returnAST = null; 
             ASTPair currentAST = new ASTPair();
             AST inst assign stmt AST = null;
             try { // for error handling
```

```
AST tmp32 AST = null;tmp32 AST = astFactory.create(LT(1)); astFactory.addASTChild(currentAST, tmp32_AST); 
                   match(INSTRUMENT);
                   AST tmp33 AST = null;tmp33 AST = astFactory.create(LT(1));
                   astFactory.makeASTRoot(currentAST, tmp33 AST);
                   match(ASGN);
                   AST tmp34 AST = null;
                    tmp34_AST = astFactory.create(LT(1)); 
                    astFactory.addASTChild(currentAST, tmp34_AST); 
                   match(INSTRUMENT_NAME);
{f} and {f} and {f} and {f} and {f}int _{\text{cnt106}} = 0;
                          _loop106 : do { 
                               if ((LA(1) == NL)) {
                                     match(NL);
                                 } else { 
                                      if (cnt106 >= 1) {
                                           break loop106;
                                       } else { 
throw the control of the control of the control of the control of the control of the control of the control of
NoViableAltException( 
                                                  LT(1),
                                                   getFilename()); 
\{ \mathcal{A} \} }
                                _cnt106++; 
                          } while (true); 
}<br>}<br>}
                   inst assign stmt AST = (AST) currentAST.root;
            } catch (RecognitionException ex) { 
                    reportError(ex); 
                    consume(); 
                   consumeUntil( tokenSet 2);
```

```
 }
             returnAST = inst_assign_stmt_AST; 
       } 
      public final void funct call stmt()
            throws RecognitionException, TokenStreamException { 
             returnAST = null; 
            ASTPair currentAST = new ASTPair();
            AST funct call stmt AST = null;try { // for error handling 
                  funct call expr();
                   astFactory.addASTChild(currentAST, returnAST); 
{f} and {f} and {f} and {f} and {f}int cnt109 = 0; _loop109 : do { 
                              if ((LA(1) == NL)) {
                                    match(NL);
                               } else { 
                                    if (cnt109 >= 1) {
                                          break loop109;
                                     } else { 
throw the control of the control of the control of the control of the control of the control of the control of
NoViableAltException( 
                                                 LT(1), 
                                                  getFilename()); 
 }
 }
                               _cnt109++; 
                         } while (true); 
}<br>}<br>}
                  funct call stmt AST = (AST) currentAST.root;
            } catch (RecognitionException ex) { 
                   reportError(ex);
```

```
 consume(); 
                    consumeUntil( tokenSet 2);
 }
             returnAST = funct call stmt AST;
       } 
      public final void add_stmt() 
             throws RecognitionException, TokenStreamException { 
              returnAST = null; 
             ASTPair currentAST = new ASTPair();
             AST add_stmt_AST = null; 
             try { // for error handling 
                    AST tmp37 AST = null;
                    tmp37 AST = astFactory.create(LT(1));
                     astFactory.makeASTRoot(currentAST, tmp37_AST); 
                    match(LITERAL add);
                    AST tmp38 AST = null;
                    tmp38 AST = astFactory.create(LT(1)); astFactory.addASTChild(currentAST, tmp38_AST); 
                     match(INSTRUMENT); 
{f} and {f} and {f} and {f} and {f}int cnt113 = 0; _loop113 : do { 
                                   switch (LA(1)) { 
                                          case ID : 
{1 \over 2} ( {1 \over 2} ) and {1 \over 2} ( {1 \over 2} ) and {1 \over 2} ( {1 \over 2} ) and {1 \over 2} ( {1 \over 2} ) and {1 \over 2}AST tmp39 AST = null;
                                                       tmp39 AST = astFactory.create( 
\mathbb{L} \mathbb{T}(1)); \mathbb{L} \mathbb{T}(1) astFactory.addASTChild( 
                                                               currentAST,
```

```
tmp39 AST);
                                                   match(ID); 
                                                  break; 
 }
                                      case NOTE : 
{1 \over 2} (and {1 \over 2} ) and {1 \over 2} (and {1 \over 2} ) and {1 \over 2} (and {1 \over 2} ) and {1 \over 2}AST tmp40 AST = null;
                                                  tmp40 AST =
       astFactory.create( 
                                                              LT(1);
       astFactory.addASTChild( 
                                                         currentAST, 
                                                         tmp40_AST); 
                                                  match(NOTE);
                                                   break; 
 }
                                      default : 
{1 \over 2} (and {1 \over 2} ) and {1 \over 2} (and {1 \over 2} ) and {1 \over 2} (and {1 \over 2} ) and {1 \over 2}if (\text{cnt113} > = 1) {
                                                      break loop113;
                                                   } else { 
                                                         throw new 
NoViableAltException( 
. Let \mathbb{L} \mathbb{T}(\mathbb{1}) , the contract of the contract of \mathbb{L} \mathbb{T}(\mathbb{1}) , \mathbb{L} \mathbb{T}(\mathbb{1}) ,
       getFilename()); 
\{ \} }
 }
                               ent113++; } while (true); 
}<br>}<br>}
{1 \over 2}int cnt115 = 0;
```

```
 _loop115 : do { 
                              if ((LA(1) == NL)) {
                                     match(NL); 
                                } else { 
                                    if (cnt115 > = 1) {
                                          break loop115;
                                      } else { 
throw the control of the control of the control of the control of the control of the control of the control of
NoViableAltException( 
                                                 LT(1),
                                                  getFilename()); 
\{ \mathcal{A} \} }
                               _cnt115++; 
                         } while (true); 
}<br>}<br>}
                  add stmt AST = (AST) currentAST.root;
            } catch (RecognitionException ex) { 
                   reportError(ex); 
                   consume(); 
                  consumeUntil( tokenSet 2);
 }
             returnAST = add_stmt_AST; 
       } 
      public final void print_stmt() 
            throws RecognitionException, TokenStreamException { 
            returnAST = null;ASTPair currentAST = new ASTPair();
            AST print stmt AST = null;
            try { // for error handling 
                  match(LITERAL print);
                  AST tmp43 AST = null;
```

```
tmp43 AST = astFactory.create(LT(1));astFactory.addASTChild(currentAST, tmp43 AST);
                    match(STRING); 
{f} and {f} and {f} and {f} and {f}int cnt118 = 0; _loop118 : do { 
                               if ((LA(1) == NL)) {
                                      match(NL);
                                 } else { 
                                      if (cnt118 >= 1) {
                                            break loop118;
                                       } else { 
throw the control of the control of the control of the control of the control of the control of the control of
NoViableAltException( 
                                                  LT(1),
                                                   getFilename()); 
\{ \mathcal{A} \} }
                                _cnt118++; 
                          } while (true); 
}<br>}<br>}
                   print stmt AST = (AST) currentAST.root;
                    print_stmt_AST = 
                          (AST) astFactory.make( 
                                 (new ASTArray(2)) 
                                       .add( 
                                             astFactory.create( 
                                                   PRINT_STMT, 
                                                    "PRINT_STMT")) 
                                      .add(print_stmt_AST));
                   currentAST.root = print stmt AST;
                    currentAST.child = 
                          print_stmt_AST != null 
                               && print stmt AST.getFirstChild() !=
```
null

```
? print_stmt_AST.getFirstChild()
                                     : print stmt AST;
                   currentAST.advanceChildToEnd(); 
                  print stmt AST = (AST) currentAST.root;
            } catch (RecognitionException ex) { 
                   reportError(ex); 
                   consume(); 
                  consumeUntil( tokenSet 2);
 }
            returnAST = print stmt AST;
       } 
     public final void for_expr() 
            throws RecognitionException, TokenStreamException { 
            returnAST = null;ASTPair currentAST = new ASTPair();
            AST for expr\_AST = null;try { // for error handling 
                  numid expr();
                   astFactory.addASTChild(currentAST, returnAST); 
                  match(COMMA);
                  numid expr();
                   astFactory.addASTChild(currentAST, returnAST); 
                  match(COMMA);
                  AST tmp47 AST = null;
                  tmp47AST = astFactory.create(LT(1)); astFactory.addASTChild(currentAST, tmp47_AST); 
                   match(ID); 
                  for expr AST = (AST) currentAST.root;
                  for expr AST = (AST) astFactory.make( 
                                (new ASTArray(2)) 
                                      .add( 
                                            astFactory.create(
```

```
 FOR_EXPR, 
                                                  "FOR_EXPR")) 
                                     .add(for expr AST));
                  currentAST.root = for expr AST;
                   currentAST.child = 
                        for expr AST != null
                                && for_expr_AST.getFirstChild() != null 
                                     ? for expr AST.getFirstChild()
                                     : for expr AST;
                   currentAST.advanceChildToEnd(); 
                  for expr AST = (AST) currentAST.root;
            } catch (RecognitionException ex) { 
                   reportError(ex); 
                   consume(); 
                  consumeUntil( tokenSet 4);
 }
            returnAST = for expr AST;
       } 
     public final void forloop_stmt() 
            throws RecognitionException, TokenStreamException { 
             returnAST = null; 
            ASTPair currentAST = new ASTPair();
           AST forloop stmt AST = null;
            try { // for error handling 
                  match(LBRACE);
{1 \over 2}int cnt130 = 0; _loop130 : do { 
                              if ((LA(1) == NL)) {
                                     match(NL);
                                } else { 
                                     if (cnt130 \ge 1) {
                                            break _loop130;
```

```
 } else { 
throw the control of the control of the control of the control of the control of the control of the control of
NoViableAltException( 
                                                    LT(1),
                                                     getFilename()); 
\{ \mathcal{A} \} }
                                 _cnt130++; 
                           } while (true); 
}<br>}<br>}
{f} and {f} and {f} and {f} and {f} _loop132 : do { 
                                 if ((_tokenSet_5.member(LA(1)))) { 
                                       statement();
                                        astFactory.addASTChild( 
                                              currentAST, 
                                              returnAST); 
                                 } else { 
                                      break loop132;
 }
                           } while (true); 
}<br>}<br>}
                    match(RBRACE); 
{f} and {f} and {f} and {f} and {f}int cnt134 = 0; _loop134 : do { 
                                if ((LA(1) == NL)) {
                                       match(NL);
                                  } else { 
                                       if ( cnt134 >= 1) {
                                              break _loop134; 
                                        } else { 
throw the control of the control of the control of the control of the control of the control of the control of
NoViableAltException(
```
203

```
\mathop{\rm LT}\left(1\right) , \mathop{\rm LT}\left(1\right) getFilename()); 
\{ \mathcal{A} \} }
                              _cnt134++; 
                         } while (true); 
}<br>}<br>}
                  forloop_stmt_AST = (AST) currentAST.root; 
                  forloop_stmt_AST = 
                         (AST) astFactory.make( 
                               (new ASTArray(2)) 
                                     .add( 
                                           astFactory.create( 
                                                 FORLOOP_STMT, 
                                                 "FORLOOP_STMT")) 
                                    .add(forloop stmt AST));
                 currentAST.root = forloop stmt AST;
                  currentAST.child = 
                         forloop_stmt_AST != null 
                               && forloop_stmt_AST.getFirstChild() 
                                     != null 
                                     ? forloop_stmt_AST.getFirstChild() 
                                    : forloop stmt AST;
                  currentAST.advanceChildToEnd(); 
                  forloop_stmt_AST = (AST) currentAST.root; 
           } catch (RecognitionException ex) { 
                  reportError(ex); 
                  consume(); 
                 consumeUntil(tokenSet 2);
 }
            returnAST = forloop_stmt_AST; 
     public final void logic_expr() 
           throws RecognitionException, TokenStreamException {
```
}

```
 returnAST = null; 
            ASTPair currentAST = new ASTPair();
           AST logic expr AST = null;
            try { // for error handling 
                  logic term();
                   astFactory.addASTChild(currentAST, returnAST); 
{f} and {f} and {f} and {f} and {f} _loop154 : do { 
                              if ((LA(1) == OR)) {
                                     AST tmp52_AST = null; 
                                    tmp52 AST = astFactory.create(LT(1)); 
                                     astFactory.makeASTRoot( 
                                           currentAST, 
                                           tmp52_AST); 
                                    match(OR);
                                    logic term();
                                     astFactory.addASTChild( 
                                           currentAST, 
                                           returnAST); 
                               } else { 
                                     break _loop154; 
 }
                         } while (true); 
}<br>}<br>}
                  logic expr AST = (AST) currentAST.root;
            } catch (RecognitionException ex) { 
                   reportError(ex); 
                   consume(); 
                  consumeUntil( tokenSet 4);
 }
            returnAST = logic_expr_AST;
```
}

```
public final void block_stmt() 
              throws RecognitionException, TokenStreamException { 
               returnAST = null; 
              ASTPair currentAST = new ASTPair();
              AST block stmt AST = null;
              try { // for error handling 
                      match(LBRACE); 
{f} and {f} and {f} and {f} and {f}int _{\text{cnt87}} = 0;
                              _loop87 : do { 
                                    if ((LA(1) == NL)) {
                                           match(NL);
                                     } else { 
                                           if ( cnt87 >= 1) {
                                                   break _loop87; 
                                            } else { 
throw the control of the control of the control of the control of the control of the control of the control of
NoViableAltException( 
                                                         LT(1),
                                                           getFilename()); 
\{ \mathcal{A} \} }
                                    Cnt87++; } while (true); 
}<br>}<br>}
{1 \over 2} (b) {1 \over 2} (b) {1 \over 2} (b) {1 \over 2} (b) {1 \over 2} (b) {1 \over 2} (b) {1 \over 2} _loop89 : do { 
                                    switch (LA(1)) {
                                            case ID : 
                                            case TYPE : 
                                            case INSTRUMENT : 
                                           case LITERAL for :
```

```
206
```

```
case LITERAL foreach :
                                            case LITERAL if :
                                             case LITERAL_add : 
                                            case LITERAL print :
{1 \over 2} (and {1 \over 2} ) and {1 \over 2} (and {1 \over 2} ) and {1 \over 2} (and {1 \over 2} ) and {1 \over 2}statement();
        astFactory.addASTChild( 
                                                                   currentAST, 
                                                                   returnAST); 
                                                            break; 
 }
                                            case LITERAL break :
{1 \over 2} (and {1 \over 2} ) and {1 \over 2} (and {1 \over 2} ) and {1 \over 2} (and {1 \over 2} ) and {1 \over 2}break stmt();
        astFactory.addASTChild( 
                                                                   currentAST, 
                                                                   returnAST); 
                                                            break; 
 }
                                             default : 
{1 \over 2} (and {1 \over 2} ) and {1 \over 2} (and {1 \over 2} ) and {1 \over 2} (and {1 \over 2} ) and {1 \over 2} break _loop89; 
 }
 }
                              } while (true); 
}<br>}<br>}
                      match(RBRACE);
{1 \over 2} (b) {1 \over 2} (b) {1 \over 2} (b) {1 \over 2} (b) {1 \over 2} (b) {1 \over 2} (b) {1 \over 2}int _{\text{cnt91}} = 0; _loop91 : do { 
                                     if ((LA(1) == NL)) {
                                           match(NL);
                                      } else { 
                                           if (_cnt91 >= 1) {
```

```
 break _loop91; 
                                      } else { 
throw the control of the control of the control of the control of the control of the control of the control of
NoViableAltException( 
                                                  LT(1),
                                                   getFilename()); 
\{ \mathcal{A} \} }
                                _cnt91++; 
                          } while (true); 
}<br>}<br>}
                   block_stmt_AST = (AST) currentAST.root; 
                   block_stmt_AST = 
                          (AST) astFactory.make( 
                                (new ASTArray(2)) 
                                      .add( 
                                            astFactory.create( 
                                                   BLOCK_STMT, 
                                                   "BLOCK_STMT")) 
                                     .add(block stmt AST));
                  currentAST.root = block stmt AST;
                   currentAST.child = 
                          block_stmt_AST != null 
                               && block stmt AST.getFirstChild() !=
null 
                                     ? block stmt AST.getFirstChild()
                                     : block stmt AST;
                   currentAST.advanceChildToEnd(); 
                  block stmt AST = (AST) currentAST.root;
            } catch (RecognitionException ex) { 
                   reportError(ex); 
                   consume(); 
                  consumeUntil( tokenSet 6);
 }
             returnAST = block_stmt_AST;
```

```
 } 
      public final void break_stmt() 
            throws RecognitionException, TokenStreamException { 
            returnAST = null;ASTPair currentAST = new ASTPair();
            AST break stmt AST = null;
            try { // for error handling 
                  AST tmp57 AST = null;
                   tmp57_AST = astFactory.create(LT(1)); 
                   astFactory.makeASTRoot(currentAST, tmp57_AST); 
                   match(LITERAL_break); 
{f} and {f} and {f} and {f} and {f}int cnt94 = 0; _loop94 : do { 
                               if ((LA(1) == NL)) {
                                     match(NL);
                                } else { 
                                     if (cnt94 >= 1) {
                                            break _loop94; 
                                      } else { 
throw the control of the control of the control of the control of the control of the control of the control of
NoViableAltException( 
                                                  LT(1), 
                                                  getFilename()); 
 }
 }
                               cnt94++; } while (true); 
}<br>}<br>}
                  break stmt AST = (AST) currentAST.root;
            } catch (RecognitionException ex) { 
                   reportError(ex);
```

```
209
```

```
 consume(); 
                  consumeUntil( tokenSet 7);
 }
             returnAST = break_stmt_AST; 
       } 
      public final void return_stmt() 
            throws RecognitionException, TokenStreamException { 
             returnAST = null; 
            ASTPair currentAST = new ASTPair();
            AST return_stmt_AST = null; 
            try { // for error handling 
                  AST tmp59 AST = null;
                  tmp59 AST = astFactory.create(LT(1)); astFactory.makeASTRoot(currentAST, tmp59_AST); 
                  match(LITERAL return);
                  return expr();
                   astFactory.addASTChild(currentAST, returnAST); 
{f} and {f} and {f} and {f} and {f}int cnt97 = 0; _loop97 : do { 
                               if ((LA(1) == NL)) {
                                      match(NL); 
                                } else { 
                                     if (cnt97 >= 1) {
                                            break _loop97; 
                                      } else { 
throw the control of the control of the control of the control of the control of the control of the control of
NoViableAltException( 
                                                 LT(1),
                                                  getFilename()); 
 }
 }
```

```
cnt97++; } while (true); 
}<br>}<br>}
                  return stmt AST = (AST) currentAST.root;
            } catch (RecognitionException ex) { 
                   reportError(ex); 
                   consume(); 
                  consumeUntil( tokenSet 8);
 }
            returnAST = return_stmt_AST; 
       } 
     public final void return_expr() 
            throws RecognitionException, TokenStreamException { 
           returnAST = null;ASTPair currentAST = new ASTPair();
           AST return expr AST = null;
            try { // for error handling 
                  if ((LA(1) == ID) & & (LA(2) == NL))AST tmp61 AST = null;tmp61 AST = astFactory.create(LT(1)); astFactory.addASTChild( 
                               currentAST, 
                              tmp61 AST);
                         match(ID); 
                         return_expr_AST = (AST) currentAST.root; 
                   } else if ( 
                        (LA(1) == ID) & (LA(2) == LPAREN) {
                         funct_call_expr(); 
                         astFactory.addASTChild( 
                               currentAST, 
                               returnAST); 
                        return expr AST = (AST) currentAST.root;
                   } else {
```

```
 throw new NoViableAltException( 
                               LT(1),
                                getFilename()); 
}<br>}<br>}
            } catch (RecognitionException ex) { 
                   reportError(ex); 
                   consume(); 
                  consumeUntil( tokenSet 9);
 }
             returnAST = return_expr_AST; 
       } 
     public final void declare stmt()
            throws RecognitionException, TokenStreamException { 
             returnAST = null; 
            ASTPair currentAST = new ASTPair();
            AST declare stmt AST = null;
            try { // for error handling 
                  AST tmp62 AST = null;
                  tmp62 AST = astFactory.create(LT(1)); astFactory.addASTChild(currentAST, tmp62_AST); 
                   match(TYPE); 
                  AST tmp63 AST = null;
                  tmp63 AST = astFactory.create(LT(1));astFactory.addASTChild(currentAST, tmp63 AST);
                   match(ID); 
                  declare stmt AST = (AST) currentAST.root;
                   declare_stmt_AST = 
                          (AST) astFactory.make( 
                                (new ASTArray(2)) 
                                      .add( 
                                            astFactory.create( 
                                                   DEC_EXPR,
```

```
 "DEC_EXPR")) 
                                     .add(declare stmt AST));
                  currentAST.root = declare stmt AST;
                   currentAST.child = 
                         declare_stmt_AST != null 
                                && declare_stmt_AST.getFirstChild() 
                                      != null 
                                     ? declare stmt AST.getFirstChild()
                                     : declare stmt AST;
                   currentAST.advanceChildToEnd(); 
                  declare stmt AST = (AST) currentAST.root;
            } catch (RecognitionException ex) { 
                   reportError(ex); 
                   consume(); 
                  consumeUntil( tokenSet 10);
 }
             returnAST = declare_stmt_AST; 
       } 
     public final void right_expr() 
            throws RecognitionException, TokenStreamException { 
             returnAST = null; 
            ASTPair currentAST = new ASTPair();
           AST right expr AST = null;
            try { // for error handling 
                  switch (LA(1)) {
                         case ID : 
                         case LPAREN : 
                         case PLUS : 
                         case MINUS : 
                         case NUM : 
{<br>}<br>{<br>}
                                     multdiv expr();
                                      astFactory.addASTChild(
```

```
 currentAST, 
                                                            returnAST); 
{1 \over 2} and {1 \over 2} and {1 \over 2} and {1 \over 2} and {1 \over 2} and {1 \over 2} and {1 \over 2} and {1 \over 2} and {1 \over 2} _loop182 : do { 
                                                                   if (LA(1) == PLUS)| | LA(1) ==
MINUS)) { 
\{switch and \mathcal{S}_{\mathcal{S}} switch \mathcal{S}_{\mathcal{S}} switch \mathcal{S}_{\mathcal{S}} switch \mathcal{S}_{\mathcal{S}} switch
(LA(1)) { 
\mathcal{C} case the case of the case of the case of the case of the case of the case \mathcal{C} as \mathcal{C}PLUS : 
         \{AST tmp64\_AST = null; 
                 tmp64 AST =
                          astFactory 
                                   .create( 
                                 LT(1);
                  astFactory 
                           .makeASTRoot( 
                          currentAST, 
                          tmp64_AST); 
                match(PLUS);
```

```
 break; 
        } 
\mathcal{C} case the case of the case of the case of the case of the case of the case \mathcal{C} as \mathcal{C}MINUS : 
       \{AST tmp65AST =
                       null; 
               tmp65\_AST = astFactory 
                               .create( 
                             LT(1);
                astFactory 
                       .makeASTRoot( 
                       currentAST, 
                       tmp65_AST); 
             match(MINUS);
              break; 
        } 
        default :
```

```
 { 
           throw new NoViableAltException( 
                LT(1),
                  getFilename()); 
      } 
 }
\{ \{ \} multdiv_expr(); 
      astFactory.addASTChild( 
      currentAST, 
      returnAST); 
                                               } else { 
                                                  break loop182;
\{ \} } while (true); 
\{x_i\}_{i=1}^N and \{x_i\}_{i=1}^N and \{x_i\}_{i=1}^N and \{x_i\}_{i=1}^N right_expr_AST = 
                                      (AST) currentAST.root; 
                                   break; 
 }
                       case NOTE : 
{<br>}<br>{<br>}
{1 \over 2} and {1 \over 2} and {1 \over 2} and {1 \over 2} and {1 \over 2} and {1 \over 2} and {1 \over 2} and {1 \over 2} and {1 \over 2}int _{\text{cnt184}} = 0;
                                         _loop184 : do { 
                                             if ((LA(1) == NOTE)) {
                                                   AST tmp66 AST =
```
```
null; 
                                                         tmp66 AST = astFactory.create( 
      LT(1) ) ;
       astFactory.addASTChild( 
       currentAST, 
       tmp66_AST); 
                                                         match(NOTE);
                                                    } else { 
                                                         if (cnt184 >=
1) { 
break in de break in de break in de break in de break in de break in de break in de break in de break in de br
_loop184; 
                                                           } else { 
                                                                 throw new 
NoViableAltException( 
      LT(1),
       getFilename()); 
\{ \{ \}\{ \}_{\text{cnt184++}};
                                              } while (true); 
\{x_i\}_{i=1}^N and \{x_i\}_{i=1}^N and \{x_i\}_{i=1}^N and \{x_i\}_{i=1}^N right_expr_AST = 
                                              (AST) currentAST.root; 
                                       right_expr_AST = 
                                              (AST) astFactory.make( 
                                                   (new ASTArray(2))
```

```
 .add( 
      astFactory.create( 
      RIGHT_EXPR, 
      "RIGHT_EXPR")) 
      .add(right_expr_AST)); 
                                   currentAST.root = right_expr_AST; 
                                   currentAST.child = 
                                         right_expr_AST != null 
                                               && right_expr_AST 
                                                     .getFirstChild() 
                                                     != null 
                                                     ? right_expr_AST 
      .getFirstChild() 
the contract of the contract of the contract of the contract of the contract of the contract of the contract o
right_expr_AST; 
                                   currentAST.advanceChildToEnd(); 
                                  right expr AST = (AST) currentAST.root; 
                                   break; 
 }
                        default : 
{<br>}<br>{
                                   throw new NoViableAltException( 
                                        LT(1),
                                         getFilename()); 
 }
}<br>}<br>}
           } catch (RecognitionException ex) { 
                  reportError(ex); 
                  consume(); 
                 consumeUntil( tokenSet 9);
```

```
 }
            returnAST = right expr AST;
       } 
     public final void left_expr() 
            throws RecognitionException, TokenStreamException { 
             returnAST = null; 
            ASTPair currentAST = new ASTPair();
           AST left expr AST = null;
            try { // for error handling 
                  id expr();
                   astFactory.addASTChild(currentAST, returnAST); 
                  left expr AST = (AST) currentAST.root;
                  left_expr_AST =
                         (AST) astFactory.make( 
                                (new ASTArray(2)) 
                                      .add( 
                                            astFactory.create( 
                                                 LEFT_EXPR,
                                                  "LEFT_EXPR")) 
                                     .add(left expr AST));
                  currentAST.root = left expr AST;
                   currentAST.child = 
                         left_expr_AST != null 
                                && left_expr_AST.getFirstChild() != null 
                                     ? left expr AST.getFirstChild()
                                     : left expr AST;
                   currentAST.advanceChildToEnd(); 
                  left expr AST = (AST) currentAST.root;
            } catch (RecognitionException ex) { 
                   reportError(ex); 
                   consume(); 
                  consumeUntil( tokenSet 11);
 }
```

```
returnAST = left expr AST; } 
      public final void funct call expr()
             throws RecognitionException, TokenStreamException { 
             returnAST = null;ASTPair currentAST = new ASTPair();
             AST funct call expr AST = null;
             try { // for error handling 
                     AST tmp67_AST = null; 
                    tmp67AST = astFactory.create(LT(1)); astFactory.addASTChild(currentAST, tmp67_AST); 
                    match(ID);
                    match(LPAREN);
                    param expr();
                     astFactory.addASTChild(currentAST, returnAST); 
                     match(RPAREN); 
                    funct call expr AST = (AST) currentAST.root;
                    funct call expr AST =
                            (AST) astFactory.make( 
                                   (new ASTArray(2)) 
                                          .add( 
                                                astFactory.create( 
                                                       FUNCT CALL EXPR,
                                                        "FUNCT_CALL_EXPR")) 
                                         .add(funct call expr AST));
                    currentAST.root = funct call expr AST;
                     currentAST.child = 
                            funct_call_expr_AST != null 
                                   && funct_call_expr_AST.getFirstChild() 
                                         != null
results to the contract of the contract of the contract of the contract of the contract of the contract of the
funct call expr AST.getFirstChild()
                                         : funct call expr AST;
```

```
220
```

```
 currentAST.advanceChildToEnd(); 
                        funct call expr AST = (AST) currentAST.root;
                } catch (RecognitionException ex) { 
                         reportError(ex); 
                         consume(); 
                        consumeUntil(tokenSet 12);
 }
                 returnAST = funct_call_expr_AST; 
         } 
        public final void param_expr() 
                throws RecognitionException, TokenStreamException { 
                 returnAST = null; 
                ASTPair currentAST = new ASTPair();
                AST param expr AST = null;
                try { // for error handling 
{f} and {f} and {f} and {f} and {f} switch (LA(1)) { 
                                         case ID : 
                                         case MINUS : 
                                         case NUM : 
{1 \over 2} and {1 \over 2} and {1 \over 2} and {1 \over 2} and {1 \over 2} and {1 \over 2} and {1 \over 2} and {1 \over 2} and {1 \over 2} numid_expr(); 
                                                          astFactory.addASTChild( 
                                                                  currentAST, 
                                                                  returnAST); 
{1 \over 2} ( {1 \over 2} ) and {1 \over 2} ( {1 \over 2} ) and {1 \over 2} ( {1 \over 2} ) and {1 \over 2} ( {1 \over 2} ) and {1 \over 2} _loop139 : do { 
                                                                         if ((LA(1) ==COMMA)) { 
       match(COMMA);
       numid expr();
```

```
 astFactory 
           .addASTChild( 
           currentAST, 
           returnAST); 
                                                                                          } else { 
break in de break in de break in de break in de break in de break in de break in de break in de break in de br
\lbrackloop139;
\{ \{ \} } while (true); 
 }
                                                                      break; 
\{x_i\}_{i=1}^N and \{x_i\}_{i=1}^N and \{x_i\}_{i=1}^N and \{x_i\}_{i=1}^N case RPAREN : 
{1 \over 2} and {1 \over 2} and {1 \over 2} and {1 \over 2} and {1 \over 2} and {1 \over 2} and {1 \over 2} and {1 \over 2} and {1 \over 2} break; 
\{x_i\}_{i=1}^N and \{x_i\}_{i=1}^N and \{x_i\}_{i=1}^N and \{x_i\}_{i=1}^N default : 
{1 \over 2} and {1 \over 2} and {1 \over 2} and {1 \over 2} and {1 \over 2} and {1 \over 2} and {1 \over 2} and {1 \over 2} and {1 \over 2}throw the control of the control of the control of the control of the control of the control of the control of
NoViableAltException( 
                                                                               LT(1),
                                                                                getFilename()); 
\{ \mathcal{A} \}denotes the contract of the contract of the contract of the contract of the contract of the contract of the contract of the contract of the contract of the contract of the contract of the contract of the contract of the co
}<br>}<br>}
                               param_expr_AST = (AST) currentAST.root; 
                              param_expr_AST = 
                                         (AST) astFactory.make( 
                                                   (new ASTArray(2)) 
                                                             .add( 
                                                                      astFactory.create( 
                                                                               PARAM_EXPR,
```

```
 "PARAM_EXPR")) 
                                               .add(param expr AST));
                       currentAST.root = param expr AST;
                        currentAST.child = 
                                param_expr_AST != null 
                                        && param_expr_AST.getFirstChild() !=
null 
                                               ? param_expr_AST.getFirstChild() 
                                               : param expr AST;
                        currentAST.advanceChildToEnd(); 
                       param expr AST = (AST) currentAST.root;
               } catch (RecognitionException ex) { 
                        reportError(ex); 
                        consume(); 
                       consumeUntil( tokenSet 4);
 }
                returnAST = param_expr_AST; 
         } 
       public final void dec param expr()
               throws RecognitionException, TokenStreamException { 
                returnAST = null; 
               ASTPair currentAST = new ASTPair();
               AST dec param expr AST = null;
               try { // for error handling 
{1 \over 2}switch (LA(1)) {
                                       case TYPE : 
{1 \over 2} and {1 \over 2} and {1 \over 2} and {1 \over 2} and {1 \over 2} and {1 \over 2} and {1 \over 2} and {1 \over 2} and {1 \over 2}declare stmt();
                                                       astFactory.addASTChild( 
                                                               currentAST, 
                                                               returnAST); 
{1 \over 2} ( {1 \over 2} ) and {1 \over 2} ( {1 \over 2} ) and {1 \over 2} ( {1 \over 2} ) and {1 \over 2} ( {1 \over 2} ) and {1 \over 2}
```

```
 _loop143 : do { 
                                                                               if ( (LA(1) ==
COMMA)) { 
        match(COMMA);
        declare stmt();
                                                                                           astFactory 
          .addASTChild( 
          currentAST, 
         returnAST); 
                                                                                  } else { 
break in de break in de break in de break in de break in de break in de break in de break in de break in de br
_loop143; 
\{ \{ \} } while (true); 
 }
                                                               break; 
\{ \mathcal{A} \} case RPAREN : 
{1 \over 2} and {1 \over 2} and {1 \over 2} and {1 \over 2} and {1 \over 2} and {1 \over 2} and {1 \over 2} and {1 \over 2} and {1 \over 2} break; 
\{ \mathcal{A} \} default : 
{1 \over 2} and {1 \over 2} and {1 \over 2} and {1 \over 2} and {1 \over 2} and {1 \over 2} and {1 \over 2} and {1 \over 2} and {1 \over 2}throw the control of the control of the control of the control of the control of the control of the control of
NoViableAltException( 
                                                                        LT(1),
                                                                         getFilename()); 
 }
denotes the contract of the contract of the contract of the contract of the contract of the contract of the contract of the contract of the contract of the contract of the contract of the contract of the contract of the co
                          }
```

```
dec param expr AST = (AST) currentAST.root;
                    dec param expr AST = (AST) astFactory.make( 
                                   (new ASTArray(2)) 
                                          .add( 
                                                 astFactory.create( 
                                                        DEC_PARAM_EXPR, 
                                                        "DEC_PARAM_EXPR")) 
                                         .add(dec_param_expr_AST));
                    currentAST.root = dec param expr AST;
                     currentAST.child = 
                            dec_param_expr_AST != null 
                                   && dec_param_expr_AST.getFirstChild() 
                                          != null 
results to the contract of the contract of the contract of the contract of the contract of the contract of the
dec param expr AST.getFirstChild()
                                         : dec param expr AST;
                     currentAST.advanceChildToEnd(); 
                    dec param expr AST = (AST) currentAST.root;
             } catch (RecognitionException ex) { 
                     reportError(ex); 
                     consume(); 
                    consumeUntil( tokenSet 4);
 }
              returnAST = dec_param_expr_AST; 
        } 
      public final void funct stmt()
             throws RecognitionException, TokenStreamException { 
             returnAST = null;ASTPair currentAST = new ASTPair();
             AST funct stmt AST = null;
             try { // for error handling 
                   match(LBRACE);
```

```
{f} and {f} and {f} and {f} and {f}int cnt146 = 0; _loop146 : do { 
                              if ((LA(1) == NL)) {
                                    match(NL);
                               } else { 
                                    if (cnt146 >= 1) {
                                           break _loop146; 
                                     } else { 
throw the control of the control of the control of the control of the control of the control of the control of
NoViableAltException( 
                                                LT(1),
                                                  getFilename()); 
\{ \mathcal{A} \} }
                              _ _cnt146++;
                         } while (true); 
}<br>}<br>}
{f} and {f} and {f} and {f} and {f} _loop148 : do { 
                              if ((tokenSet 5.member(LA(1)))) {
                                    statement();
                                     astFactory.addASTChild( 
                                           currentAST, 
                                           returnAST); 
                                } else { 
                                    break _loop148; 
 }
                         } while (true); 
}<br>}<br>}
{1 \over 2}return stmt();
                         astFactory.addASTChild( 
                               currentAST,
```

```
226
```

```
 returnAST); 
}<br>}<br>}
                   match(RBRACE);
{f} and {f} and {f} and {f} and {f}int cnt151 = 0; _loop151 : do { 
                                if ((LA(1) == NL)) {
                                       match(NL); 
                                 } else { 
                                      if (\_cnt151 >= 1) {
                                             break _loop151; 
                                       } else { 
throw the control of the control of the control of the control of the control of the control of the control of
NoViableAltException( 
                                                   LT(1),
                                                    getFilename()); 
\{ \mathcal{A} \} }
                                 _cnt151++; 
                          } while (true); 
}<br>}<br>}
                    funct_stmt_AST = (AST) currentAST.root; 
                    funct_stmt_AST = 
                           (AST) astFactory.make( 
                                 (new ASTArray(2)) 
                                       .add( 
                                             astFactory.create( 
                                                    FUNCT_STMT, 
                                                    "FUNCT_STMT")) 
                                       .add(funct_stmt_AST)); 
                   currentAST.root = funct stmt AST;
                    currentAST.child = 
                         funct stmt AST != null
                                && funct stmt AST.getFirstChild() !=
null
```
227

```
? funct stmt AST.getFirstChild()
                                    : funct stmt AST;
                   currentAST.advanceChildToEnd(); 
                  funct stmt AST = (AST) currentAST.root;
            } catch (RecognitionException ex) { 
                   reportError(ex); 
                   consume(); 
                  consumeUntil( tokenSet 3);
 }
           returnAST = funct stmt AST;
      } 
     public final void numid_expr() 
            throws RecognitionException, TokenStreamException { 
            returnAST = null; 
           ASTPair currentAST = new ASTPair();
           AST numid_expr_AST = null; 
            try { // for error handling 
                   switch (LA(1)) { 
                         case MINUS : 
{<br>}<br>{
                                    match(MINUS);
                                    AST tmp77 AST = null;
                                    tmp77 AST = astFactory.create(LT(1)); 
                                     astFactory.addASTChild( 
                                           currentAST, 
                                          tmp77_AST);
                                    match(NUM);
                                    numid expr AST =
                                            (AST) currentAST.root; 
                                    numid expr AST =
                                            (AST) astFactory.make( 
                                                 (new ASTArray(2))
```

```
 .add( 
      astFactory.create( 
      UMINUS, 
       "UMINUS")) 
      .add(numid expr AST));
                                     currentAST.root = numid_expr_AST; 
                                     currentAST.child = 
                                           numid_expr_AST != null 
                                                  && numid_expr_AST 
                                                        .getFirstChild() 
                                                        != null 
                                                        ? numid_expr_AST 
       .getFirstChild() 
the contract of the contract of the contract of the contract of the contract of the contract of the contract o
numid_expr_AST; 
                                     currentAST.advanceChildToEnd(); 
                                    numid expr AST = (AST) currentAST.root; 
                                     break; 
 }
                         case NUM : 
{<br>}<br>{
                                     AST tmp78_AST = null; 
                                    tmp78 AST =
                                           astFactory.create(LT(1)); 
                                     astFactory.addASTChild( 
                                           currentAST, 
                                           tmp78_AST); 
                                    match(NUM);
                                    numid expr AST =
                                           (AST) currentAST.root;
```

```
 break; 
 }
                     case ID : 
{<br>}<br>{
                               AST tmp79 AST = null;tmp79AST = astFactory.create(LT(1)); 
                                astFactory.addASTChild( 
                                     currentAST, 
                                     tmp79_AST); 
                               match(ID);
                                numid_expr_AST = 
                                     (AST) currentAST.root; 
                                break; 
 }
                     default : 
{<br>}<br>{
                                throw new NoViableAltException( 
                                    LT(1),
                                     getFilename()); 
 }
}<br>}<br>}
          } catch (RecognitionException ex) { 
                reportError(ex); 
                consume(); 
                consumeUntil(_tokenSet_13); 
 }
           returnAST = numid_expr_AST; 
      } 
    public final void logic_term() 
          throws RecognitionException, TokenStreamException { 
           returnAST = null; 
          ASTPair currentAST = new ASTPair();
         AST logic term AST = null;
```

```
try { // for error handling 
                  logic point();
                   astFactory.addASTChild(currentAST, returnAST); 
{f} and {f} and {f} and {f} and {f} _loop157 : do { 
                              if ((LA(1) == AND)) {
                                    AST tmp80 AST = null;
                                    tmp80 AST =
                                            astFactory.create(LT(1)); 
                                     astFactory.makeASTRoot( 
                                           currentAST, 
                                           tmp80_AST); 
                                    match(AND);
                                    logic point();
                                     astFactory.addASTChild( 
                                           currentAST, 
                                           returnAST); 
                               } else { 
                                     break _loop157; 
 }
                         } while (true); 
}<br>}<br>}
                  logic term AST = (AST) currentAST.root;
            } catch (RecognitionException ex) { 
                   reportError(ex); 
                   consume(); 
                  consumeUntil( tokenSet 14);
 }
            returnAST = logic_term_AST; 
     public final void logic_point() 
            throws RecognitionException, TokenStreamException {
```
}

```
returnAST = null;ASTPair currentAST = new ASTPair();
                    AST logic point AST = null;
                    try { // for error handling 
{f} and {f} and {f} and {f} and {f} switch (LA(1)) { 
                                                   case NOT : 
{1 \over 2} and {1 \over 2} and {1 \over 2} and {1 \over 2} and {1 \over 2} and {1 \over 2} and {1 \over 2} and {1 \over 2} and {1 \over 2} AST tmp81_AST = null; 
                                                                       tmp81 AST =
           astFactory.create(LT(1)); 
                                                                        astFactory.makeASTRoot( 
                                                                                  currentAST, 
                                                                                 tmp81 AST);
                                                                        match(NOT); 
                                                                        break; 
\{ \mathcal{A} \} case ID : 
                                                   case LPAREN : 
                                                   case PLUS : 
                                                    case MINUS : 
                                                    case NUM : 
{1 \over 2} and {1 \over 2} and {1 \over 2} and {1 \over 2} and {1 \over 2} and {1 \over 2} and {1 \over 2} and {1 \over 2} and {1 \over 2} break; 
\{ \mathcal{A} \} default : 
{1 \over 2} and {1 \over 2} and {1 \over 2} and {1 \over 2} and {1 \over 2} and {1 \over 2} and {1 \over 2} and {1 \over 2} and {1 \over 2}throw the control of the control of the control of the control of the control of the control of the control of
NoViableAltException( 
                                                                                 LT(1),
                                                                                  getFilename()); 
 }
denotes the contract of the contract of the contract of the contract of the contract of the contract of the contract of the contract of the contract of the contract of the contract of the contract of the contract of the co
}<br>}<br>}
```

```
relational expr();
                           astFactory.addASTChild(currentAST, returnAST); 
                          logic point AST = (AST) currentAST.root;
                 } catch (RecognitionException ex) { 
                          reportError(ex); 
                          consume(); 
                          consumeUntil( tokenSet 15);
 }
                  returnAST = logic_point_AST; 
         } 
        public final void relational_expr() 
                 throws RecognitionException, TokenStreamException { 
                 returnAST = null; 
                ASTPair currentAST = new ASTPair();
                 AST relational expr AST = null;
                try { // for error handling 
                         addsub expr();
                           astFactory.addASTChild(currentAST, returnAST); 
{f} and {f} and {f} and {f} and {f} switch (LA(1)) { 
                                            case GE : 
                                            case LE : 
                                            case GT : 
                                            case LT : 
                                            case EQ : 
                                            case NEQ : 
{1 \over 2} and {1 \over 2} and {1 \over 2} and {1 \over 2} and {1 \over 2} and {1 \over 2} and {1 \over 2} and {1 \over 2} and {1 \over 2}{1 \over 2} ( {1 \over 2} ) and {1 \over 2} ( {1 \over 2} ) and {1 \over 2} ( {1 \over 2} ) and {1 \over 2} ( {1 \over 2} ) and {1 \over 2} switch (LA(1)) { 
                                                                               case GE : 
produced a series of the series of the series of the series of the series of the series of the series of the s
\mathbf{A}stilian and \mathbf{A} and \mathbf{A} and \mathbf{A} and \mathbf{A} and \mathbf{A} and \mathbf{A} and \mathbf{A} and \mathbf{A} and \mathbf{A}tmp82 AST =
```
233

```
 null; 
        tmp82\_AST = astFactory 
                  .create( 
                LT(1);
         astFactory 
         .makeASTRoot( 
         currentAST, 
         tmp82_AST); 
         match(GE); 
         break; 
 }
                                                                                   case LE : 
the contract of the contract of the contract of the contract of the contract of the contract of the contract of
\mathbf{A}ST \mathbf{A} and \mathbf{A} and \mathbf{A} and \mathbf{A} and \mathbf{A} and \mathbf{A} and \mathbf{A} and \mathbf{A} and \mathbf{A} and \mathbf{A} and \mathbf{A} and \mathbf{A} and \mathbf{A} and \mathbf{A} and \mathbf{A} and \mathbf{A} and \tmp83 AST =
         null; 
        tmp83_AST = astFactory 
                  .create(
```
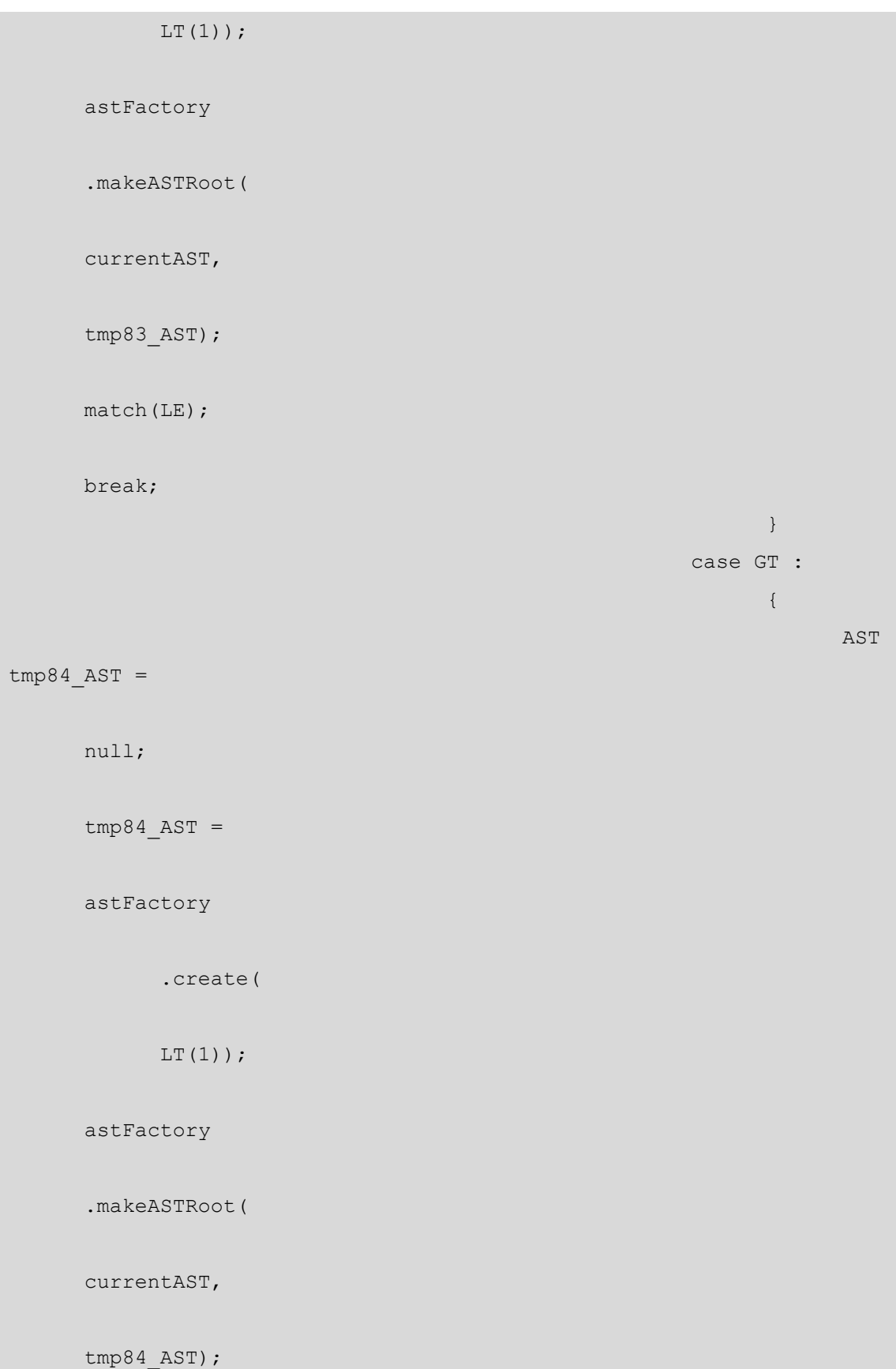

```
match(GT);
         break; 
 }
                                                                                case LT : 
the contract of the contract of the contract of the contract of the contract of the contract of the contract of
\mathbf{A}ST \mathbf{A} and \mathbf{A} and \mathbf{A} and \mathbf{A} and \mathbf{A} and \mathbf{A} and \mathbf{A} and \mathbf{A} and \mathbf{A} and \mathbf{A} and \mathbf{A} and \mathbf{A} and \mathbf{A} and \mathbf{A} and \mathbf{A} and \mathbf{A} and \tmp85\_AST = null; 
       tmp85\_AST = astFactory 
                 .create( 
                LT(1);
         astFactory 
         .makeASTRoot( 
         currentAST, 
         tmp85_AST); 
         match(LT); 
         break; 
 }
                                                                                 case EQ : 
produced a series of the series of the series of the series of the series of the series of the series of the s
\mathbf{A}stilian and \mathbf{A} and \mathbf{A} and \mathbf{A} and \mathbf{A} and \mathbf{A} and \mathbf{A} and \mathbf{A} and \mathbf{A} and \mathbf{A}tmp86_AST =
```

```
 null; 
        tmp86\_AST = astFactory 
                  .create( 
                LT(1);
         astFactory 
         .makeASTRoot( 
         currentAST, 
         tmp86_AST); 
        match(EQ);
         break; 
 }
                                                                                  case NEQ : 
the contract of the contract of the contract of the contract of the contract of the contract of the contract of
\mathbf{A}ST \mathbf{A} and \mathbf{A} and \mathbf{A} and \mathbf{A} and \mathbf{A} and \mathbf{A} and \mathbf{A} and \mathbf{A} and \mathbf{A} and \mathbf{A} and \mathbf{A} and \mathbf{A} and \mathbf{A} and \mathbf{A} and \mathbf{A} and \mathbf{A} and \tmp87 AST =
         null; 
        tmp87_AST = astFactory 
                  .create(
```

```
LT(1) ) ;
      astFactory 
      .makeASTRoot( 
      currentAST, 
      tmp87_AST); 
     match(NEQ);
      break; 
 }
                                                   default : 
the contract of the contract of the contract of the contract of the contract of the contract of the contract of
     throw new NoViableAltException( 
     LT(1),
      getFilename()); 
 }
\{ \} }
                                      addsub expr();
                                       astFactory.addASTChild( 
                                            currentAST, 
                                            returnAST); 
                                       break; 
\{ \mathcal{A} \} case RPAREN : 
                            case AND : 
                            case OR : 
{1 \over 2} and {1 \over 2} and {1 \over 2} and {1 \over 2} and {1 \over 2} and {1 \over 2} and {1 \over 2} and {1 \over 2} and {1 \over 2} break;
```

```
238
```

```
\{ \mathcal{A} \} default : 
{1 \over 2} and {1 \over 2} and {1 \over 2} and {1 \over 2} and {1 \over 2} and {1 \over 2} and {1 \over 2} and {1 \over 2} and {1 \over 2}throw the control of the control of the control of the control of the control of the control of the control of
NoViableAltException( 
                                                                       LT(1),
                                                                        getFilename()); 
\{ \mathcal{A} \}denotes the contract of the contract of the contract of the contract of the contract of the contract of the contract of the contract of the contract of the contract of the contract of the contract of the contract of the co
}<br>}<br>}
                          relational expr AST = (AST) currentAST.root;
                  } catch (RecognitionException ex) { 
                           reportError(ex); 
                           consume(); 
                          consumeUntil( tokenSet 15);
 }
                   returnAST = relational_expr_AST; 
          } 
        public final void addsub_expr() 
                  throws RecognitionException, TokenStreamException { 
                  returnAST = null; 
                 ASTPair currentAST = new ASTPair();
                 AST addsub expr AST = null;
                  try { // for error handling 
                          multdiv expr();
                           astFactory.addASTChild(currentAST, returnAST); 
{1 \over 2} _loop166 : do { 
                                            if ( (LA(1) == PLUS)| | LA(1) == MINUS)) {
{1 \over 2} and {1 \over 2} and {1 \over 2} and {1 \over 2} and {1 \over 2} and {1 \over 2} and {1 \over 2} and {1 \over 2} and {1 \over 2}switch (LA(1)) {
                                                                        case PLUS :
```
 $\{$ AST AND A REPORT OF THE RESIDENCE OF THE RESIDENCE OF THE RESIDENCE OF THE RESIDENCE OF THE RESIDENCE OF THE R  $tmp88_AST =$  null; tmp88\_AST = astFactory .create(  $LT(1)$ ; astFactory .makeASTRoot( currentAST, tmp88\_AST); match(PLUS); break;  $\{ \{ \}$  case MINUS :  $\{$ AST AND A REPORT OF THE RESIDENCE OF THE RESIDENCE OF THE RESIDENCE OF THE RESIDENCE OF THE RESIDENCE OF THE R  $tmp89_AST =$  null; tmp89\_AST = astFactory .create(

```
LT(1) ) ;
                                               astFactory 
     .makeASTRoot( 
     currentAST, 
     tmp89_AST); 
    match(MINUS);
break; which is a set of \mathbb{R}^n is a set of \mathbb{R}^n is a set of \mathbb{R}^n is a set of \mathbb{R}^n\{ \{ \} default : 
\{ throw new 
NoViableAltException( 
    LT(1),
     getFilename()); 
\{ \{ \} }
\{ \mathcal{A} \} multdiv_expr(); 
                            astFactory.addASTChild( 
                                 currentAST, 
                                 returnAST); 
                        } else { 
                            break _loop166; 
 }
                   } while (true); 
}<br>}<br>}
              addsub_expr_AST = (AST) currentAST.root; 
         } catch (RecognitionException ex) {
```

```
 reportError(ex); 
                      consume(); 
                     consumeUntil( tokenSet 16);
 }
               returnAST = addsub_expr_AST; 
        } 
      public final void multdiv_expr() 
              throws RecognitionException, TokenStreamException { 
               returnAST = null; 
              ASTPair currentAST = new ASTPair();
              AST multdiv expr AST = null;
              try { // for error handling 
                     math term();
                      astFactory.addASTChild(currentAST, returnAST); 
{f} and {f} and {f} and {f} and {f} _loop170 : do { 
                                    if ((LA(1) == MULT| | LA(1) == DIV
                                           | | LA(1) == MOD)) {
{1 \over 2} and {1 \over 2} and {1 \over 2} and {1 \over 2} and {1 \over 2} and {1 \over 2} and {1 \over 2} and {1 \over 2} and {1 \over 2} switch (LA(1)) { 
                                                          case MULT : 
\{AST AND A REPORT OF THE RESIDENCE OF THE RESIDENCE OF THE RESIDENCE OF THE RESIDENCE OF THE RESIDENCE OF THE R
tmp90 AST = null; 
                                                                         tmp90_AST 
        astFactory 
        .create(
```
=

```
LT(1));
                                                         astFactory 
      .makeASTRoot( 
      currentAST, 
      tmp90_AST); 
     match(MULT);
                                                        break; 
\{ \{ \} case DIV : 
\{AST AND A REPORT OF THE RESIDENCE OF THE RESIDENCE OF THE RESIDENCE OF THE RESIDENCE OF THE RESIDENCE OF THE R
tmp91_AST = null; 
                                                         tmp91_AST 
= 
      astFactory 
      .create( 
     LT(1) );
                                                         astFactory 
      .makeASTRoot( 
      currentAST, 
      tmp91_AST); 
     match(DIV);
```
break; which is a set of  $\mathbb{R}^n$  is a set of  $\mathbb{R}^n$  is a set of  $\mathbb{R}^n$  is a set of  $\mathbb{R}^n$  $\{ \{ \}$  case MOD :  $\{$ AST AND A REPORT OF THE RESIDENCE OF THE RESIDENCE OF THE RESIDENCE OF THE RESIDENCE OF THE RESIDENCE OF THE R  $tmp92_AST =$  null; tmp92\_AST = astFactory .create( LT $(1)$ ); astFactory .makeASTRoot( currentAST, tmp92\_AST); match(MOD); break;  $\{ \{ \}$  default :  $\{$  throw new NoViableAltException(  $LT(1)$ , getFilename());  $\}$ 

```
 }
\{ \mathcal{A} \}math term();
                                astFactory.addASTChild( 
                                      currentAST, 
                                      returnAST); 
                           } else { 
                                break _loop170; 
 }
                      } while (true); 
}<br>}<br>}
               multdiv expr AST = (AST) currentAST.root;
          } catch (RecognitionException ex) { 
                reportError(ex); 
                consume(); 
               consumeUntil( tokenSet 17);
 }
           returnAST = multdiv_expr_AST; 
      } 
    public final void math_term() 
          throws RecognitionException, TokenStreamException { 
           returnAST = null; 
          ASTPair currentAST = new ASTPair();
          AST math term AST = null;try { // for error handling 
               switch (LA(1)) {
                      case PLUS : 
{<br>}<br>{<br>}
                                match(PLUS); 
                               math point();
                                astFactory.addASTChild( 
                                      currentAST,
```

```
245
```

```
 returnAST); 
                                math term AST = (AST) currentAST.root; 
                                math term AST = (AST) astFactory.make( 
                                             (new ASTArray(2)) 
 .add( 
      astFactory.create( 
     PLUS MATH TERM,
      "PLUS_MATH_TERM")) 
     .add(math term AST));
                                currentAST.root = math term AST;
                                 currentAST.child = 
                                      math term AST != null
                                             && math_term_AST 
                                                  .getFirstChild() 
                                                  != null 
                                                 ? math term AST
      .getFirstChild() 
                                                 : math term AST;
                                 currentAST.advanceChildToEnd(); 
                                math term AST = (AST) currentAST.root; 
                                 break; 
 }
                      case MINUS : 
{<br>}<br>{<br>}
                                match(MINUS);
                                math point();
                                 astFactory.addASTChild( 
                                       currentAST,
```

```
 returnAST); 
                                math term AST = (AST) currentAST.root; 
                                math term AST = (AST) astFactory.make( 
                                             (new ASTArray(2)) 
 .add( 
      astFactory.create( 
      MINUS_MATH_TERM, 
     "MINUS MATH TERM"))
     .add(math term AST));
                                currentAST.root = math term AST;
                                 currentAST.child = 
                                      math term AST != null
                                             && math_term_AST 
                                                  .getFirstChild() 
                                                  != null 
                                                 ? math term AST
      .getFirstChild() 
                                                  : math term AST;
                                 currentAST.advanceChildToEnd(); 
                                math term AST = (AST) currentAST.root; 
                                 break; 
 }
                      case ID : 
                      case LPAREN : 
                      case NUM : 
{<br>}<br>{<br>}
                                math point();
                                 astFactory.addASTChild(
```

```
 currentAST, 
                                        returnAST); 
                                  math_term_AST = 
                                         (AST) currentAST.root; 
                                  math_term_AST = 
                                        (AST) astFactory.make( 
                                              (new ASTArray(2)) 
 .add( 
      astFactory.create( 
      MATH_TERM, 
      "MATH_TERM")) 
     .add(math term AST));
                                 currentAST.root = math term AST;
                                  currentAST.child = 
                                       math term AST != null
                                              && math_term_AST 
                                                    .getFirstChild() 
                                                    != null 
                                                   ? math term AST
      .getFirstChild() 
                                                    : math_term_AST; 
                                  currentAST.advanceChildToEnd(); 
                                  math_term_AST = 
                                        (AST) currentAST.root; 
                                  break; 
 }
                       default : 
{<br>}<br>{<br>}
                                  throw new NoViableAltException( 
                                       LT(1),
                                        getFilename());
```

```
 }
}<br>}<br>}
          } catch (RecognitionException ex) { 
                reportError(ex); 
                 consume(); 
                consumeUntil( tokenSet 12);
 }
          returnAST = math term AST;
      } 
     public final void math point()
          throws RecognitionException, TokenStreamException { 
           returnAST = null; 
          ASTPair currentAST = new ASTPair();
          AST math point AST = null;
          try { // for error handling 
                 switch (LA(1)) { 
                      case NUM : 
{<br>}<br>{
                                AST tmp95 AST = null;tmp95 AST = astFactory.create(LT(1)); 
                                 astFactory.addASTChild( 
                                      currentAST, 
                                      tmp95_AST); 
                                match(NUM);
                                math point AST = (AST) currentAST.root; 
                                 break; 
 }
                      case LPAREN : 
{<br>}<br>{<br>}
                                match(LPAREN);
                                logic expr();
```

```
 astFactory.addASTChild( 
                                          currentAST, 
                                          returnAST); 
                                   match(RPAREN);
                                   math point AST = (AST) currentAST.root; 
                                    break; 
 }
                        default : 
                             if ((LA(1) == ID) && (_tokenSet_18.member(LA(2)))) { 
                                    id_expr(); 
                                    astFactory.addASTChild( 
                                         currentAST, 
                                         returnAST); 
                                   math point AST = (AST) currentAST.root; 
                              } else if ( 
                                   (LA(1) == ID)&c (LA(2) == LPAREN)) {
                                   funct call expr();
                                    astFactory.addASTChild( 
                                          currentAST, 
                                          returnAST); 
                                   math point AST = (AST) currentAST.root; 
                              } else { 
                                    throw new NoViableAltException( 
                                         LT(1),
                                          getFilename()); 
 }
}<br>}<br>}
           } catch (RecognitionException ex) { 
                  reportError(ex); 
                  consume(); 
                 consumeUntil( tokenSet 12);
```

```
 }
                   returnAST = math_point_AST; 
          } 
         public final void id_expr() 
                  throws RecognitionException, TokenStreamException { 
                   returnAST = null; 
                  ASTPair currentAST = new ASTPair();
                  AST id expr AST = null;
                  try { // for error handling 
                             AST tmp98_AST = null; 
                             tmp98_AST = astFactory.create(LT(1)); 
                             astFactory.addASTChild(currentAST, tmp98_AST); 
                            match(ID); 
{f} and {f} and {f} and {f} and {f} switch (LA(1)) { 
                                               case DOT : 
{1 \over 2} and {1 \over 2} and {1 \over 2} and {1 \over 2} and {1 \over 2} and {1 \over 2} and {1 \over 2} and {1 \over 2} and {1 \over 2}AST tmp99 AST = null;
                                                                 tmp99 AST = astFactory.create(LT(1)); 
                                                                  astFactory.addASTChild( 
                                                                            currentAST, 
                                                                            tmp99_AST); 
                                                                 match(DOT);
{1 \over 2} ( {1 \over 2} ) and {1 \over 2} ( {1 \over 2} ) and {1 \over 2} ( {1 \over 2} ) and {1 \over 2} ( {1 \over 2} ) and {1 \over 2}switch (LA(1)) {
\mathcal{C} and \mathcal{C} are the case of \mathcal{C} and \mathcal{C} are the case of \mathcal{C} and \mathcal{C} are the case of \mathcal{C}LITERAL_pitch : 
produced a series of the series of the series of the series of the series of the series of the series of the s
\mathbf{A}stilian and \mathbf{A} and \mathbf{A} and \mathbf{A} and \mathbf{A} and \mathbf{A} and \mathbf{A} and \mathbf{A} and \mathbf{A} and \mathbf{A}tmp100 AST =
```

```
 null; 
          tmp100_AST = astFactory 
                      .create( 
                     LT(1);
           astFactory 
           .addASTChild( 
           currentAST, 
           tmp100_AST); 
          match(LITERAL pitch);
           break; 
  }
 \mathcal{C}ase de la case de la case de la case de la case de la case de la case de la case de la case de la case de la case de la case de la case de la case de la case de la case de la case de la case de la case de la case 
LITERAL_length : 
 the contract of the contract of the contract of the contract of the contract of the contract of the contract of
 \mathbf{A}ST \mathbf{A} and \mathbf{A} and \mathbf{A} and \mathbf{A} and \mathbf{A} and \mathbf{A} and \mathbf{A} and \mathbf{A} and \mathbf{A} and \mathbf{A} and \mathbf{A} and \mathbf{A} and \mathbf{A} and \mathbf{A} and \mathbf{A} and \mathbf{A} and \tmp101_AST = null; 
          tmp101 AST = astFactory 
                      .create(
```
```
LT(1);
           astFactory 
           .addASTChild( 
           currentAST, 
          tmp101 AST);
           match(LITERAL_length); 
           break; 
  }
 \mathcal{C}ase de la case de la case de la case de la case de la case de la case de la case de la case de la case de la case de la case de la case de la case de la case de la case de la case de la case de la case de la case 
LITERAL volume :
 the contract of the contract of the contract of the contract of the contract of the contract of the contract of
 \mathbf{A}ST \mathbf{A} and \mathbf{A} and \mathbf{A} and \mathbf{A} and \mathbf{A} and \mathbf{A} and \mathbf{A} and \mathbf{A} and \mathbf{A} and \mathbf{A} and \mathbf{A} and \mathbf{A} and \mathbf{A} and \mathbf{A} and \mathbf{A} and \mathbf{A} and \tmp102 AST = null; 
          tmp102_AST = astFactory 
                     .create( 
                     LT(1) );
           astFactory 
            .addASTChild( 
            currentAST,
```

```
tmp102 AST);
```

```
 match(LITERAL_volume);
```

```
 break;
```
 } default :

```
throw new NoViableAltException(
```
experiments of the contract of the contract of the contract of the contract of the contract of the contract of

 $LT(1)$ ,

getFilename());

```
 }
\{ \} }
                                             break; 
\{x_i\}_{i=1}^N , where \{x_i\}_{i=1}^N , we have the set of \{x_i\}_{i=1}^N case NL : 
                                case RPAREN : 
                                case MULT : 
                                case PLUS : 
                                case MINUS : 
                                case DIV : 
                                case MOD : 
                                case ASGN : 
                                case GE : 
                                case LE : 
                                case GT : 
                                case LT : 
                                case EQ : 
                                case NEQ : 
                                case AND : 
                                case OR : 
{1 \over 2} and {1 \over 2} and {1 \over 2} and {1 \over 2} and {1 \over 2} and {1 \over 2} and {1 \over 2} and {1 \over 2} and {1 \over 2}
```

```
 break; 
\{x_i\}_{i=1}^N , where \{x_i\}_{i=1}^N , we have the set of \{x_i\}_{i=1}^N default : 
{1 \over 2} and {1 \over 2} and {1 \over 2} and {1 \over 2} and {1 \over 2} and {1 \over 2} and {1 \over 2} and {1 \over 2} and {1 \over 2}throw the control of the control of the control of the control of the control of the control of the control of
NoViableAltException( 
                                                                         LT(1),
                                                                          getFilename()); 
\{x_i\}_{i=1}^N , where \{x_i\}_{i=1}^N , we have the set of \{x_i\}_{i=1}^Ndenotes the contract of the contract of the contract of the contract of the contract of the contract of the contract of the contract of the contract of the contract of the contract of the contract of the contract of the co
}<br>}<br>}
                            id_expr_AST = (AST) currentAST.root; 
                           id expr AST = (AST) astFactory.make( 
                                               (new ASTArray(2)) 
 .add( 
                                                                 astFactory.create( 
                                                                          ID_EXPR, 
                                                                          "ID_EXPR")) 
                                                       .add(id expr AST));
                           currentAST.root = id expr AST;
                            currentAST.child = 
                                     id_expr_AST != null 
                                              && id_expr_AST.getFirstChild() != null 
                                                       ? id expr AST.getFirstChild()
                                                        : id_expr_AST; 
                            currentAST.advanceChildToEnd(); 
                            id_expr_AST = (AST) currentAST.root; 
                  } catch (RecognitionException ex) { 
                            reportError(ex); 
                            consume(); 
                           consumeUntil( tokenSet 19);
 }
                   returnAST = id_expr_AST; 
          }
```

```
public static final String[] tokenNames =
\{"<0>",
                      "EOF", 
                     "<2>",
                      "NULL_TREE_LOOKAHEAD", 
                      "LOWER", 
                      "UPPER", 
                      "UNDER", 
                      "ALPHA", 
                      "DIGIT", 
                      "PITCH", 
                      "WS", 
                      "NL", 
                      "COMMENT", 
                      "ID", 
                      "TYPE", 
                      "LPAREN", 
                      "RPAREN", 
                      "LBRACE", 
                      "RBRACE", 
                      "COLON", 
                      "COMMA", 
                      "DOT", 
                      "MULT", 
                      "PLUS", 
                      "MINUS", 
                      "DIV", 
                      "MOD", 
                      "SHARP", 
                      "FLAT", 
                      "ASGN", 
                     "GE",
                      "LE", 
                      "GT", 
                      "LT",
```

```
 "EQ", 
 "NEQ", 
 "AND", 
 "OR", 
 "NOT", 
 "NUM", 
 "NOTE", 
 "STRING", 
 "INSTRUMENT", 
"INSTRUMENT_NAME",
 "STATEMENT", 
 "FORLOOP_STMT", 
 "PRINT_STMT", 
 "BLOCK_STMT", 
 "FUNCT_CALL_EXPR", 
 "FOR_EXPR", 
 "PARAM_EXPR", 
 "DEC_PARAM_EXPR", 
 "FUNCT_STMT", 
 "ID_EXPR", 
 "MATH_TERM", 
 "LEFT_EXPR", 
 "RIGHT_EXPR", 
 "NUMID_EXPR", 
 "UMINUS", 
 "DEC_EXPR", 
 "DEC_ASGN", 
 "LEFT_ASGN", 
 "PLUS_MATH_TERM", 
"MINUS MATH TERM",
 "\"for\"", 
 "\"foreach\"", 
 "\"if\"", 
 "\"else\"", 
 "\"break\"", 
 "\"return\"",
```

```
 "\"add\"", 
                   "\"print\"", 
                   "\"procedure\"", 
                   "\"function\"", 
                   "\"save\"", 
                   "\"playSong\"", 
                   "\"pitch\"", 
                   "\"length\"", 
                   "\"volume\"" }; 
     protected void buildTokenTypeASTClassMap() { 
             tokenTypeToASTClassMap = null; 
       }; 
     private static final long[] mk tokenSet 0() {
            long[] data = { 2L, 0L }; return data; 
 } 
     public static final BitSet tokenSet 0 =new BitSet(mk tokenSet 0());
     private static final long[] mk tokenSet 1() {
            long[] data = { 4398046535680L, 967L, 0L, 0L }; 
             return data; 
       } 
     public static final BitSet tokenSet 1 =new BitSet(mk tokenSet 1());
     private static final long[] mk tokenSet 2() {
            long[] data = { 4398046797826L, 3063L, 0L, 0L }; 
            return data; 
 } 
     public static final BitSet tokenSet 2 =new BitSet(mk tokenSet 2());
     private static final long[] mk tokenSet 3() {
            long[] data = { 4398046535682L, 3015L, 0L, 0L }; 
            return data;
```

```
public static final BitSet tokenSet 3 =new BitSet(mk tokenSet 3());
     private static final long[] mk tokenSet 4() {
           long[] data = { 65536L, 0L }; 
            return data; 
 } 
     public static final BitSet tokenSet 4 =new BitSet(mk tokenSet 4());
     private static final long[] mk_tokenSet_5() { 
           long[] data = { 4398046535680L, 199L, 0L, 0L }; 
            return data; 
 } 
     public static final BitSet tokenSet 5 = new BitSet(mk_tokenSet_5()); 
     private static final long[] mk tokenSet 6() {
           long[] data = { 4398046797826L, 3071L, 0L, 0L }; 
            return data; 
 } 
     public static final BitSet tokenSet 6 =new BitSet(mk tokenSet 6());
     private static final long[] mk tokenSet 7() {
           long[] data = { 4398046797824L, 215L, 0L, 0L }; 
            return data; 
 } 
     public static final BitSet tokenSet 7 =new BitSet(mk tokenSet 7());
     private static final long[] mk tokenSet 8() {
           long[] data = { 262144L, 0L }; 
            return data; 
 } 
     public static final BitSet tokenSet 8 =new BitSet(mk tokenSet 8());
     private static final long[] mk tokenSet 9() {
           long[] data = { 2048L, 0L }; 
            return data; 
      }
```

```
public static final BitSet tokenSet 9 =new BitSet(mk tokenSet 9());
     private static final long[] mk_tokenSet_10() { 
           long[] data = { 537987072L, 0L }; 
            return data; 
 } 
     public static final BitSet tokenSet 10 =new BitSet(mk tokenSet 10());
     private static final long[] mk_tokenSet_11() { 
           long[] data = { 536870912L, 0L }; 
            return data; 
 } 
     public static final BitSet tokenSet 11 = new BitSet(mk_tokenSet_11()); 
     private static final long[] mk tokenSet 12() {
           long[] data = { 273934256128L, 0L }; 
            return data; 
 } 
     public static final BitSet tokenSet 12 =new BitSet(mk tokenSet 12());
     private static final long[] mk_tokenSet_13() { 
           long[] data = { 1114112L, 0L }; 
            return data; 
 } 
     public static final BitSet tokenSet 13 =new BitSet(mk tokenSet 13());
     private static final long[] mk_tokenSet_14() { 
           long[] data = { 137439019008L, 0L }; 
            return data; 
 } 
     public static final BitSet tokenSet 14 =new BitSet(mk tokenSet 14());
     private static final long[] mk tokenSet 15() {
           long[] data = { 206158495744L, 0L }; 
            return data; 
      }
```

```
public static final BitSet tokenSet 15 =new BitSet(mk tokenSet 15());
     private static final long[] mk tokenSet 16() {
           long[] data = { 273804230656L, 0L }; 
            return data; 
      } 
     public static final BitSet tokenSet 16 =new BitSet(mk tokenSet 16());
     private static final long[] mk tokenSet 17() {
           long[] data = { 273829398528L, 0L }; 
            return data; 
 } 
     public static final BitSet tokenSet 17 = new BitSet(mk_tokenSet_17()); 
     private static final long[] mk_tokenSet_18() { 
           long[] data = { 273936353280L, 0L }; 
            return data; 
 } 
     public static final BitSet tokenSet 18 =new BitSet(mk tokenSet 18());
     private static final long[] mk tokenSet 19() {
           long[] data = { 274471127040L, 0L }; 
            return data; 
      } 
     public static final BitSet tokenSet 19 =new BitSet(mk tokenSet 19());
```
# **MTunesSequence.java**

```
/* 
  * Created on 2003/12/07 
  */ 
import jm.music.data.Note; 
import jm.music.data.Phrase; 
/** 
 * @author Hideki Sano, Huitao Sheng 
  */ 
public class MTunesSequence extends MTunesVariable { 
      private Phrase phrase; 
      public MTunesSequence(String name, Phrase phrase) { 
              super(MTunesVariable.SEQUENCE, name); 
              this.phrase = phrase; 
       } 
      public final void setValue(Phrase phrase) { 
              this.phrase = phrase; 
       } 
      public final void setValue(Note note) { 
             this.phrase = new Phrase(note); 
       } 
      public final Phrase getValue() { 
             return phrase; 
       } 
}
```
#### **MTunesSymbolTable.java**

```
/* 
  * Created on 2003/12/07 
  */ 
import java.util.HashMap; 
/** 
  * @author Hideki Sano, Huitao Sheng 
  */ 
public class MTunesSymbolTable { 
      private MTunesSymbolTable parent = null; 
      private HashMap hash; 
      public MTunesSymbolTable() { 
            hash = new HashMap();
       } 
      public final void setValue(MTunesVariable data) { 
             hash.put(data.getName(), data); 
       } 
      public final MTunesVariable getValue(String name) { 
            Object x = hash.get(name);MTunesSymbolTable p = getParent(); 
            while (x == null & p != null) {
                  x = p \cdot qetValue(name);
                  p = p.getParent();
 }
             return (MTunesVariable) x; 
       }
```

```
public final void setParent(MTunesSymbolTable p) { 
       parent = p; 
 } 
public final MTunesSymbolTable getParent() { 
      return parent; 
 }
```
# **MTunesVariable.java**

/\*

```
 * Created on 2003/12/07 
  */ 
/** 
  * @author Hideki Sano, Huitao Sheng 
  */ 
public class MTunesVariable { 
      public static final int NOTE = 1;
      public static final int SEQUENCE = 2;
      public static final int FILE = 3; 
      public static final int NUM = 4; 
      public static final int FUNCTION = 5;
      public static final int BOOL = 6; 
      private int type; 
      private String name; 
      public MTunesVariable(int type, String name) { 
              this.type = type; 
             this.name = name; 
       } 
      public final String getName() { 
             return name; 
       } 
      public final int getType() { 
             return type; 
       } 
      public final String getTypeName() {
```

```
String result = null; 
              switch (type) { 
                    case NOTE : 
                          result = "Note"; 
                          break; 
                    case SEQUENCE : 
                          result = "Sequence"; 
                          break; 
                    case FILE : 
                          result = "File"; 
                          break; 
                    case NUM : 
                          result = "Number"; 
                          break; 
                    case FUNCTION : 
                          result = "Function"; 
                          break; 
                    case BOOL : 
                          result = "Bool"; 
                          break; 
 }
             return result; 
       }
```
# **MTunesVocabTokenTypes.java**

```
// $ANTLR 2.7.2: "grammar.g" -> "MTunesParser.java"$ 
public interface MTunesVocabTokenTypes { 
     int EOF = 1;
     int NULL TREE LOOKAHEAD = 3;int LOWER = 4;
     int UPPER = 5;
     int UNDER = 6;
     int ALPHA = 7; 
     int DIGIT = 8;
     int PITCH = 9;
     int WS = 10;
     int NL = 11;int COMMENT = 12;int ID = 13;int TYPE = 14;
     int LPAREN = 15;
     int RPAREN = 16;
     int LBRACE = 17;
     int RBRACE = 18;
     int COLON = 19;int COMMA = 20; 
     int DOT = 21;int MULT = 22;int PLUS = 23;int MINUS = 24;
     int DIV = 25;int MOD = 26;
     int SHARP = 27;int FLAT = 28;
     int ASGN = 29;
     int GE = 30;int LE = 31;
     int GT = 32;
```

```
int LT = 33;int EQ = 34;int NEQ = 35;int AND = 36;
int OR = 37;int NOT = 38;int NUM = 39;
int NOTE = 40;int STRING = 41; 
int INSTRUMENT = 42; 
int INSTRUMENT NAME = 43;
int STATEMENT = 44; 
int FORLOOP_STMT = 45; 
int PRINT_STMT = 46; 
int BLOCK_STMT = 47; 
int FUNCT CALL EXPR = 48;
int FOR EXPR = 49;int PARAM_EXPR = 50; 
int DEC PARAM EXPR = 51;
int FUNCT STMT = 52;int ID EXPR = 53;int MATH TERM = 54;int LEFT_EXPR = 55; 
int RIGHT EXPR = 56;int NUMID EXPR = 57;
int UMINUS = 58; 
int DEC EXPR = 59;int DEC_ASGN = 60; 
int LEFT ASGN = 61;int PLUS MATH TERM = 62;int MINUS_MATH_TERM = 63; 
int LITERAL for = 64;int LITERAL foreach = 65;int LITERAL if = 66;int LITERAL else = 67;int LITERAL break = 68;
```

```
int LITERAL return = 69;int LITERAL add = 70;
int LITERAL_print = 71; 
int LITERAL_procedure = 72; 
int LITERAL function = 73;int LITERAL_save = 74; 
int LITERAL_playSong = 75; 
int LITERAL_pitch = 76; 
int LITERAL_length = 77; 
int LITERAL_volume = 78;
```
#### **MTunesWalker.java**

```
// $ANTLR 2.7.2: "walker.g" -> "MTunesWalker.java"$ 
import antlr.TreeParser; 
import antlr.Token; 
import antlr.collections.AST; 
import antlr.RecognitionException; 
import antlr.ANTLRException; 
import antlr.NoViableAltException; 
import antlr.MismatchedTokenException; 
import antlr.SemanticException; 
import antlr.collections.impl.BitSet; 
import antlr.ASTPair; 
import antlr.collections.impl.ASTArray; 
import java.io.*; 
import java.util.*; 
import jm.JMC; 
import jm.music.data.*; 
import jm.util.*; 
import jm.audio.*; 
public class MTunesWalker 
       extends antlr.TreeParser 
      implements MTunesWalkerTokenTypes { 
      static Score myScore = new Score("my score");
      static Part[] partArray = new Part[16];
      MTunesInterpreter m+i = new MTunesInterpreter();
      public MTunesWalker() { 
            tokenNames = tokenNames;
       }
```

```
public final MTunesInterpreter prog(AST _t) 
            throws RecognitionException { 
            MTunesInterpreter r; 
           AST prog AST in = (AST) t;
           AST p = null;AST next = null; 
           r = null;try { // for error handling 
                 AST _t2 = t;
                 p = t == ASTNULL ? null : (AST) _t;
                  match(_t, STATEMENT); 
                 t = t.getFirstChild();
                 next = (AST) t;
                 if (t = null)
                        throw new MismatchedTokenException(); 
                 t = t.getNextSibling();
                 t = t^2;
                 t = t.getNextSibling();
                  MTunesVariable mtv; 
                 while (next != null) {
                      mtv = expr(next); next = next.getNextSibling(); 
}<br>}<br>}
                  if (mti.isSave()) { 
                       mti.saveMidiFile(myScore); 
}<br>}<br>}
                 r = mti;
           } catch (RecognitionException ex) { 
                  reportError(ex);
```

```
if (t != null) {
                      t = _t = _t.getNextSibling();
}<br>}<br>}
 }
           retTree = t;
            return r; 
      } 
     public final MTunesVariable expr(AST _t) 
            throws RecognitionException { 
            MTunesVariable r; 
           AST expr AST in = (AST) t;
           AST right_or = null; 
           AST right and = null;
           AST expr dot = null;
           AST expr id = null;
           AST dec expr = null;
           AST inst = null; 
           AST inst name = null;
           AST next = null;
           AST left expr = null;
           AST aNote = null; 
           AST bNote = null; 
           AST pure note = null;
           AST uminus = null; 
           AST num = null; 
           AST idRef = null; 
           AST f1 = null;AST forbody = null; 
           AST fe = null;AST foreachbody = null;
           AST text = null;AST saveFile = null; 
           AST block stmt next = null;
           AST node = null;
```

```
AST procID = null;AST procParamExpr = null;
            AST procBody = null; 
            AST funcID = null;AST funcParamExpr = null;
            AST funcBody = null; 
            AST add inst = null;
            AST add id = null;AST true body = null;AST false body = null; MTunesVariable a, b; 
             MTunesNumber n; 
             MTunesVariable[] x; 
            r = null;try { // for error handling 
                   if (t = null)
                          _t = ASTNULL; 
                   switch ( t.getType() ) {
                          case OR : 
{<br>}<br>{
                                     AST \t t4 = t;AST tmp1_AST_in = (AST) _t;match(t, OR);
                                      _t = _t.getFirstChild();
                                      a = expr( t);_t = _retTree;
                                      right or = (AST) t;
                                      if (t = = null)
throw the control of the control of the control of the control of the control of the control of the control of
MismatchedTokenException(); 
                                      _t = _t.getNextSibling();
                                      -t = -t4;_t = t \cdot getNextSibling();
```

```
 if (a.getType() 
                                                     != MTunesVariable.BOOL) { 
                                                     System.err.println( 
                                                             "Inconsistent Variable
Type: " 
                                                                    + a.getName()); 
                                                     System.exit(1); 
\{x_i\}_{i=1}^N , where \{x_i\}_{i=1}^N , we have the set of \{x_i\}_{i=1}^Nr = ((MTunesBool) a).getValue() 
restaurante de la construction de la construction de la construction de la construction de la construction de<br>La construction de la construction de la construction de la construction de la construction de la construction
                                                             : expr(right_or); 
                                              break; 
 }
                               case AND : 
{<br>}<br>{
                                             AST t5 = t;AST tmp2 AST in = (AST) t;
                                             match(t, AND);
                                             _t = _t.getFirstChild();
                                             a = exp(r(t);t = _retTree;
                                             right_and = (AST) _t;
                                             if (t = null)
throw the control of the control of the control of the control of the control of the control of the control of
MismatchedTokenException(); 
                                             _t = t.getNextSibling();
                                             t = t5;t = t.getNextSibling();
                                              if (a.getType() 
                                                     != MTunesVariable.BOOL) { 
                                                     System.err.println( 
                                                             "Inconsistent Variable
Type: "
```

```
 + a.getName()); 
                                  System.exit(1); 
\{x_i\}_{i=1}^N , where \{x_i\}_{i=1}^N , we have the set of \{x_i\}_{i=1}^Nr = ((MTunesBool) a).getValue() 
                                       ? expr(right_and) 
 : a;
                             break; 
 }
                    case NOT : 
{<br>}<br>{
                            AST t6 = t;AST tmp3_AST_in = (AST) _t;match(t, NOT);
                            _t = _t.getFirstChild();
                            a = exp(r(t);t = _retTree;
                            -t = -t6;t = -t.getNextSibling();
                             if (a.getType() 
                                  != MTunesVariable.BOOL) { 
                                  System.err.println( 
                                       "Inconsistent Variable
Type: " 
                                            + a.getName()); 
                                  System.exit(1); 
 }
                            r = ((MTunesBool) a).not();
                             break; 
 }
                    case GE : 
{<br>}<br>{<br>}
                            AST _t 7 = t;
```

```
AST tmp4 AST in = (AST) t;
                                         match(t, GE);
                                         _t = _t.getFirstChild();
                                         a = exp(r(t);t = retTree;
                                         b = exp(r(t);t = _retTree;
                                         _t = _t7;_t = _t.getNextSibling();
                                          if (a.getType() 
                                                 != MTunesVariable.NUM) { 
                                                 System.err.println( 
                                                        "Inconsistent Variable
Type Error: " 
                                                              + a.getName()); 
                                                System.exit(1); 
\{x_i\}_{i=1}^N , where \{x_i\}_{i=1}^N , we have the set of \{x_i\}_{i=1}^N if (b.getType() 
                                                 != MTunesVariable.NUM) { 
                                                 System.err.println( 
                                                        "Inconsistent Variable
Type Error: " 
                                                              + b.getName()); 
                                                System.exit(1); 
\{x_i\}_{i=1}^N , where \{x_i\}_{i=1}^N , we have the set of \{x_i\}_{i=1}^N boolean result = 
                                                 ((MTunesNumber) 
a).getValue() 
                                                       >= ((MTunesNumber) b) 
                                                               .getValue(); 
                                         r = new MTunesBool(null, result); break; 
 }
                            case LE :
```

```
{<br>}<br>{
                                     AST t8 = t;AST tmp5 AST in = (AST) t;
                                     match(t, LE);
                                     t = t.getFirstChild();
                                     a = exp(r (t);t = _retTree;
                                     b = exp(r(t));t = _retTree;
                                     t = t8;t = t.getNextSibling();
                                      if (a.getType() 
                                            != MTunesVariable.NUM) { 
                                            System.err.println( 
                                                  "Inconsistent Variable
Type Error: " 
                                                        + a.getName()); 
                                            System.exit(1); 
\{x_i\}_{i=1}^N , where \{x_i\}_{i=1}^N , we have the set of \{x_i\}_{i=1}^N if (b.getType() 
                                            != MTunesVariable.NUM) { 
                                            System.err.println( 
                                                  "Inconsistent Variable
Type Error: " 
                                                        + b.getName()); 
                                            System.exit(1); 
 }
                                      boolean result = 
                                            ((MTunesNumber) 
a).getValue() 
                                                  <= ((MTunesNumber) b) 
                                                         .getValue(); 
                                      r = new MTunesBool(null, result); 
                                      break;
```

```
 }
                        case GT : 
{<br>}<br>{
                                   AST _t9 = t;
                                   AST tmp6 AST in = (AST) t;
                                   match(t, GT);
                                   t = _t.getFirstChild();
                                   a = exp(r(t);t = _retTree;
                                   b = exp(r(t);t = _retTree;
                                   t = t9;
                                   t = t.getNextSibling();
                                    if (a.getType() 
                                          != MTunesVariable.NUM) { 
                                          System.err.println( 
                                                "Inconsistent Variable
Type Error: " 
                                                      + a.getName()); 
                                          System.exit(1); 
\{x_i\}_{i=1}^N , where \{x_i\}_{i=1}^N , we have the set of \{x_i\}_{i=1}^N if (b.getType() 
                                          != MTunesVariable.NUM) { 
                                          System.err.println( 
                                                "Inconsistent Variable
Type Error: " 
                                                      + b.getName()); 
                                          System.exit(1); 
 }
                                    boolean result = 
                                          ((MTunesNumber) 
a).getValue() 
                                                > ((MTunesNumber) b) 
                                                      .getValue(); 
                                   r = new MTunesBool(null, result);
```

```
 break; 
 }
                         case LT : 
{<br>}<br>{
                                    AST \_ t10 = t;AST tmp7 AST in = (AST) t;
                                    match(t, LT);
                                    _t = _t.getFirstChild();
                                    a = exp(r (t);t = _retTree;
                                    b = exp(r(\underline{t});t = _retTree;
                                    -t = -t10;t = t \cdot getNextSibling();
                                     if (a.getType() 
                                            != MTunesVariable.NUM) { 
                                           System.err.println( 
                                                  "Inconsistent Variable
Type Error: " 
                                                        + a.getName()); 
                                           System.exit(1); 
\{x_i\}_{i=1}^N , where \{x_i\}_{i=1}^N , we have the set of \{x_i\}_{i=1}^N if (b.getType() 
                                            != MTunesVariable.NUM) { 
                                            System.err.println( 
                                                  "Inconsistent Variable
Type Error: " 
                                                        + b.getName()); 
                                            System.exit(1); 
 }
                                     boolean result = 
                                            ((MTunesNumber) 
a).getValue() 
                                                  < ((MTunesNumber) b)
```

```
 .getValue(); 
                                    r = new MTunesBool(null, result); 
                                    break; 
 }
                         case EQ : 
{<br>}<br>{
                                   AST t11 = t;AST tmp8_AST_in = (AST) _t; match(_t, EQ); 
                                   t = t.getFirstChild();
                                   a = exp(r (t);t = _retTree;
                                   b = exp(r(t);t = retTree;
                                   _t = _t = t11;_t = _t.getNextSibling();
                                    if (a.getType() 
                                           != MTunesVariable.NUM) { 
                                           System.err.println( 
                                                 "Inconsistent Variable
Type Error: " 
                                                       + a.getName()); 
                                          System.exit(1); 
\{x_i\}_{i=1}^N , where \{x_i\}_{i=1}^N , we have the set of \{x_i\}_{i=1}^N if (b.getType() 
                                           != MTunesVariable.NUM) { 
                                          System.err.println( 
                                                 "Inconsistent Variable
Type Error: " 
                                                       + b.getName()); 
                                          System.exit(1); 
 }
                                    boolean result = 
                                           ((MTunesNumber)
```

```
a).getValue()
```

```
 == ((MTunesNumber) b) 
                                                                       .getValue(); 
                                              r = new MTunesBool(null, result); break; 
 }
                                case NEQ : 
{1 \over 2} (b) {1 \over 2} (b) {1 \over 2} (b) {1 \over 2} (b) {1 \over 2} (b) {1 \over 2} (b) {1 \over 2} (b) {1 \over 2} (b) {1 \over 2}AST _{t12} = _t;AST tmp9 AST in = (AST) t;
                                              match(t, NEQ);
                                              t = t.getFirstChild();
                                              a = exp(r(t);_t = _retTree;
                                              b = exp(r(t));_t = _retTree;
                                              t = t12;t = t.getNextSibling();
                                               if (a.getType() 
                                                       != MTunesVariable.NUM) { 
                                                       System.err.println( 
                                                               "Inconsistent Variable
Type Error: " 
                                                                      + a.getName()); 
                                                      System.exit(1); 
\{x_i\}_{i=1}^N , where \{x_i\}_{i=1}^N , we have the set of \{x_i\}_{i=1}^N if (b.getType() 
                                                       != MTunesVariable.NUM) { 
                                                       System.err.println( 
                                                              "Inconsistent Variable
Type Error: " 
                                                                      + b.getName()); 
                                                      System.exit(1); 
\{x_i\}_{i=1}^N , where \{x_i\}_{i=1}^N , we have the set of \{x_i\}_{i=1}^N
```

```
 boolean result = 
                                            ((MTunesNumber) 
a).getValue() 
                                                  != ((MTunesNumber) b) 
                                                         .getValue(); 
                                      r = new MTunesBool(null, result); 
                                      break; 
 }
                         case PLUS : 
{<br>}<br>{
                                     AST _{t13} = _t;AST tmp10 AST in = (AST) t;
                                      match(_t, PLUS); 
                                     t = t.getFirstChild();
                                     a = exp(r(t);t = _retTree;
                                     b = exp(r(t);t = retTree;
                                     t = t^{13};
                                     t = t.getNextSibling();
                                      Phrase p = null; 
                                      switch (a.getType()) { 
                                           case MTunesVariable.NUM : 
                                                  if (b.getType() 
 !=
MTunesVariable.NUM) { 
       System.err.println( 
      "Inconsistent Variable Type Error: " 
+
a.getName() 
. The contract of the contract of the contract of the contract of the contract of the contract of the contract of the contract of the contract of the contract of the contract of the contract of the contract of the contrac
"
```

```
 +
b.getName()); 
                                                                   System.exit(1); 
\{ \} double result = 
                                                                    ((MTunesNumber) 
a) 
        .getValue() 
 +
((MTunesNumber) b) 
        .getValue(); 
r r =new the contract of the contract of the contract of the contract of the contract of the contract of the contract of
MTunesNumber( 
null, which is a set of \mathcal{L}^{\mathcal{L}} in the set of \mathcal{L}^{\mathcal{L}} is a set of \mathcal{L}^{\mathcal{L}} is a set of \mathcal{L}^{\mathcal{L}} result); 
                                                            break; 
                                                     case MTunesVariable.NOTE : 
                                                           p = new Phrase();
                                                            if (b.getType() 
en de la construction de la construction de la construction de la construction de la construction de la constr<br>De la construction de la construction de la construction de la construction de la construction de la construct
MTunesVariable.NOTE) { 
                                                                   p.add( 
         ((MTunesNote) a) 
        .getValue() 
        .copy()); 
                                                                   p.add( 
         ((MTunesNote) b) 
        .getValue()
```

```
 .copy()); 
                                                                                         } else if ( 
                                                                                                    b.getType() 
 es de la construction de la construction de la construction de la construction de la construction de la constr
MTunesVariable 
            .SEQUENCE) { 
                                                                                                    p.add( 
            ((MTunesNote) a) 
            .getValue() 
           copy();
                                                                                                   p.addNoteList( 
 \mathcal{L}(\mathcal{L}(\mathcal{ (MTunesSequence) b) 
            .getValue() 
            .copy() 
            .getNoteArray()); 
                                                                                         } else { 
            System.err.println( 
           "Inconsistent Variable Type Error: " 
 +
a.getName() 
 . The contract of the contract of the contract of the contract of the contract of the contract of the contract of the contract of the contract of the contract of the contract of the contract of the contract of the contrac
\mathbf u+
b.getName());
```

```
 System.exit(1); 
 \{ \}r r =new the contract of the contract of the contract of the contract of the contract of the contract of the contract of
MTunesSequence( 
 null, which is a set of \mathcal{L}^{\mathcal{L}} in the set of \mathcal{L}^{\mathcal{L}} is a set of \mathcal{L}^{\mathcal{L}} is a set of \mathcal{L}^{\mathcal{L}}p); p); p); p break; 
                                                                                case MTunesVariable.SEQUENCE
: 
                                                                                          p = new Phrase();
                                                                                           if (b.getType() 
 en de la construction de la construction de la construction de la construction de la construction de la constr<br>De la construction de la construction de la construction de la construction de la construction de la construct
MTunesVariable.NOTE) { 
                                                                                                      p.addNoteList( 
 \mathcal{L}(\mathcal{L}(\mathcal{ (MTunesSequence) a) 
             .getValue() 
             .copy() 
             .getNoteArray()); 
                                                                                                      p.add( 
             ((MTunesNote) b) 
             .getValue() 
             .copy()); 
                                                                                            } else if ( 
                                                                                                      b.getType() 
 es de la construction de la construction de la construction de la construction de la construction de la constr
MTunesVariable
```

```
 .SEQUENCE) { 
                                                                                                                p.addNoteList( 
 \mathcal{L}(\mathcal{L}(\mathcal{ (MTunesSequence) a) 
              .getValue() 
              .copy() 
              .getNoteArray()); 
                                                                                                                p.addNoteList( 
 \mathcal{L}(\mathcal{L}(\mathcal{ (MTunesSequence) b) 
              .getValue() 
              .copy() 
              .getNoteArray()); 
                                                                                                    } else { 
             System.err.println( 
             "Inconsistent Variable Type Error: " 
  +
a.getName() 
 . The contract of the contract of the contract of the contract of the contract of the contract of the contract of the contract of the contract of the contract of the contract of the contract of the contract of the contrac
" 
  +
b.getName()); 
                                                                                                                 System.exit(1); 
 \{ \}r r =new the contract of the contract of the contract of the contract of the contract of the contract of the contract of
```
MTunesSequence(

```
null, which is a set of \mathbb{R}^n , we have the contribution of \mathbb{R}^n , we have the contribution of \mathbb{R}^np); p); p break; 
\} break; 
 }
                            case MINUS : 
{1 \over 2} (b) {1 \over 2} (b) {1 \over 2} (b) {1 \over 2} (b) {1 \over 2} (b) {1 \over 2} (b) {1 \over 2} (b) {1 \over 2} (b) {1 \over 2}AST t14 = t;AST tmp11 AST in = (AST) t;
                                         match(t, MINUS);
                                         _t = t.getFirstChild();
                                         a = exp(r(t);t = retTree;
                                         b = exp(r(t);_t = _retTree;
                                         t = -t14;_t = t.getNextSibling();
                                          if (a.getType() 
                                                 != MTunesVariable.NUM) { 
                                                 System.err.println( 
                                                        "Inconsistent Variable
Type Error: " 
                                                               + a.getName()); 
                                                 System.exit(1); 
\{x_i\}_{i=1}^N , where \{x_i\}_{i=1}^N , we have the set of \{x_i\}_{i=1}^N if (b.getType() 
                                                 != MTunesVariable.NUM) { 
                                                 System.err.println( 
                                                        "Inconsistent Variable
Type Error: " 
                                                               + b.getName()); 
                                                 System.exit(1);
```

```
\{x_i\}_{i=1}^N , where \{x_i\}_{i=1}^N , we have the set of \{x_i\}_{i=1}^N double result = 
                                           ((MTunesNumber) 
a).getValue() 
                                                 - ((MTunesNumber) b) 
                                                       .getValue(); 
                                     r = new MTunesNumber(null,
result); 
                                     break; 
 }
                         case MULT : 
{<br>}<br>{
                                    AST \_ t15 = t;AST tmp12 AST in = (AST) t;
                                    match(t, MULT);
                                    _t = t \cdot getFirstChild();
                                    a = exp(r(t);t = retTree;
                                    b = exp(r(t);t = _retTree;
                                    _t = _t = t15;_t = t \cdot \text{getNextSibling} if (a.getType() 
                                           != MTunesVariable.NUM) { 
                                           System.err.println( 
                                                 "Inconsistent Variable
Type Error: " 
                                                       + a.getName()); 
                                           System.exit(1); 
 }
                                     if (b.getType() 
                                           != MTunesVariable.NUM) { 
                                           System.err.println( 
                                                 "Inconsistent Variable
```
```
Type Error: " 
                                                 + b.getName()); 
                                      System.exit(1); 
\} double result = 
                                      ((MTunesNumber) 
a).getValue() 
                                           * ((MTunesNumber) b) 
                                                 .getValue(); 
                               r = new \tMTunesNumber (null,result); 
                                break; 
 }
                      case DIV : 
{<br>}<br>{
                               AST t16 = t;AST tmp13 AST in = (AST) t;
                               match(t, DIV);
                               _t = t.getFirstChild();
                               a = exp(r(t);_t = _retTree;
                               b = exp(r(t);t = _retTree;
                                _t = _t = t16;t = t.getNextSibling();
                                if (a.getType() 
                                      != MTunesVariable.NUM) { 
                                      System.err.println( 
                                           "Inconsistent Variable
Type Error: " 
                                                + a.getName()); 
                                      System.exit(1); 
\{ \mathcal{A} \} if (b.getType()
```

```
289
```

```
 != MTunesVariable.NUM) { 
                                        System.err.println( 
                                              "Inconsistent Variable
Type Error: " 
                                                   + b.getName()); 
                                        System.exit(1); 
\{ \mathcal{A} \} double result = 
                                        ((MTunesNumber) 
a).getValue() 
                                             / ((MTunesNumber) b) 
                                                   .getValue(); 
                                  r = new MTunesNumber(null,
result); 
                                  break; 
 }
                       case MOD : 
{<br>}<br>{
                                 AST t17 = t;AST tmp14 AST in = (AST) t;
                                 match(t, MOD);
                                 _t = _t.getFirstChild();
                                 a = exp(r (t);t = retTree;
                                 b = exp(r(t);t = _retTree;
                                 _t = _t17;t = t.getNextSibling();
                                  if (a.getType() 
                                        != MTunesVariable.NUM) { 
                                        System.err.println( 
                                              "Inconsistent Variable
Type Error: " 
                                                  + a.getName());
```

```
290
```

```
 System.exit(1); 
\{ \mathcal{A} \} if (b.getType() 
                                       != MTunesVariable.NUM) { 
                                       System.err.println( 
                                             "Inconsistent Variable
                                                  + b.getName()); 
                                       System.exit(1); 
\{ \mathcal{A} \}int i1 =
                                      (int) (((MTunesNumber) a) 
                                             .getValue()); 
                                 int i2 = (int) (((MTunesNumber) b) 
                                             .getValue()); 
                                 double result = i1 % i2;
                                  r = new MTunesNumber(null,
```
result);

Type Error: "

```
 break; 
 }
                  case MATH_TERM : 
{<br>}<br>{
                          AST t18 = t;AST tmp15_AST_in = (AST) _t;match(t, MATH TERM);
                          _t = t.getFirstChild();
                          a = exp(r(t);t = retTree;
                          _t = _t18;t = -t.getNextSibling();
                          r = a;
                           break; 
 }
                  case PLUS_MATH_TERM :
```

```
{<br>}<br>{
                              AST t19 = t;AST tmp16 AST_in = (AST) _t;match(t, PLUS MATH TERM);
                               t = t.getFirstChild();
                              a = exp(r (t);t = _retTree;
                               _t = _t = t19;_t = _t.getNextSibling();
                              r = a; break; 
 }
                     case MINUS_MATH_TERM : 
{<br>}<br>{
                              AST \_t20 = \_t;AST tmp17 AST in = (AST) t;
                               match( t, MINUS MATH TERM);
                               _t = _t.getFirstChild();
                               a = expr( t);t = _retTree;
                               -t = -t20;t = t.getNextSibling();
r = new MTunesNumber( 
null, which is a set of \mathbb{R}^n , we have the set of \mathbb{R}^n , \mathbb{R}^n , \mathbb{R}^n ((MTunesNumber) a) 
                                               .getValue() 
                                              * (-1) );
                               break; 
 }
                     case ID_EXPR : 
{<br>}<br>{<br>}
                              AST t21 = t;AST tmp18_AST_in = (AST) _t;
```
292

```
match(t, ID EXPR);
                               _t = t.getFirstChild();
                               a = exp(r(t);t = _retTree;
{1 \over 2} and {1 \over 2} and {1 \over 2} and {1 \over 2} and {1 \over 2} and {1 \over 2} and {1 \over 2} and {1 \over 2} and {1 \over 2} _loop23 : do { 
                                         if (t = null)
                                               t = ASTNULL;
                                          if ((_t.getType() 
                                              == DOT)) {
                                               expr dot = (AST)_t:
                                              match(t, DOT);
t = _t.getNextSibling(); 
                                              expr id = (AST)_tif (t = null)
                                                     throw new 
MismatchedTokenException(); 
t = _t.getNextSibling(); 
                                          } else { 
                                               break _loop23; 
\{ \} } while (true); 
 }
                               -t = -t21;t = -t.getNextSibling();
                               if (expr dot == null) {
                                    r = a; } else {
```

```
 if (expr_id 
                                                                    .getText() 
                                                                    .compareTo("pitch") 
                                                                  == 0) {
                                                                   double d = 
                                                                            ((MTunesNote) a) 
         .getValue() 
         .getPitch(); 
r r =new the contract of the contract of the contract of the contract of the contract of the contract of the contract of
MTunesNumber( 
null, which is a set of \mathcal{L}^{\mathcal{L}} in the set of \mathcal{L}^{\mathcal{L}} is a set of \mathcal{L}^{\mathcal{L}} is a set of \mathcal{L}^{\mathcal{L}}d); the contract of the contract of the contract of the contract of \mathbf{d} , \mathbf{d} } else if ( 
                                                                   expr_id 
                                                                            .getText() 
                                                                            .compareTo( 
                                                                            "length") 
                                                                           == 0) {
                                                                   double d = 
                                                                            ((MTunesNote) a) 
         .getValue() 
         .getDuration(); 
r = rnew the contract of the contract of the contract of the contract of the contract of the contract of the contract of
MTunesNumber( 
null, which is a set of \mathbb{R}^n , we have the contribution of \mathbb{R}^n , we have the contribution of \mathbb{R}^nd) and the contract of the contract of the contract of the contract of \mathbf{d} ) \mathbf{d} } else if ( 
                                                                   expr_id 
                                                                            .getText() 
                                                                            .compareTo(
```

```
 "volume") 
                                                       == 0) {
                                                  double d = 
                                                        ((MTunesNote) a) 
       .getValue() 
       .getDynamic(); 
r r =new the contract of the contract of the contract of the contract of the contract of the contract of the contract of
MTunesNumber( 
null, which is a set of \mathcal{L}^{\mathcal{L}} in the set of \mathcal{L}^{\mathcal{L}} is a set of \mathcal{L}^{\mathcal{L}} is a set of \mathcal{L}^{\mathcal{L}}d); the contract of the contract of the contract of the contract of \mathbf{d} , \mathbf{d} }
\{ \mathcal{A} \} break; 
 }
                         case FUNCT CALL EXPR :
{<br>}<br>{
                                    AST \_t24 = \_t;AST tmp19 AST in = (AST) t;
                                      match(_t, FUNCT_CALL_EXPR); 
                                     _t = t.getFirstChild();
                                    a = exp(r(t);t = _retTree;
                                     x = \text{mexpr}(t);t = _retTree;
                                     -t = -t24;t = -t.getNextSibling();
                                     r = mti.invokeFunct(this, a, x);
                                     break; 
 }
                         case LITERAL return :
```

```
{<br>}<br>{
                           AST t25 = t;AST tmp20 AST in = (AST) t;
                           match(t, LITERAL return);
                           t = t.getFirstChild();
                           a = exp(r (t);t = _retTree;
                            -t = -t25;_t = _t.getNextSibling();
                           r = a; break; 
 }
                   case DEC_EXPR : 
{<br>}<br>{
                           AST t26 = t;dec expr =
                                t = ASTNULL ? null : (AST)
                           match(t, DEC EXPR);
                           t = t.getFirstChild();
                           -t = -t26;t = t.getNextSibling();
                            AST dec_type = 
                                dec_expr.getFirstChild();
                           AST dec id =dec type.getNextSibling();
r r = mti.createVariable( 
                                     dec type.getText(),
                                     dec id.getText());
                            break; 
 }
                   case ASGN : 
{<br>}<br>{<br>}
```
 $_t$ 

```
296
```

```
AST t27 = t;AST tmp21 AST in = (AST) t;
                                  match(t, ASGN);
                                  _t = _t.getFirstChild();
                                  inst = (AST) t;
                                  match(t, INSTRUMENT);
                                  _t = _t.getNextSibling();
                                  inst_name = (AST) _t; match(_t, INSTRUMENT_NAME); 
                                  t = t.getNextSibling();
                                  t = t27;_t = _t.getNextSibling();
                                   int instrumentNumber = 
                                         Integer.parseInt( 
      inst.getText().substring( 
1))
 - 1;
                                   if (partArray[instrumentNumber] 
                                       == null) {
                                         partArray[instrumentNumber] 
                                              new Part( 
mti va konstrukcija i postava s se na staro da stanovno staro da staro da staro da staro da staro da staro da
      .getInstrumentNumber( 
                                                          inst_name 
      .getText()), 
      instrumentNumber); 
                                   } else { 
                                         partArray[instrumentNumber] 
                                              .setInstrument(
```
=

```
 mti.getInstrumentNumber( 
      inst name.getText()));
\{ \mathcal{A} \} myScore.addPart( 
       partArray[instrumentNumber]); 
                                        break; 
 }
                           case DEC_ASGN : 
{<br>}<br>{
                                       AST t28 = t;AST tmp22_AST_in = (AST) t; match(_t, DEC_ASGN); 
                                       _t = _t.getFirstChild();
                                       a = expr( t);t = _retTree;
{1 \over 2} and {1 \over 2} and {1 \over 2} and {1 \over 2} and {1 \over 2} and {1 \over 2} and {1 \over 2} and {1 \over 2} and {1 \over 2}if (t = null)
                                                    t = ASTNULL;
                                               switch (_t.getType()) { 
                                                     case LOWER : 
                                                     case UPPER : 
                                                     case UNDER : 
                                                     case ALPHA : 
                                                     case DIGIT : 
                                                     case PITCH : 
                                                     case WS : 
                                                     case NL : 
                                                     case COMMENT : 
                                                     case ID : 
                                                     case TYPE : 
                                                      case LPAREN :
```
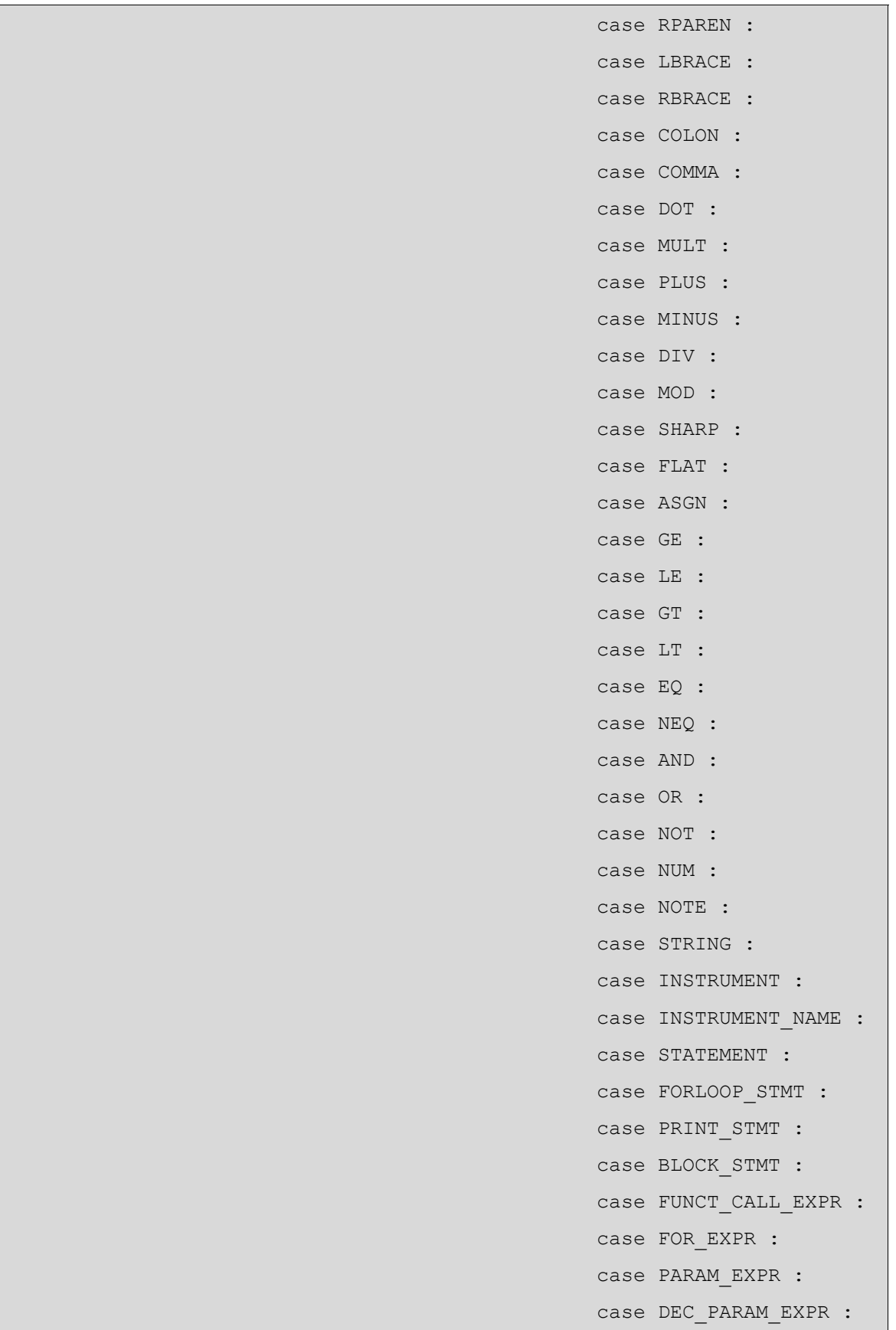

```
 case FUNCT_STMT : 
                                                case ID_EXPR : 
                                                case MATH_TERM : 
                                                case LEFT_EXPR : 
                                                case RIGHT_EXPR : 
                                                case NUMID_EXPR : 
                                                case UMINUS : 
                                                case DEC_EXPR : 
                                                case DEC_ASGN : 
                                                case LEFT_ASGN : 
                                                case PLUS_MATH_TERM : 
                                                case MINUS_MATH_TERM : 
                                               case LITERAL for :
                                                case LITERAL_foreach : 
                                                case LITERAL_if : 
                                                case LITERAL_else : 
                                                case LITERAL_break : 
                                               case LITERAL return :
                                                case LITERAL_add : 
                                               case LITERAL print :
                                                case LITERAL_procedure
: 
                                                case LITERAL_function
: 
                                               case LITERAL save :
                                                case LITERAL_playSong
: 
                                               case LITERAL pitch :
                                                case LITERAL_length : 
                                                case LITERAL_volume : 
\{next =(AST) t;
                                                           if (t =null)
```

```
throw new MismatchedTokenException(); 
t =t , and the contract of the contract of the contract of the contract of the contract t .getNextSibling(); 
break; the contract of the contract of the contract of the contract of \mathbf{b} break;
\{ \} case 3 : 
\{break; the contract of the contract of the contract of the contract of \mathbf{b} break;
\{ \} default : 
\{ throw new 
NoViableAltException(_t); 
\{ \{ \} }
\{ \mathcal{A} \}t = -t28;_t = _t.getNextSibling();
                                 if (next != null) {
                                       b = exp(r(next)); switch (a.getType()) { 
case in the contract of the contract of the contract of the case of the case of the case of the case of the contract of the contract of the contract of the contract of the contract of the contract of the contract of the co
MTunesVariable.NUM : 
                                                   if (b.getType() 
.<br>Protestant and the contract of the contract of the contract of the contract of the contract of the contract of
MTunesVariable 
      .NUM) { 
      System.err.println(
```

```
"Inconsistent Variable Type Error: " 
             + a.getName() 
            + ", "
             + b 
                         .getName()); 
             System.exit(1); 
 \{ \{ \} (
 \mathcal{L}(\mathcal{L}(\mathcal{ MTunesNumber) a) 
             .setValue( 
             ((MTunesNumber) b) 
             .getValue()); 
 \mathbf{b}_\text{max} break; \mathbf{b}_\text{max} and \mathbf{b}_\text{max} and \mathbf{b}_\text{max} are subsets as \mathbf{b}_\text{max}case in the contract of the contract of the contract of the case of the case of the case of the case of the contract of the contract of the contract of the contract of the contract of the contract of the contract of the co
MTunesVariable.NOTE : 
                                                                                                              if (b.getType() 
 .<br>Protestant and the contract of the contract of the contract of the contract of the contract of the contract of
MTunesVariable 
             .NOTE) { 
             System.err.println( 
            "Inconsistent Variable Type Error: "
```

```
 + a.getName() 
               + ", " + b 
                                 .getName()); 
                 System.exit(1); 
 \{ \{ \} (
 \mathcal{L}(\mathcal{L}(\mathcal{ MTunesNote) a) 
                 .setValue( 
                 ((MTunesNote) b) 
                 .getValue()); 
                                                                                                                                                break; 
                                                                                                                                case MTunesVariable 
                                                                                                                                                .SEQUENCE : 
                                                                                                                                                switch 
(b.getType()) { 
 \mathcal{C}(\mathcal{C}) and \mathcal{C}(\mathcal{C}) and \mathcal{C}(\mathcal{C}) and \mathcal{C}(\mathcal{C}) and \mathcal{C}(\mathcal{C}) and \mathcal{C}(\mathcal{C}) and \mathcal{C}(\mathcal{C})MTunesVariable 
                 .NOTE : 
 \mathcal{L}(\mathcal{L}(\mathcal{ (
```

```
 MTunesSequence) a) 
                                                  .setValue( 
                   ( 
                                  (MTunesNote) b) 
                                  .getValue()); 
                 break; 
 \mathcal{C}(\mathcal{C}) and \mathcal{C}(\mathcal{C}) and \mathcal{C}(\mathcal{C}) and \mathcal{C}(\mathcal{C}) and \mathcal{C}(\mathcal{C}) and \mathcal{C}(\mathcal{C}) and \mathcal{C}(\mathcal{C})MTunesVariable 
                  .SEQUENCE : 
 \mathcal{L}(\mathcal{L}(\mathcal{ ( 
                                 MTunesSequence) a) 
                                                  .setValue( 
                   ( 
                                  (MTunesSequence) b) 
                                  .getValue()); 
                 break; 
                                                                                                                                                                     default : 
                 System 
                  .err
```

```
 .println(
```

```
"Inconsistent Variable Type Error: " 
         + a 
             .getName() 
        + ", "
         + b 
             .getName()); 
    System.exit(1); 
    break; 
\{ \{ \} break; 
 }
\{ \mathcal{A} \}r = a; break; 
 }
                  case LEFT_ASGN : 
{<br>}<br>{
                         AST \_t30 = t;AST tmp23_AST_in = (AST) _t; match(_t, LEFT_ASGN); 
                         _t = _t.getFirstChild();
                         left\_expr = (AST) _t; match(_t, LEFT_EXPR);
```

```
t = t.getNextSibling();
                              a = expr( t);t = _retTree;
                              -t = -t30;t = -t.getNextSibling();
                               AST left = 
                                     left_expr 
                                          .getFirstChild() 
                                          .getFirstChild(); 
                              String name = left.getText();
                              AST dot = left.getNextSibling();
                              if (a == null) {
 /*
                                     * For example, right hand 
side 
                                     * is a procedure. 
                                    */
                                     System.err.println( 
                                          "Invalid Assignment
Statement Error: " 
                                               + name); 
                                     System.err.println( 
                                          "Procedure doesn't
return a value"); 
                                    System.exit(1); 
 }
                              if (dot == null) {
                                    mti.setVariable(name, a); 
                                } else { 
                                    String attr = 
 dot 
      .getNextSibling()
```

```
 .getText(); 
                                                        double d = 
                                                               ((MTunesNumber) a) 
                                                                        .getValue(); 
                                                       mti.setNoteAttribute( 
name, \mathbf{r} and \mathbf{r} and \mathbf{r} and \mathbf{r} and \mathbf{r} and \mathbf{r} and \mathbf{r} and \mathbf{r}attr\mathcal{L} attr\mathcal{L} at the set of the set of the set of the set of the set of the set of the set of the set of the set of the set of the set of the set of the set of the set of the set of the set of the set of the s
d); the contract of \mathbf d is the contract of \mathbf d is the contract of \mathbf d is the contract of \mathbf d\{ \mathcal{A} \} break; 
 }
                               case RIGHT EXPR :
{<br>}<br>{
                                              AST t31 = t;AST tmp24 AST in = (AST) t;
                                               match(_t, RIGHT_EXPR); 
                                              _t = _t.getFirstChild();
                                              aNote = (AST) t;
                                               match(_t, NOTE); 
                                              t = t.getNextSibling();
                                               Note r1 = null; 
                                              Phrase r2 = null; int singleNote = 1; 
                                               if (aNote.getNextSibling() 
                                                      == null) {
r1 = r1 = mti.intpNote( 
        aNote.getText()); 
                                                } else { 
                                                       singleNote = 2; 
                                                      r2 = new Phrase();
                                                       r2.addNote(
```

```
 mti.intpNote( 
      aNote.getText())); 
\{ \mathcal{A} \}{1 \over 2} and {1 \over 2} and {1 \over 2} and {1 \over 2} and {1 \over 2} and {1 \over 2} and {1 \over 2} and {1 \over 2} and {1 \over 2} _loop33 : do { 
                                           if (t = null)
                                                t = ASTNULL;
                                            if ((_t.getType() 
                                                 == NOTE)) { 
                                                 bNote = (AST)_t match(_t, NOTE); 
t = _t.getNextSibling(); 
                                                 r2.addNote( 
      mti.intpNote( 
      bNote 
      .getText())); 
                                            } else { 
                                              break _loop33; 
\{ \} } while (true); 
 }
                                -t = -t31;t = t.getNextSibling();
                                 if (singleNote == 1) {
```

```
r = new MTunesNote( 
                                            "unknown", 
r1); the contract of \mathbb{R}^2 is the contract of \mathbb{R}^2 is the contract of \mathbb{R}^2 } else { 
r = new MTunesSequence( 
                                            "unknown", 
r2); the contract of r is the contract of r in r (i.e., r); the contract of r\{ \mathcal{A} \} break; 
 }
                    case NOTE : 
{<br>}<br>{
                            pure\_note = (AST) _t; match(_t, NOTE); 
                            _t = t.getNextSibling();
                             Note result = 
     mti.intpNote(aNote.getText()); 
r = new MTunesNote( 
                                       "unknown", 
                                       result); 
                             break; 
 }
                    case UMINUS : 
{<br>}<br>{<br>}
                            AST _t34 = t;
                            AST tmp25_AST_in = (AST) _t; match(_t, UMINUS); 
                            _t = t.getFirstChild();
                            uminus = (AST) _t;
```

```
match(t, NUM);
                              t = t.getNextSibling();
                              _t = _t = +34;_t = t.getNextSibling();
r = new MTunesNumber( 
null, which is a set of \mathbb{R}^n , we have the set of \mathbb{R}^n , we have \mathbb{R}^n Double.parseDouble( 
      uminus.getText()) 
                                              \star (-1));
                               break; 
 }
                     case NUM : 
{<br>}<br>{
                              num = (AST) t;
                              match(t, NUM);
                              _t = t.getNextSibling();
                               r = mti.getNumber(num.getText()); 
                               break; 
 }
                     case ID : 
{<br>}<br>{
                              idRef = (AST) t;
                              match(t, ID);
                              _t = t.getNextSibling();
r r = mti.getVariable( 
                                         idRef.getText()); 
                              if (r == null) {
                                    System.err.println( 
                                         "Undefined Symbol
Error: "
```
310

```
 +
idRef.getText()); 
                                System.exit(1); 
\{ \mathcal{A} \} break; 
 }
                  case LITERAL for :
{<br>}<br>{
                           AST _t35 = t;AST tmp26 AST in = (AST) t;
                            match(_t, LITERAL_for); 
                           _t = _t.getFirstChild();
                           a = exp(r (t);t = _retTree;
                           b = exp(r(t);t = _retTree;
                           t = -t35;t = t.getNextSibling();
                            break; 
 }
                   case FOR_EXPR : 
{<br>}<br>{
                           AST _{t36} = _t;AST tmp27 AST in = (AST) t;
                            match(_t, FOR_EXPR); 
                           _t = _t.getFirstChild();
                           a = exp(r (t);t = _retTree;
                           b = exp(r(t);t = _retTree;
                           n = loop counter( t);_t = _retTree;
                           -t = -t36;_t = t.getNextSibling();
```

```
 mti.forloopInit( 
                                       ((MTunesNumber) 
a).getValue(), 
                                       ((MTunesNumber) 
b).getValue(), 
n); \mathbf{n}); \mathbf{n} break; 
 }
                      case FORLOOP_STMT : 
{<br>}<br>{
                                AST _{\_}t37 = _t;fl f_1 =t = ASTNULL ? null : (AST)
_tmatch(t, FORLOOP STMT);
                                _t = _t.getFirstChild();
                                forbody = (AST) _t;
                                if (t = null)
throw the control of the control of the control of the control of the control of the control of the control of
MismatchedTokenException(); 
                                _t = _t.getNextSibling();
                                _t = _t = +37;_t = t.getNextSibling();
                                 while (mti.forloopCanProceed()) { 
                                      AST stmt = forbody; 
                                      while (stmt != null) { 
                                           r = exp(r (s t);
                                            if (mti 
      .isReturningFromBreak()) { 
                                                 break; 
\{ \}stmt =
```

```
 stmt.getNextSibling(); 
 }
                                    if (mti 
      .isReturningFromBreak()) { 
                                         break; 
 }
                                    mti.forloopNext(); 
\{ \mathcal{A} \} mti.completeReturnFromBreak(); 
                               mti.forloopEnd(); 
                               break; 
 }
                    case LITERAL foreach :
{<br>}<br>{
                              AST t38 = t;fe = fe = fe = fe = fe =t = ASTNULL ? null : (AST)
_t match(_t, LITERAL_foreach); 
                              _t = t.getFirstChild();
                              a = exp(r(t);t = _retTree;
                              b = exp(r(t);_t = _retTree;
                              foreachbody = (AST) t;
                              if (t = null)
throw the control of the control of the control of the control of the control of the control of the control of
MismatchedTokenException(); 
                              _t = t.getNextSibling();
                              -t = -t38;_t = t.getNextSibling();
```

```
 mti.foreachInit( 
                                (MTunesSequence) a, 
                                (MTunesNote) b); 
                           while (mti.foreachCanProceed()) {
                                AST stmt = 
     foreachbody.getFirstChild(); 
                               while (stmt != null) {
                                   r = \text{expr}(\text{stmt});
                                     if (mti 
     .isReturningFromBreak()) { 
                                         break; 
\{ \} stmt = 
     stmt.getNextSibling(); 
 }
                                if (mti 
     .isReturningFromBreak()) { 
                                    break; 
 }
                                mti.foreachNext(); 
 }
                           mti.completeReturnFromBreak(); 
                            mti.foreachEnd(); 
                            break; 
 }
                 case PRINT STMT :
{<br>}<br>{<br>}
                          AST \_t39 = t;
```

```
AST tmp28 AST in = (AST) t;
                               match(t, PRINT STMT);
                               _t = _t.getFirstChild();
                               text = (AST) t;
                               match(t, STRING);
                               t = t \cdot getNextSibling();
                               -t = -t39;_t = t \cdot \text{getNextSibling} System.out.println(text.getText()); 
                                break; 
 }
                     case LITERAL_save : 
{<br>}<br>{
                               AST t40 = t;AST tmp29 AST in = (AST) t;
                               match(t, LITERAL save);
                               t = t.getFirstChild();
                               saveFile = (AST) t;
                               match(t, STRING);
                               _t = t.getNextSibling();
                               -t = -t40;_t = _t.getNextSibling();
     mti.enableSave(saveFile.getText()); 
                                break; 
 }
                     case BLOCK_STMT : 
{<br>}<br>{<br>}
                               AST t41 = t;AST tmp30_AST_in = (AST) t;match(t, BLOCK STMT);
```

```
t = t.getFirstChild();
                                     block stmt next = (AST) t;
                                     if (t = null)
throw the control of the control of the control of the control of the control of the control of the control of
MismatchedTokenException(); 
                                     t = t \cdot getNextSibling();
                                     t = t^{41};
                                     _t = _t = -t.getNextSibling();
                                      while (block_stmt_next != null) { 
                                           r = \exp(r \text{ (block} \text{stmt} \text{ next})); block_stmt_next = 
                                                   block_stmt_next 
       .getNextSibling(); 
\{ \mathcal{A} \} break; 
 }
                          case STATEMENT : 
{<br>}<br>{
                                     AST \t=142 = t;AST tmp31_AST_in = (AST) _t; match(_t, STATEMENT); 
                                     t = t.getFirstChild();
                                     node = (AST) t;
                                     if (t = null)
throw the control of the control of the control of the control of the control of the control of the control of
MismatchedTokenException(); 
                                     t = t.getNextSibling();
                                      -t = -t42;t = t.getNextSibling();
                                      while (node != null) { 
                                           r = exp(r \pmod{r})node = \begin{bmatrix} 1 & 0 \\ 0 & 1 \end{bmatrix}
```
node.getNextSibling();

```
\} break; 
 }
                        case LITERAL_procedure : 
{1 \over 2} (b) {1 \over 2} (b) {1 \over 2} (b) {1 \over 2} (b) {1 \over 2} (b) {1 \over 2} (b) {1 \over 2} (b) {1 \over 2} (b) {1 \over 2}AST t43 = t;AST tmp32 AST in = (AST) t;
                                  match( t, LITERAL procedure);
                                  t = t.getFirstChild();
                                  procID = (AST) t;
                                  match(t, ID);
                                  t = t.getNextSibling();
                                  procParamExpr = (AST) t;
                                  match(_t, DEC PARAM EXPR);
                                  t = t.getNextSibling();
                                  procBody = (AST) t;
                                  match(_t, BLOCK STMT);
                                  _t = t.getNextSibling();
                                  t = t43;t = t.getNextSibling();
                                   MTunesVariable mtv = 
                                         mti.getVariable( 
                                              procID.getText()); 
                                  if (mtv != null) {
                                         System.err.println( 
                                               "Duplicate Variable
Definition Error: " 
 +
procID.getText()); 
                                         System.exit(1); 
\{ \mathcal{A} \} MTunesVariable[] argList =
```

```
new the contract of the contract of the contract of the contract of the contract of the contract of the contract of
MTunesVariable[procParamExpr 
            .getNumberOfChildren()]; 
                                                                  AST decExpr = 
            procParamExpr.getFirstChild(); 
                                                                  // DEC_EXPR 
                                                                 int i = 0;
                                                                  while (decExpr != null) { 
                                                                            AST argType = 
            decExpr.getFirstChild(); 
                                                                            AST argName = 
            argType.getNextSibling(); 
                                                                            argList[i++] = mti.createVariable( 
            argType.getText(), 
            argName.getText(), 
                                                                                                   false); 
                                                                            decExpr = decExpr.getNextSibling(); 
                                                                             // next DEC_EXPR 
  }
                                                                 MTunesFunction mtf =\mathcal{L}(\mathcal{L}(\mathcal{ MTunesFunction) mti 
                                                                                                   .createVariable( 
                                                                                        "Function", 
                                                                                        procID.getText()); 
                                                                  mtf.setArgs(argList); 
                                                                  mtf.setBody(
```

```
 procBody.getFirstChild()); 
                              break; 
 }
                   case LITERAL function :
{<br>}<br>{
                             AST t44 = t;AST tmp33 AST in = (AST) t;
                             match( t, LITERAL function);
                             _t = _t.getFirstChild();
                             funcID = (AST) t;
                              match(_t, ID); 
                             _t = _t.getNextSibling();
                             funcParamExpr = (AST) _t;
                             match( t, DEC PARAM EXPR);
                             t = t.getNextSibling();
                             funcBody = (AST) t;
                             match(t, FUNCT STMT);
                             t = t.getNextSibling();
                             t = t^{44};
                             t = t.getNextSibling();
                              MTunesVariable mtv = 
                                   mti.getVariable( 
                                        funcID.getText()); 
                             if (mtv != null) {
                                   System.err.println( 
                                        "Duplicate Variable
 +
                                   System.exit(1); 
 }
                              MTunesVariable[] argList =
```

```
new the contract of the contract of the contract of the contract of the contract of the contract of the contract of the contract of the contract of the contract of the contract of the contract of the contract of the contra
```
Definition Error: "

funcID.getText());

```
MTunesVariable[funcParamExpr 
           .getNumberOfChildren()]; 
                                                              AST decExpr = funcParamExpr.getFirstChild(); 
                                                                // DEC_EXPR 
                                                              int i = 0;
                                                               while (decExpr != null) { 
                                                                          AST argType = 
           decExpr.getFirstChild(); 
                                                                         AST argName = 
           argType.getNextSibling(); 
                                                                         argList[i++] = mti.createVariable( 
           argType.getText(), 
           argName.getText(), 
                                                                                               false); 
                                                                          decExpr = 
           decExpr.getNextSibling(); 
                                                                          // next DEC_EXPR 
\{ \mathcal{A} \} MTunesFunction mtf = 
\mathcal{L}(\mathcal{L}(\mathcal{ MTunesFunction) mti 
                                                                                                .createVariable( 
                                                                                     "Function", 
                                                                                     funcID.getText()); 
                                                               mtf.setArgs(argList); 
                                                               mtf.setBody( 
                                                                          funcBody.getFirstChild());
```

```
320
```

```
 break; 
 }
                    case LITERAL_playSong : 
{<br>}<br>{
                             AST t45 = t;AST tmp34 AST in = (AST) t;
                             match(t, LITERAL playSong);
                             _t = _t.getFirstChild();
                             -t = -t45;t = t.getNextSibling();
                              if (mti.isSave()) { 
                                   mti.saveMidiFile(myScore); 
\{ \mathcal{A} \} mti.checkScore(myScore); 
                              View.notate(myScore); 
                              Play.midi(myScore); 
                              break; 
 }
                    case LITERAL_add : 
{<br>}<br>{
                             AST t46 = t;AST tmp35 AST in = (AST) t;
                              match(_t, LITERAL_add); 
                             t = t.getFirstChild();
                             add inst = (AST) t;
                             match(t, INSTRUMENT);
                             t = t.getNextSibling();
                             add id = (AST) t;
                             match(t, ID);
                             t = t.getNextSibling();
                             t = t46;
```

```
t = t.getNextSibling();
                           int instNum = 
                               Integer.parseInt( 
                                   add_inst 
                                        .getText() 
                                        .substring( 
1))
 - 1;
                          Part p = partArray[instNum];
                          if (p == null) {
                               System.err.println( 
                                    "Uninitialized 
Instrument Error: " 
                                        + (instNum +
1)); 
                               System.exit(1); 
\{ \mathcal{A} \} do {
                               MTunesVariable mtv = 
                                   mti.getVariable( 
     add_id.getText()); 
                              if (mtv == null) {
                                   System.err.println( 
                                        "Undefined 
Symbol Error: " 
 +
add_id.getText());
                                   System.exit(1); 
 }
                               switch (mtv.getType()) {
```

```
case in the contract of the contract of the contract of the case of the case of the case of the case of the contract of the contract of the contract of the contract of the contract of the contract of the contract of the co
MTunesVariable.NOTE : 
                                                                                                          double endTime = 
            p.getEndTime(); 
                                                                                                          p.addNote( 
             ((MTunesNote) mtv) 
             .getValue(), 
                                                                                                                      endTime); 
                                                                                                          break; 
                                                                                               case MTunesVariable 
                                                                                                          .SEQUENCE : 
                                                                                                          p.appendPhrase( 
 \mathcal{L}(\mathcal{L}(\mathcal{ (MTunesSequence) mtv) 
             .getValue()); 
 \mathbf{b}_\text{max} break; \mathbf{b}_\text{max} and \mathbf{b}_\text{max} and \mathbf{b}_\text{max} are subsets as \mathbf{b}_\text{max} default : 
            System.err.println( 
            "Inconsistent Variable Type Error: " 
  +
mtv.getName()); 
                                                                                                          System.exit(1); 
 \mathbf{b}_\text{max} break; \mathbf{b}_\text{max} and \mathbf{b}_\text{max} and \mathbf{b}_\text{max} are subsequently denote by
  }
                                                                                  add id =add_id.getNextSibling();
```

```
} while (add id != null);
                                      break; 
 }
                         case LITERAL if :
{<br>}<br>{
                                     AST t47 = t;AST tmp36 AST in = (AST) t;
                                      match(_t, LITERAL_if); 
                                     _t = _t.getFirstChild();
                                     a = exp(r(t);t = _retTree;
                                     true\_body = (AST) _t; match(_t, BLOCK_STMT); 
                                     _t = t \cdot getNextSibling();
{1 \over 2} and {1 \over 2} and {1 \over 2} and {1 \over 2} and {1 \over 2} and {1 \over 2} and {1 \over 2} and {1 \over 2} and {1 \over 2}if (t = null)
                                                  t = ASTNULL;
                                            switch (t.getType()) {
                                                  case BLOCK_STMT : 
\{ false_body 
      (AST) t;
\mathbb{R}^n match ( \mathbb{R}^n ) and \mathbb{R}^n ) and \mathbb{R}^n ( \mathbb{R}^n ) and \mathbb{R}^n ) and \mathbb{R}^n (
t, which is a set of the contract of the contract of the contract of the contract of \mathbf{t}_t BLOCK_STMT); 
t =t , and the contract of the contract of the contract of the contract of the contract t .getNextSibling(); 
break; which is a set of \mathbb{R}^n is a set of \mathbb{R}^n is a set of \mathbb{R}^n is a set of \mathbb{R}^n\} case 3 :
```
=
```
\{break; which is a set of \mathbb{R}^n is a set of \mathbb{R}^n is a set of \mathbb{R}^n is a set of \mathbb{R}^n\{ \{ \} default : 
\{ throw new 
NoViableAltException(_t); 
\{ \{ \} }
\{ \mathcal{A} \}t = t47;t = t.getNextSibling();
                          if (a.getType() 
                               != MTunesVariable.BOOL) { 
                               System.err.println( 
                                   "Invalid Variable
Type: " 
                                       + a.getName()); 
                              System.exit(1); 
\{ \mathcal{A} \} if (((MTunesBool) a).getValue()) { 
                              AST stmt = 
    true body.getFirstChild();
                              while (stmt != null) {
                                 r = exp r (s t m t);
                                   stmt = 
     stmt.getNextSibling(); 
 }
                          } else if (false_body != null) { 
                              AST stmt = 
    false_body.getFirstChild();
```

```
while (stmt != null) {
                                     r = exp r (s t m t);
                                       stmt = 
     stmt.getNextSibling(); 
 }
\{ \mathcal{A} \} break; 
 }
                   case LITERAL break :
{<br>}<br>{
                            AST t49 = t;AST tmp37_AST_in = (AST) _t;match(t, LITERAL break);
                            _t = _t.getFirstChild();
                            -t = -t49;t = t.getNextSibling();
                             mti.startReturnFromBreak(); 
                             break; 
 }
                    default : 
{<br>}<br>{
throw the control of the control of the control of the control of the control of the control of the control of
NoViableAltException(_t); 
 }
}<br>}<br>}
         } catch (RecognitionException ex) { 
               reportError(ex); 
              if (t != null) {
                  t = t.getNextSibling();
}<br>}<br>}
 }
         retTree = t;
```
return r;

}

```
public final MTunesVariable[] mexpr(AST _t) 
            throws RecognitionException { 
            MTunesVariable[] rv; 
           AST mexpr AST_in = (AST) _t; MTunesVariable a; 
            rv = null; 
            Vector v; 
           try { // for error handling 
                 AST \t 52 = t;AST tmp38 AST in = (AST) t;
                 match(t, PARAM EXPR);
                 _t = t.getFirstChild();
                 v = new Vector();
{f} and {f} and {f} and {f} and {f} _loop54 : do { 
                             if (t = null)
                                   -t = ASTNULL;
                              if ((_tokenSet_0 
                                   .member(t.getType()))) {
                                   a = exp(r (t);t = _retTree;
                                    v.add(a); 
                              } else { 
                                    break _loop54; 
 }
                        } while (true); 
}<br>}<br>}
                 -t = -t52;_t = _t.getNextSibling();
```

```
MTunesVariable[] x = new MTunesVariable[v.size()]; 
                 for (int i = 0; i < x.length; i++) {
                       x[i] = (MTunesVariable) (v.elementAt(i));}<br>}<br>}
                 rv = x;} catch (RecognitionException ex) { 
                  reportError(ex); 
                 if (_t != null) {
                       _t = t \cdot getNextSibling();
}<br>}<br>}
 }
           retTree = t;
            return rv; 
      } 
     public final MTunesNumber loop_counter(AST _t) 
            throws RecognitionException { 
            MTunesNumber r; 
           AST loop_counter_AST_in = (AST) _t;
           AST id = null; 
           r = null;try { // for error handling 
                 id = (AST) t;
                  match(_t, ID); 
                 t = t.getNextSibling();
                  r = new MTunesNumber(id.getText()); 
          } catch (RecognitionException ex) {
```

```
 reportError(ex); 
                   if (t != null) {
                         _t = _t.getNextSibling();
}<br>}<br>}
 }
            retTree = t;
             return r; 
       } 
     public static final String[] _tokenNames = 
\{"<0>",
                    "EOF", 
                   "<2>",
                    "NULL_TREE_LOOKAHEAD", 
                    "LOWER", 
                    "UPPER", 
                    "UNDER", 
                    "ALPHA", 
                    "DIGIT", 
                    "PITCH", 
                    "WS", 
                    "NL", 
                    "COMMENT", 
                    "ID", 
                    "TYPE", 
                    "LPAREN", 
                    "RPAREN", 
                    "LBRACE", 
                    "RBRACE", 
                    "COLON", 
                    "COMMA", 
                    "DOT", 
                    "MULT", 
                    "PLUS", 
                   "MINUS",
```
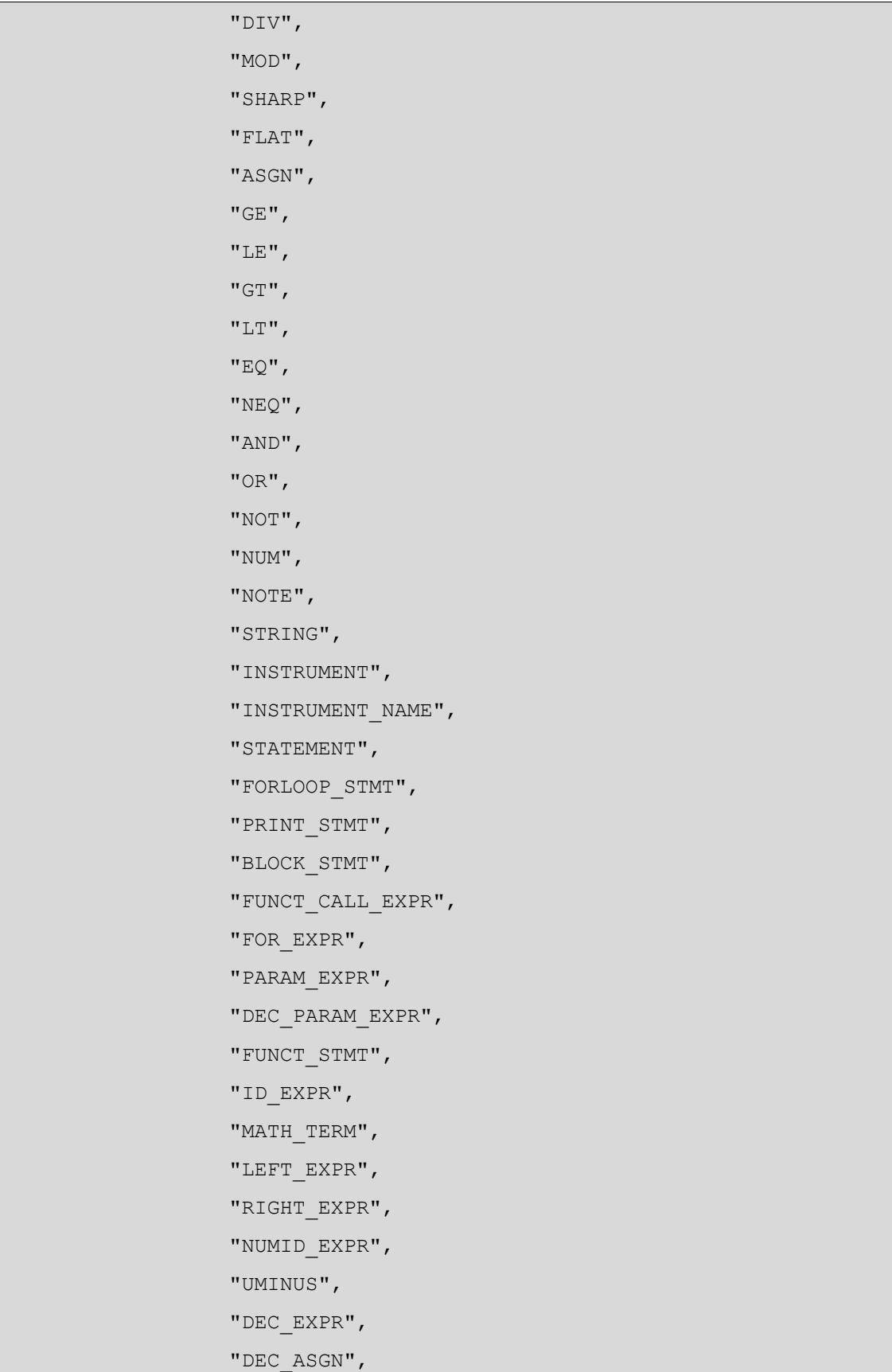

```
 "LEFT_ASGN", 
              "PLUS_MATH_TERM", 
             "MINUS MATH TERM",
              "\"for\"", 
              "\"foreach\"", 
              "\"if\"", 
              "\"else\"", 
              "\"break\"", 
              "\"return\"", 
              "\"add\"", 
              "\"print\"", 
              "\"procedure\"", 
              "\"function\"", 
              "\"save\"", 
              "\"playSong\"", 
              "\"pitch\"", 
              "\"length\"", 
              "\"volume\"" }; 
private static final long[] mk_tokenSet_0() { 
       long[] data = 
             { -188040678012346368L, 3959L, 0L, 0L }; 
       return data; 
 } 
public static final BitSet tokenSet 0 = new BitSet(mk_tokenSet_0());
```
}

## **MTunesWalkerTokenTypes.java**

```
// $ANTLR 2.7.2: "walker.g" -> "MTunesWalker.java"$ 
public interface MTunesWalkerTokenTypes { 
     int EOF = 1;
     int NULL TREE LOOKAHEAD = 3;int LOWER = 4;
     int UPPER = 5;
     int UNDER = 6; 
     int ALPHA = 7; 
     int DIGIT = 8;
     int PITCH = 9;
     int WS = 10;
     int NL = 11;int COMMENT = 12;int ID = 13;int TYPE = 14;
     int LPAREN = 15;
     int RPAREN = 16;
     int LBRACE = 17;
     int RBRACE = 18;
     int COLON = 19;int COMMA = 20; 
     int DOT = 21;int MULT = 22;int PLUS = 23;int MINUS = 24;
     int DIV = 25;int MOD = 26;
     int SHARP = 27;int FLAT = 28;
     int ASGN = 29;
     int GE = 30;int LE = 31;
     int GT = 32;
```

```
int LT = 33;int EQ = 34;int NEQ = 35;int AND = 36;
int OR = 37;int NOT = 38;int NUM = 39;
int NOTE = 40;int STRING = 41; 
int INSTRUMENT = 42; 
int INSTRUMENT NAME = 43;
int STATEMENT = 44; 
int FORLOOP STMT = 45;
int PRINT_STMT = 46; 
int BLOCK_STMT = 47; 
int FUNCT CALL EXPR = 48;
int FOR EXPR = 49;int PARAM_EXPR = 50; 
int DEC PARAM EXPR = 51;
int FUNCT STMT = 52;int ID EXPR = 53;int MATH TERM = 54;int LEFT_EXPR = 55; 
int RIGHT EXPR = 56;int NUMID EXPR = 57;
int UMINUS = 58; 
int DEC EXPR = 59;int DEC_ASGN = 60; 
int LEFT ASGN = 61;int PLUS MATH TERM = 62;int MINUS_MATH_TERM = 63; 
int LITERAL for = 64;int LITERAL foreach = 65;int LITERAL if = 66;int LITERAL else = 67;int LITERAL break = 68;
```

```
int LITERAL return = 69;int LITERAL add = 70;
int LITERAL_print = 71; 
int LITERAL_procedure = 72; 
int LITERAL function = 73;int LITERAL_save = 74; 
int LITERAL_playSong = 75; 
int LITERAL_pitch = 76; 
int LITERAL_length = 77; 
int LITERAL_volume = 78;
```
}